## **ANÁLISIS, DISEÑO Y DESARROLLO DE LOS MÓDULOS DE ALMACÉN E INFRAESTRUCTURA PARA INTEGRARSE AL APLICATIVO ORIENTADO AL SECTOR SALUD Y ADMINISTRACIÓN: COMPUCONTA**

**GERARDO ENRIQUE CASANOVA MONTALVO** 

**UNIVERSIDAD DE NARIÑO FACULTAD DE INGENIERÍA PROGRAMA DE INGENIERÍA DE SISTEMAS SAN JUAN DE PASTO 2018** 

### **ANÁLISIS, DISEÑO Y DESARROLLO DE LOS MÓDULOS DE ALMACÉN E INFRAESTRUCTURA PARA INTEGRARSE AL APLICATIVO ORIENTADO AL SECTOR SALUD Y ADMINISTRACIÓN: COMPUCONTA**

#### **GERARDO ENRIQUE CASANOVA MONTALVO**

**Trabajo de grado modalidad Pasantía presentado como requisito parcial para optar al título de Ingeniero de Sistemas** 

> **Asesor: ING. ESP. NELSON JARAMILLO ENRIQUEZ**

> **UNIVERSIDAD DE NARIÑO FACULTAD DE INGENIERÍA PROGRAMA DE INGENIERÍA DE SISTEMAS SAN JUAN DE PASTO 2018**

## **NOTA DE RESPONSABILIDAD**

"La Universidad de Nariño no se hace responsable por las opiniones o resultados obtenidos en el presente trabajo y para su publicación priman las normas sobre el derecho de autor".

Artículo 1, Acuerdo No. 324 de Octubre 11 de 1966, emanado del Honorable Consejo Directivo de la Universidad de Nariño.

"La Universidad de Nariño no se hace responsable de las opiniones o resultados obtenidos en el presente trabajo y para su publicación priman las normas sobre el derecho de autor".

Artículo 13, Acuerdo N. 005 de 2010, emanado del Honorable Consejo Académico.

# **NOTA DE EXCLUSIÓN DE RESPONSABILIDAD INTELECTUAL**

Los diseños y desarrollos descritos en el presente documento pertenecen a la empresa COMPUCONTA LTDA, y están protegidos por las leyes de propiedad y de marcas de Colombia, el uso indebido de los mismos será penalizado legalmente.

Nota de Aceptación:

Firma del Presidente del Jurado

<u> 1980 - Johann John Stone, mars eta biztanleria (</u>

Firma del Jurado

Firma del Jurado

San Juan de Pasto, Enero de 2018

## **AGRADECIMIENTOS**

El Autor del presente trabajo expresa sus agradecimientos:

A mi madre, la persona que me ha dado la vida, la que me ha enseñado a vivirla, la persona que con cada sacrificio que ha hecho ha pensado en el bienestar de todos sus hijos, la mujer a la que admiro y la persona que me da el aliento para luchar en cualquier ocasión.

A mis dos hermanos, que con su ejemplo me han sabido guiar hasta donde he llegado y que se han preocupado por ayudarme en todos los aspectos de la vida.

Al Ingeniero Nelson Jaramillo, quien desde el momento que pise el aula de ingeniería me motivo con su amplia facultad para ejercer el conocimiento y que semestre a semestre se mostró muy dispuesto a brindar ese conocimiento no solo a mí sino a mis compañeros.

A mis amigos, todo los que logré conseguir en el transcurso de la carrera universitaria, aquellos que me conocieron como persona y aquellos que me acompañaron en esas pequeñas luchas que resultaron ser cada uno de los semestres y las materias que compartimos.

#### **RESUMEN**

Este documento presenta el análisis, diseño y desarrollo de los módulos de almacén e infraestructura para integrarse al aplicativo orientado al sector salud y administración: COMPUCONTA. El cual se orienta a la administración de los recursos físicos de las compañías y que administra los recursos consumibles y a la venta de las mismas.

El trabajo que se llevó a cabo como convenio de pasantía para optar al título de Ingeniero de Sistemas se basó en la metodología de desarrollo IWEB dentro de la cual se contemplan todos los pasos de ingeniería de cualquier proceso de desarrollo de software, teniendo en cuenta que la aplicación se encuentra bajo los protocolos web y su desarrollo es ágil y de carácter incremental.

La recolección de requisitos se realizó teniendo en cuenta la funcionalidad de versiones anteriores del sistema y la experiencia de los usuarios, tarea que permitió el aprovechamiento de las oportunidades que se presentaban al renovar la versión del software.

El modelado basado en escenarios determinó la realización de casos de uso de las más importantes interacciones que se pueden presentar en el sistema. Estas fueron descritas de acuerdo con los actores principales y sus puntos de vista como herramienta principal para el modelado del análisis.

Para complementar el análisis realizado con los diferentes casos de uso se realizó varios diagramas de actividad de las funciones principales que se llevan a cabo en el sistema.

El diseño de las principales tablas de bases de datos permitió estructurar el modelo de la base de datos y las diferentes relaciones entre las tablas que se crearon en el sistema, la normalización de las tablas aseguró la integridad de datos y la optimización de las consultas.

Por último, se realizaron pruebas a nivel de componentes y hacia la integración con el sistema de información existente, todas de alto nivel, orientadas a validar los requisitos del cliente. La conclusión de estas pruebas dio como resultado un módulo de almacén e infraestructura que satisfizo las necesidades del cliente y que se integró efectivamente con los demás módulos del sistema.

#### **ABSTRACT**

This document represents the analysis, design and develop of the modules called "Almacen" and "Infraestructura" to get inside the software oriented to health sector and administration COMPUCONTA. These modules are oriented to administrate physicals resources at the companies and administrate the consumable resources and the sale of these.

The project was done has an agreement to get the title of systems engineer, it's based in the IWeb technology which contemplates all the methods of engineering in the process of the software development, with the premise of the web functionality and the agile process.

The requirements collections was based on lasts version and the user experience, which allowed have a better version of the software.

The modeling based on scenarios determined the realization of use cases of the most important interactions that can be presented in the system. These were described according to the main actors and their points of view as the main tool for the modeling of the analysis.

To complement the analysis performed with the different use cases, several activity diagrams of the main functions in the system were made.

The design of the main database tables allowed us to structure the database model and the different relationships between the tables that were created in the system, the normalization of the tables ensured the data integrity and the optimization of the queries.

Finally, component-level tests and integration with the existing information system were carried out, all of them of a high level, aimed at validating customer requirements. The completion of these tests resulted in a warehouse and infrastructure module that met the needs of the customer and was effectively integrated with the other modules of the system.

## **CONTENIDO**

**pág**.

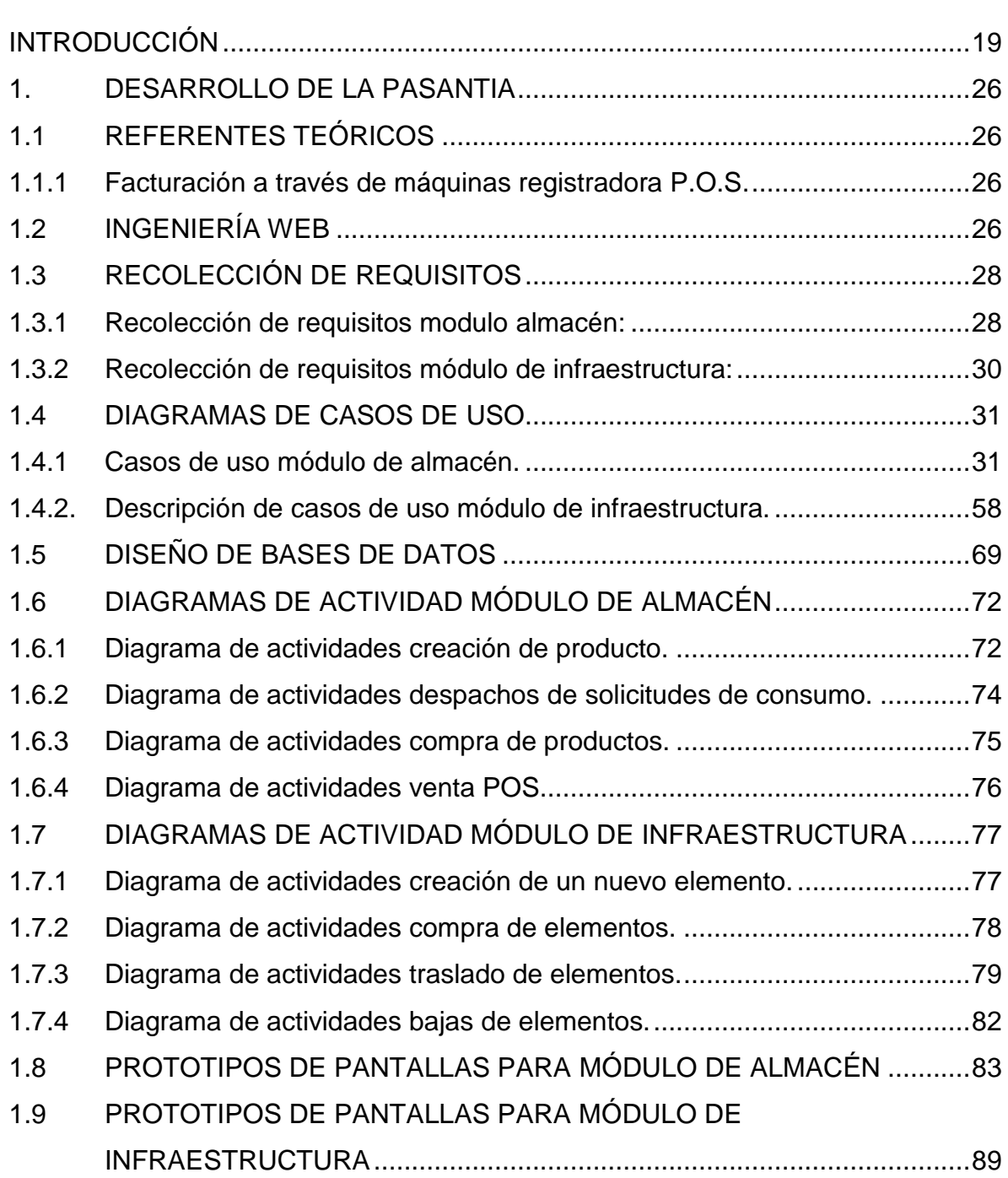

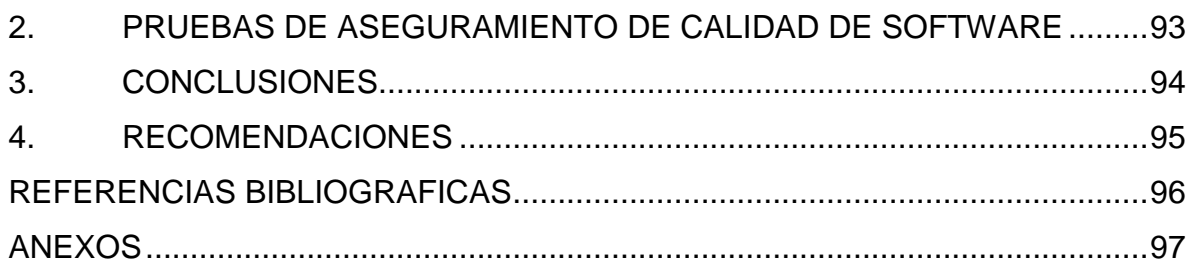

# **LISTA DE TABLAS**

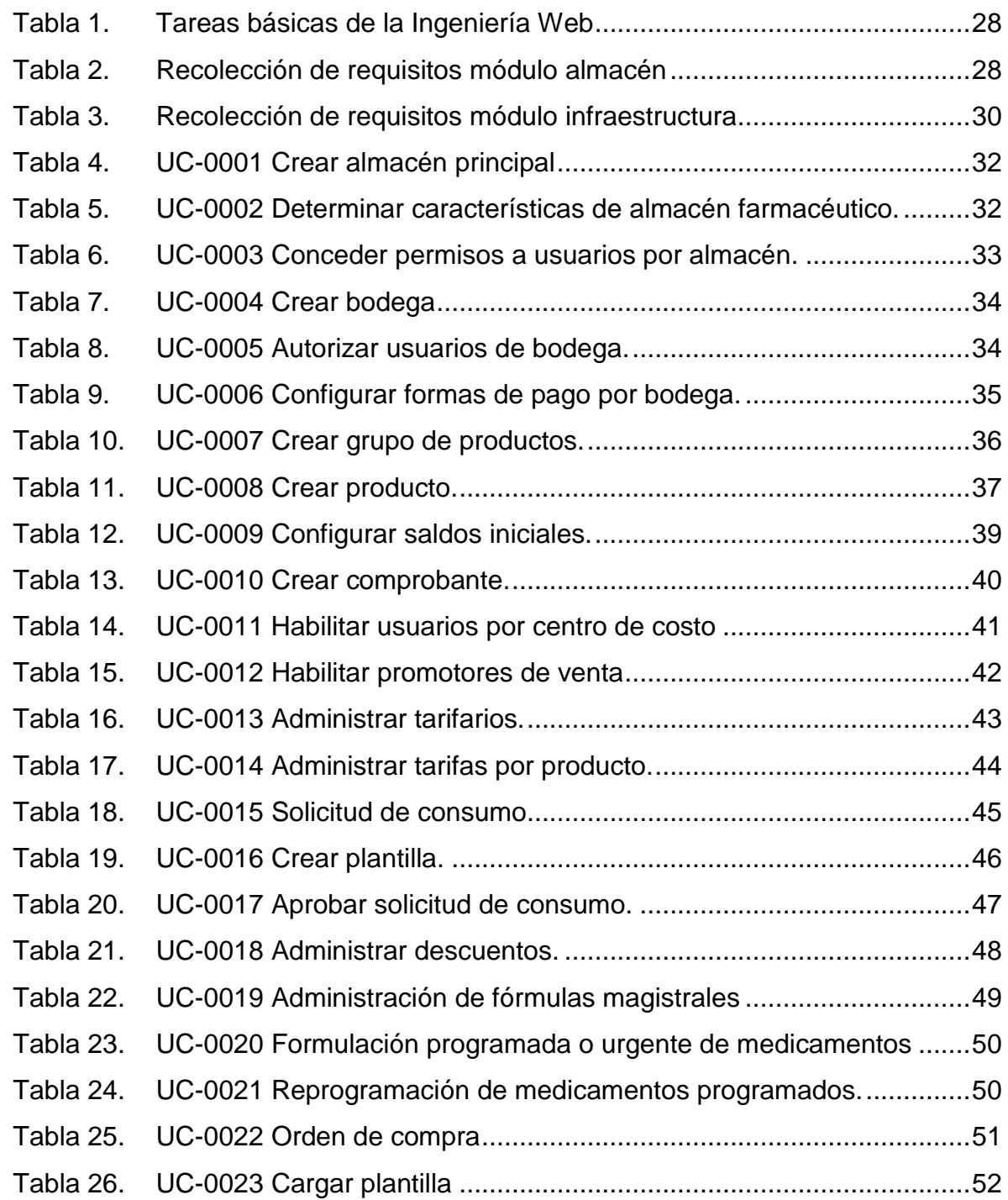

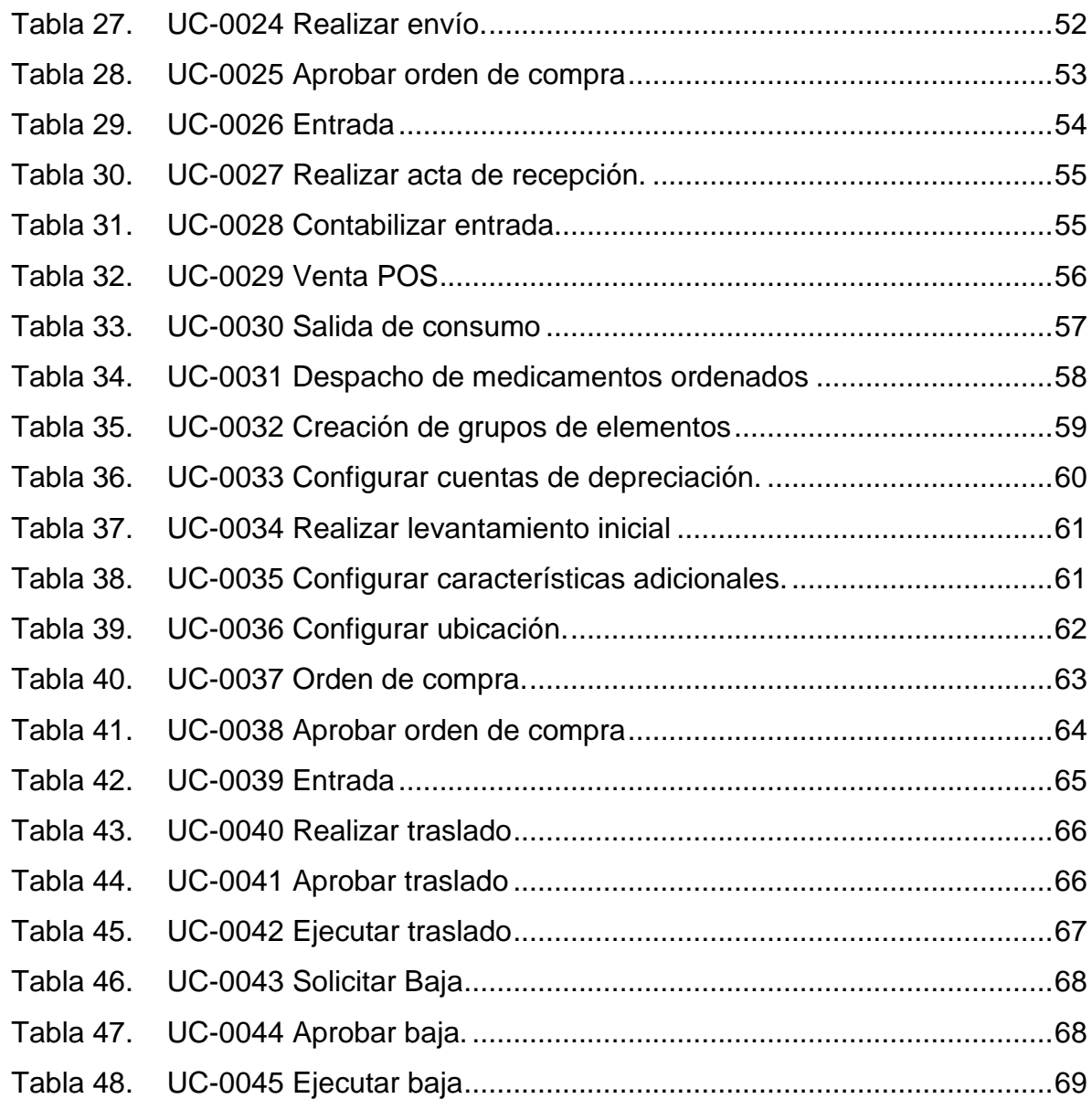

# **LISTA DE FIGURAS**

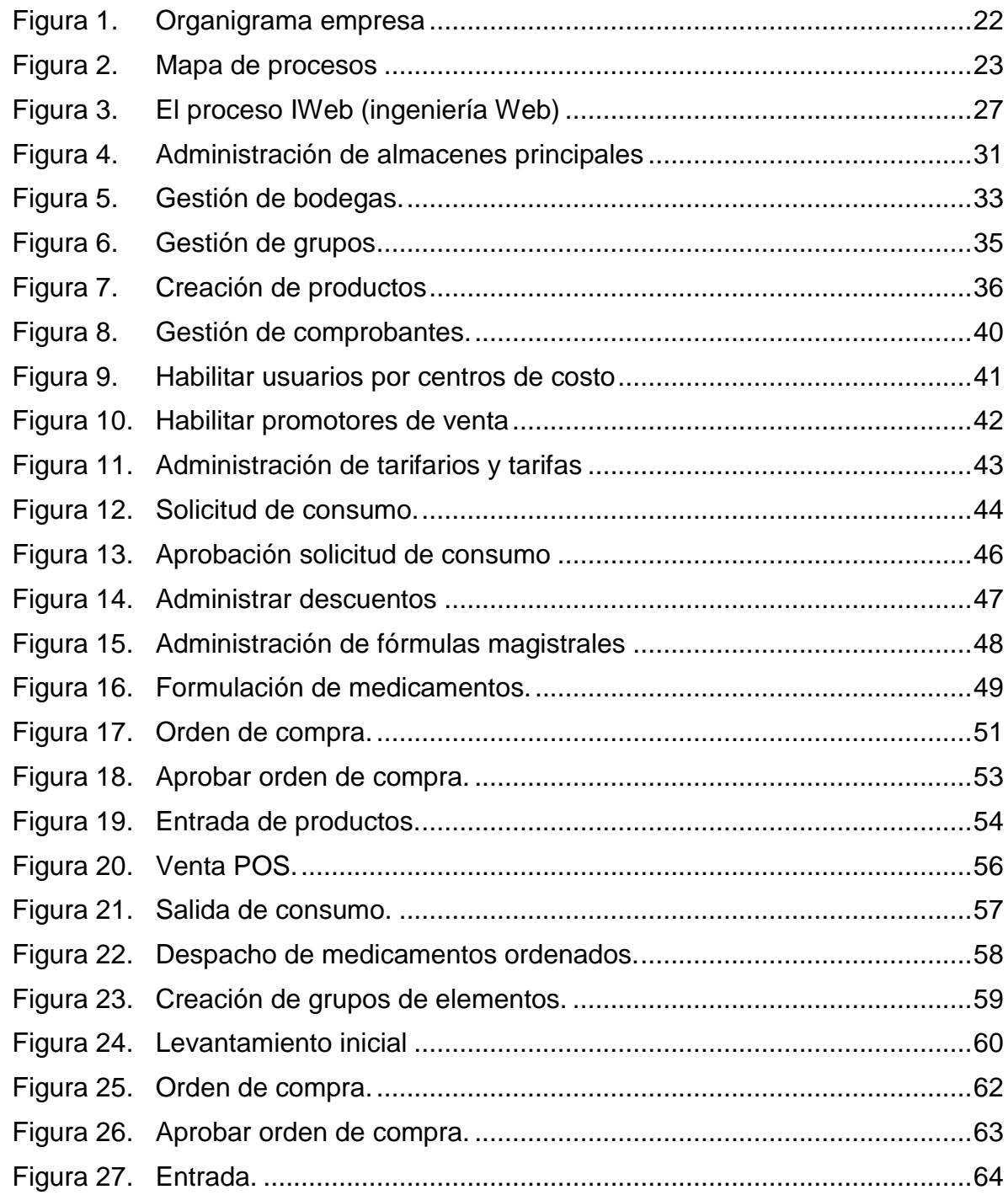

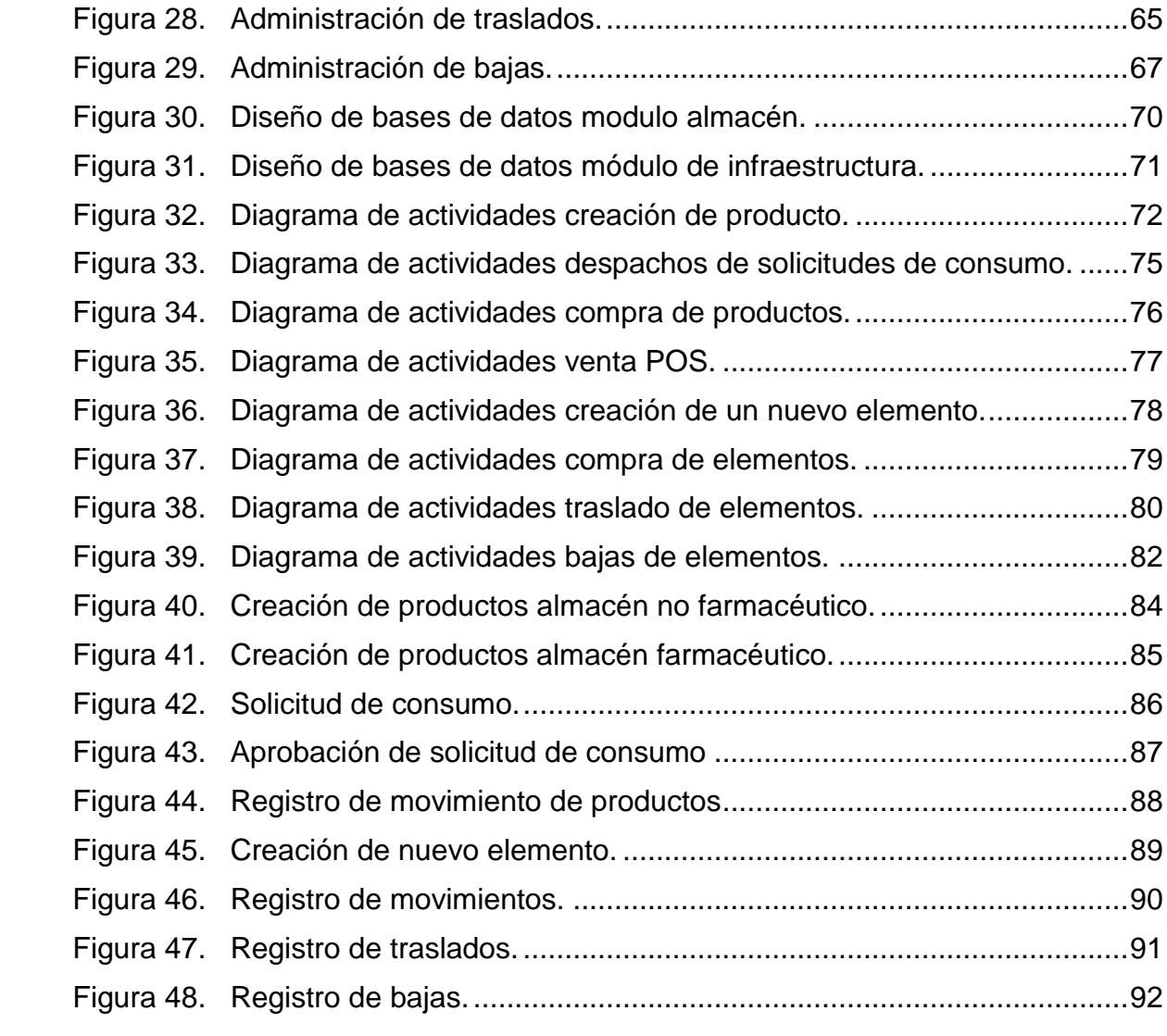

## **LISTA DE ANEXOS**

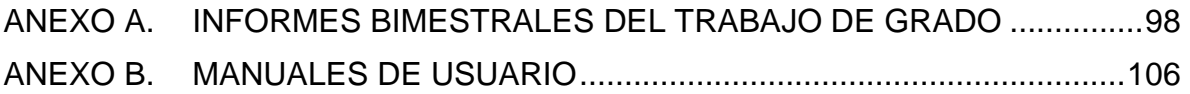

## **GLOSARIO**

**Activos fijos:** son los recursos físicos de la compañía, de carácter inmobiliario.

**Actores:** son los diferentes usuarios del software.

**Almacén:** es la dependencia de la compañía que se encarga del manejo de los recursos físicos. En el software es el modulo que se encarga de administrar los recursos consumibles y a la venta.

**Ámbito del software:** es el contexto en el cual el software se desenvolverá.

**Análisis:** tarea del proceso de ingeniería de software dedicado a refinar y sistematizar los requerimientos del software.

**Aplicaciones basadas en la web:** son aplicaciones igual de complejas que cualquier aplicación, pero están integradas con protocolos basados en la web.

**Aplicativo:** es una aplicación usada para múltiples funciones empresariales.

**Aseguramiento de la calidad:** es el proceso de gestión de calidad dentro del desarrollo del software, encaminado a asegurar el buen funcionamiento y estabilidad del producto final.

**Atributos:** características de un sistema.

**Base de datos:** conjunto de funcionalidades para brindar almacenamiento de datos.

**Casos de uso:** descripción de las actividades que deberán realizarse para llevar a cabo algún proceso.

**Clientes:** persona que hace parte en el proceso de compras, es quien compra un artículo.

**Descuento:** valor que se reduce en la tarifa de un producto.

**Devolutivos:** son los recursos físicos de la compañía, de carácter mobiliario.

**Diagrama de caso de uso:** define una notación grafica para representar un caso de uso.

**Diseño:** tarea del proceso de ingeniería de software dedicado conceptualizar de manera gráfica el funcionamiento del software.

**Diseño de navegación:** planeación del funcionamiento de la navegación en una aplicación basada en la web.

**Entrada:** proceso del sistema de almacén, en el cual se realiza un aumento en las cantidades de inventario.

**Factura:** documento expedido por la compañía para registrar una venta.

**Gestión de la configuración del software:** funcionalidades asignadas a un usuario de tipo administrador para que el sistema funcione correctamente.

**Gestor de bases de datos:** software específico para realizar la administración de bases de datos.

**HTML:** Hypertex Markup Language (lenguaje marcado de hipertexto) hace referencia al lenguaje de marcado predominante para la elaboración de páginas web que se utiliza para describir la estructura y el contenido en forma de texto, así como para complementar el texto con objetos tales como imágenes.

**Infraestructura:** conjunto de funcionalidades del sistema COMPUCONTA encaminadas a administrar los productos devolutivos y activos fijos de la compañía.

**Ingeniería del software:** es la aplicación de un enfoque sistemático, disciplinado y cuantificable al desarrollo, operación y mantenimiento del software.

**Ingeniería web:** es el conjunto de actividades con enfoques disciplinados y sistemáticos para el desarrollo, despliegue y mantenimiento de los sistemas y aplicaciones basadas en la web.

**Integridad de los datos:** se refiere a la corrección y complementación de los datos en una base de datos.

**Interfaces:** conexión física y funcional entre dos sistemas o subsistemas dando una comunicación entre distintos niveles.

Intranet: protocolos de conexión que se usan para compartir información dentro de una organización.

JavaScript: lenguaje de programación orientado a objetos, basado en prototipos que se usa en el lado del cliente para añadir dinamicidad a las páginas web.

**Modulo:** porción de un programa de computador.

**Orden de compra:** proceso dentro del sistema COMPUCONTA para realizar solicitudes de productos a proveedores.

**Proceso ágil:** proceso de ingeniería de software basado en metodologías rápidas de desarrollo.

**Procesos redundantes:** procesos que se repiten en la consecución de un objetivo.

**Productos consumibles:** productos de la compañía que son para el uso dentro de la misma.

**Proveedores:** terceros encargados de brindar productos o bienes a la compañía.

**Puntos de venta:** lugar destinado para realizar la actividad de venta a un cliente.

**Recolección de requisitos:** tarea de ingeniería de software para conocer las necesidades del usuario final.

**Tarifa:** valor monetario para la venta de un producto.

**Traslados:** proceso dentro del sistema COMPUCONTA sobre el cual se traslada bienes consumibles o devolutivos dentro de la compañía.

**Ventas:** proceso sobre el cual se entrega un bien o servicio a un cliente.

## **INTRODUCCIÓN**

<span id="page-18-0"></span>El desarrollo de software para la administración de la información en las compañías ha sido un campo que ha venido tomando mucha fuerza, de tal manera que hoy en día muchos requisitos gubernamentales se basan en la presentación y administración de información digital, evitando así la acumulación de papelería innecesaria.

El campo de desarrollo de software es el que la empresa COMPUCONTA Software ha establecido como su línea de trabajo principal y que le ha dado el avance y el reconocimiento que tiene hoy en día.

COMPUCONTA Software es una empresa que ha crecido gracias al desarrollo del módulo de Contabilidad, Presupuesto, Historia Clínica y Facturación en diferentes municipios del departamento de Nariño llegando a tener más reconocimiento, y a reemplazar a otros productos que están destinados a administrar los módulos mencionados, además de ser el software que administra la historia clínica en entidades de salud tales como Hospital San Rafael de Pasto, Clínica San Juan de Dios de Chía, Clínica San José de Cali, Clínica San Juan de Dios en Manizales, Hospital de Ricaurte E.S.E. y varias Entidades Sociales del Estado que aún están empezando a implementar este software.

Para adquirir mayor fortaleza, COMPUCONTA Software ha venido avanzando en el desarrollo de nuevas versiones de los módulos que hacen del producto una alternativa muy viable para las compañías que aún no han implementado este sistema, entre los cuales se encuentran Historia Clínica, Facturación, Nomina, Agenda Médica, Estadística, Industria y Comercio, Predial, Cartera y Glosas, Almacén e Infraestructura, Módulos que ya estaban desarrollados, pero que se han reestructurado para que adquieran la misma fortaleza que ha adquirido los módulos mencionados al principio.

El presente documento muestra el proceso que se llevó a cabo para el análisis, diseño y desarrollo de los nuevos módulos de almacén e infraestructura, en los cuales se ha optimizado la administración de bases de datos, el código fuente y se han creado nuevas funcionalidades para la optimización de estos módulos sin dejar de lado la interactividad que tendrá con el módulo contable, en cuanto a la compra y venta de productos de almacén, y el módulo de Historia clínica, en cuanto a la formulación y el despacho de productos farmacéuticos que hacen parte del almacén.

## **CONTEXTUALIZACIÓN DE LA EMPRESA**

Denominación.

#### **COMPUCONTA SOFTWARE LTDA**

**Reseña histórica:** la empresa COMPUCONTA LTDA, fue creada en año 2000, en un principio prestaba los servicios de asesorías en sistemas y contabilidad para entidades gubernamentales. Para el año 2005, se vió la necesidad de contar con una herramienta propia y adecuada para la prestación de estos servicios y se creó el software COMPUCONTA, diseñado y estructurado para el manejo de los procesos contables de diferentes entidades. Éste aplicativo tuvo una gran aceptación en el mercado debido a que contiene procesos de presupuesto y múltiples informes de tipo contable que se adecuan a las necesidades de los usuarios y a la normativa vigente. Desde su diseño el software se ha desarrollado e implementado en el HOSPITAL SAN RAFAEL DE PASTO\*<sup>1</sup> , institución que ha aportado información valiosa y necesaria para que el aplicativo pueda ser estable, robusto y competitivo en las diferentes áreas de trabajo.

COMPUCONTA, tiene como política de calidad, mantener un recurso humano y tecnológico altamente calificado, que se comprometa con el cumplimiento de leyes, normas y requisitos, generando así un valor agregado a nuestros clientes, aportando al desarrollo económico, mejorando continuamente nuestra gestión para ser la organización líder en el territorio regional y nacional en la prestación de servicios de sistematización. Dispone de los recursos profesionales necesarios para satisfacer los requerimientos y el desarrollo del proyecto, actualmente el software se encuentra instalado en más de 20 entidades del país, en ciudades como Bogotá, Cali, Manizales, La Hormiga, Pasto entre otras. A continuación, se listan algunas de las entidades licenciadas:

- ALCALDIA MUNICIPAL DE LA FLORIDA NARIÑO
- ALCALDIA MUNICIPAL DE GUACHUCAL NARIÑO
- ALCALDIA MUNICIPAL DE PUERTO ASIS PUTUMAYO
- ALCALDIA MUNICIPAL DE VALLE DEL GUAMUEZ PUTUMAYO
- CLINICA BELLATRIZ S.A.S.
- HOSPITAL EDUARDO SANTOS LA UNION NARIÑO
- ORDEN HOSPITALARIA SAN JUAN DE DIOS (Sede Manizales, Bogotá, Cali, Pasto)
- THE SAVE THE CHILDREN FUND.

l <sup>1</sup> Es una institución privada sin ánimo de lucro, dedicada a la prestación de servicios en salud mental, donde la ciencia y la tecnología se integran con la humanización en la búsqueda permanente por la satisfacción de sus usuarios.

**Misión:** COMPUCONTA, es una organización que cuenta con recursos humanos y tecnológicos altamente calificados y con excelentes valores éticos y personales; establecida para proporcionar servicios integrales de consultoría, comercialización y desarrollo de Sistemas de Información; caracterizada por su cumplimiento, calidad, objetividad e innovación en sus productos; generando confianza a los usuarios sobre la precisión e integridad de la información procesada por nuestros sistemas<sup>2</sup>.

**Visión**: para el año 2020 ser líderes en el desarrollo de software especializado en salud y finanzas públicas del sur occidente Colombiano, optimizando su infraestructura y la calidad técnico-científica del talento humano y mediante procesos de control generar productos que garanticen la satisfacción de nuestros clientes.

**Políticas de calidad:** COMPUCONTA, tiene por política de calidad mantener un recurso humano y tecnológico altamente calificado, comprometido con el cumplimiento de leyes, normas y requisitos, generando un valor agregado a nuestros clientes, aportando al desarrollo económico, mejorando continuamente nuestra gestión para ser la organización líder en el territorio departamental y nacional en la prestación de servicios de sistematización<sup>3</sup>. Dispone de los recursos profesionales necesarios para satisfacer los requerimientos y para el desarrollo de los proyectos que esperan sus clientes (Ver figura 1).

**Organización:** la organización de COMPUCONTA se describe a continuación (Ver figura 1-2).

l

<sup>&</sup>lt;sup>2</sup> Manual de procedimientos COMPUCONTA SOFTWARE LTDA. Bogotá: s.n. 2015.  $3$  lbíd.

<span id="page-21-0"></span>**Figura 1. Organigrama empresa** 

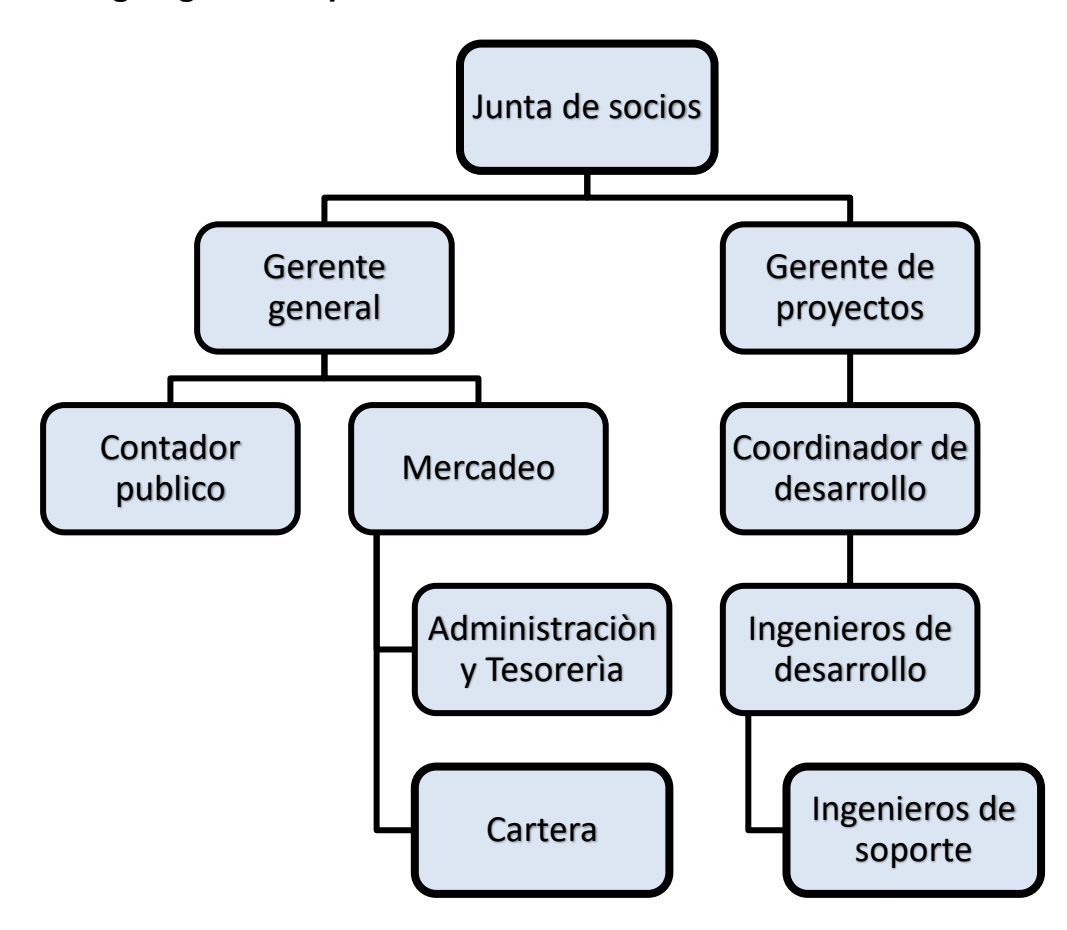

Fuente. Manual de funciones de la empresa.

**Figura 2. Mapa de procesos** 

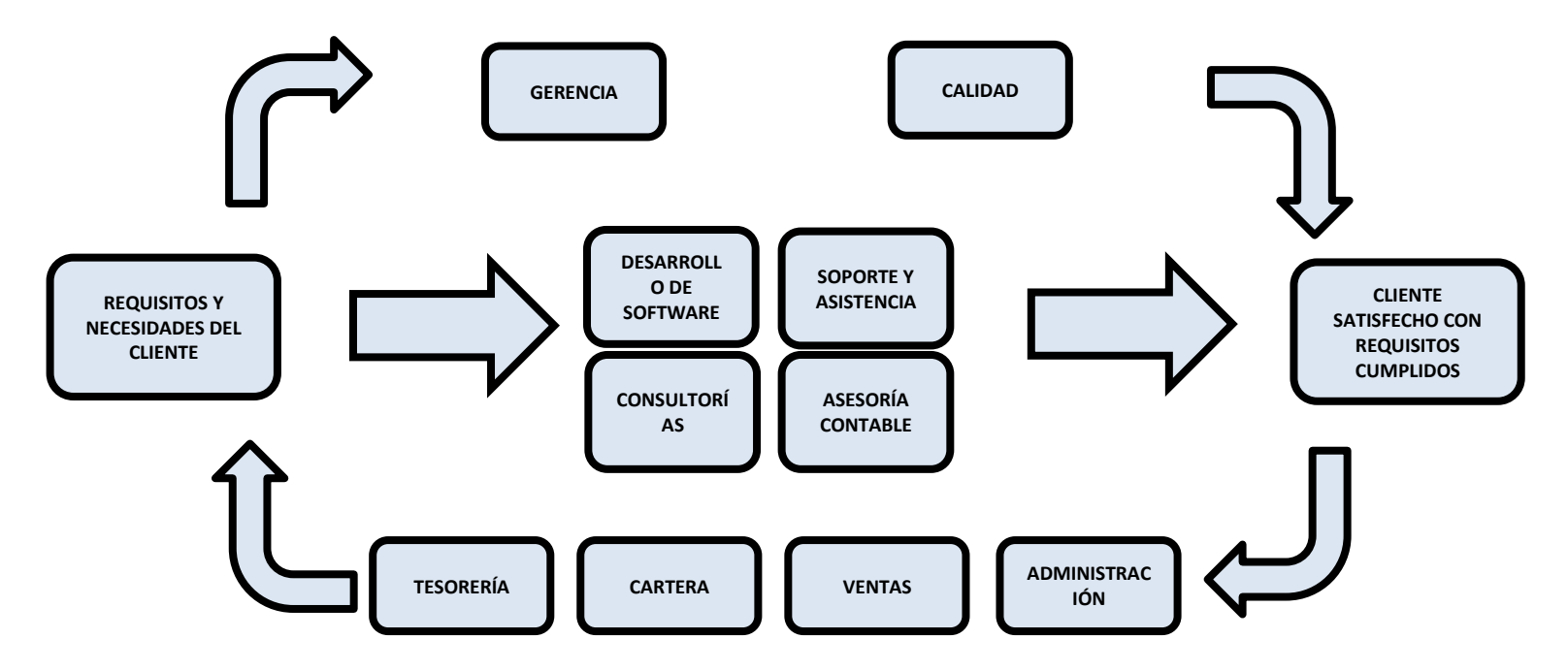

<span id="page-22-0"></span>Fuente**.** Manual de funciones de la empresa.

## **DESCRIPCIÓN DEL PROBLEMA**

COMPUCONTA software es un aplicativo que tiene una gran acogida en la región y no solo en Nariño si no en localidades cercanas tales como Putumayo, se ha visto fortalecido gracias a la integridad de los datos en la parte contable y a los informes que se generan en el mismo módulo. Esta fortaleza no se ha visto reflejada en la operación de los procesos de almacén e infraestructura puesto que los movimientos de Almacén e Infraestructura no afectaban de manera funcional la parte contable generando así redundancia en procesos que conllevan a errores muy comunes.

Si se continuase usando el aplicativo que se venía utilizando tendría que seguir realizando procesos redundantes que no son buenos para la correcta administración del mismo, además de darle continuidad a la falta de integridad en los datos relacionados entre el modulo contable y el de Almacén e Infraestructura.

La creación de nuevos procesos y la reevaluación de los procesos existentes se hacen necesarios puesto que el software está en un proceso de evolución en el cual los datos van relacionados más fuertemente con un motor de Bases de Datos más robusto.

Sin embargo la realización de la nueva versión del aplicativo implica una gran inversión de tiempo, tiempo con el cual no se cuenta ya que se requiere poner en funcionamiento la nueva versión lo antes posible por lo cual la empresa COMPUCONTA LTDA. Tomó la decisión de dividir el desarrollo del aplicativo tres grandes módulos el administrativo, el contable y el asistencial así como contratar nuevos desarrolladores para realizar estas tareas.

**Formulación del problema:** ¿Cómo mejorar el software COMPUCONTA en el manejo de los módulos de almacén e infraestructura para que se integre funcionalmente a los módulos existentes?

#### **OBJETIVOS**

#### **Objetivo general**

Realizar el análisis, diseño y desarrollo del nuevo módulo de almacén e infraestructura que logre integrar funcionalmente los módulos existentes del aplicativo COMPUCONTA.

#### **Objetivos específicos**

 Analizar, diseñar y desarrollar un módulo para la administración de ventas que permita controlar productos, proveedores, clientes, puntos de venta y se acople de manera eficiente al sistema COMPUCONTA.

- Analizar, diseñar y desarrollar un módulo para la administración de consumibles que permita controlar su consumo y se acople de manera eficiente al sistema COMPUCONTA.
- Analizar, diseñar y desarrollar un módulo para la administración de elementos devolutivos y activos fijos que permita controlar los movimientos de entrada, traslados, bajas, mantenimiento y además se acople de manera eficiente al sistema COMPUCONTA.
- Analizar, diseñar y desarrollar un módulo de configuración para los módulos de almacén e infraestructura, para permitir la dinamicidad de los datos, basado en los estándares del sistema COMPUCONTA.
- Desarrollar interfaces que permitan mantener la integridad con los módulos existentes en el software COMPUCONTA.

#### **JUSTIFICACIÓN**

La buena reputación que ha construido el aplicativo en el trascurso de su uso en diferentes entidades públicas y privadas hacen del desarrollo del módulo de almacén e infraestructura un reto, puesto que su funcionalidad, operatividad y satisfacción en general debe ser comparable a los módulos que previamente han sido utilizados.

El presente trabajo, aportará en la construcción de bases de datos con una integridad referencial considerablemente robusta, la optimización de procesos que se ajustan al nuevo motor de bases de datos que utiliza el aplicativo (PostgresQL), el desarrollo de aplicaciones óptimas que se acerquen a los nuevos paradigmas en el desarrollo de software y metodologías que ayuden con la eficiencia y la agilidad en la construcción de proyectos informáticos.

Al optimizar los procesos que se implementarán en el aplicativo, se logrará una aplicación más liviana, que estará interconectada con los módulos de contabilidad y presupuesto para evitar redundancia de procesos, además de ser fácilmente reemplazable en la versión anterior y cualquier software que administre este tipo de información. De acuerdo a esto, se puede decir que los beneficios que se obtendrán serán notables, ya que la versatilidad y funcionalidad del producto en general se podrá expandir en campos, mucho más allá de la administración contable y presupuestal, logrando así que un producto de la empresa nariñense sea reconocido más allá del departamento, y más aún, que sea reconocido el trabajo de los estudiantes que han egresado del programa de Ingeniería de Sistemas de la Universidad de Nariño.

## **1. DESARROLLO DE LA PASANTIA**

## <span id="page-25-1"></span><span id="page-25-0"></span>**1.1 REFERENTES TEÓRICOS**

<span id="page-25-2"></span>**Facturación a través de máquinas registradora P.O.S.** Para efectos tributarios, todas las personas o entidades que tengan la calidad de comerciantes, ejerzan profesiones liberales o presten servicios inherentes a éstas, o enajenen bienes producto de la actividad agrícola o ganadera, deberán expedir factura o documento equivalente, y conservar copia de la misma por cada una de las operaciones que realicen, independientemente de su calidad de contribuyentes o no contribuyentes de los impuestos administrados por la Dirección General de Impuestos Nacionales<sup>4</sup>.

Para quienes utilicen máquinas registradoras, el documento equivalente será el tiquete expedido por ésta $5.$ 

PARAGRAFO. La boleta de ingreso a las salas de exhibición cinematográfica constituye el documento equivalente a la factura <sup>6</sup>.

PARAGRAFO 2. Quienes tengan la calidad de agentes de retención del impuesto sobre las ventas, deberán expedir un certificado bimestral que cumpla los requisitos de que trata el artículo 381 del Estatuto Tributario. A solicitud del beneficiario del pago, el agente de retención expedirá un certificado por cada retención efectuada, el cual deberá contener las mismas especificaciones del certificado bimestral<sup>7</sup>.

## <span id="page-25-3"></span>**1.2 INGENIERÍA WEB**

Es importante saber que aunque los módulos de almacén e infraestructura no se encuentran directamente orientados a que el producto final sea una página web a la que todos puedan acceder, sin embargo, su funcionamiento y la metodología para el desarrollo del mismo, encaja en los parámetros de la Ingeniería Web, ya que esta metodología está dentro de la categoría del desarrollo ágil, sin perder los elementos básicos del proceso del software.

l

<sup>4</sup> COLOMBIA. ESTATUTO TRIBUTARIO NACIONAL. artículo 615.Obligación de expedir factura. Bogotá: Legis, 2015. [en línea] [citado julio de 2015] Disponible en internet: www.estatuto.co/?e=442

 $<sup>5</sup>$  Ibid.</sup>

 $^6$  Ibíd.

 $^7$  Ibid.

Con el aumento de las tecnologías y el ascenso en los mercados de los dispositivos móviles, la necesidad de brindar una aplicación que resida en la nube, se vuelven cada vez más apremiantes por lo cual la velocidad de desarrollo de estas aplicaciones deben incrementarse de manera exponencial para brindar a los usuarios métodos fáciles de acceder a la información del negocio.

La Ingeniera Web lleva a cabo todo el proceso de Ingeniería de Software, la formulación y planeación, el modelado y análisis, diseño de aplicaciones web y pruebas, por lo tanto no carece de ningún elemento del desarrollo de software tradicional, pero si planea de una manera ordenada la manera en como el producto de la aplicación web se debe vender (Ver figura 3) (Ver tabla 1-2).

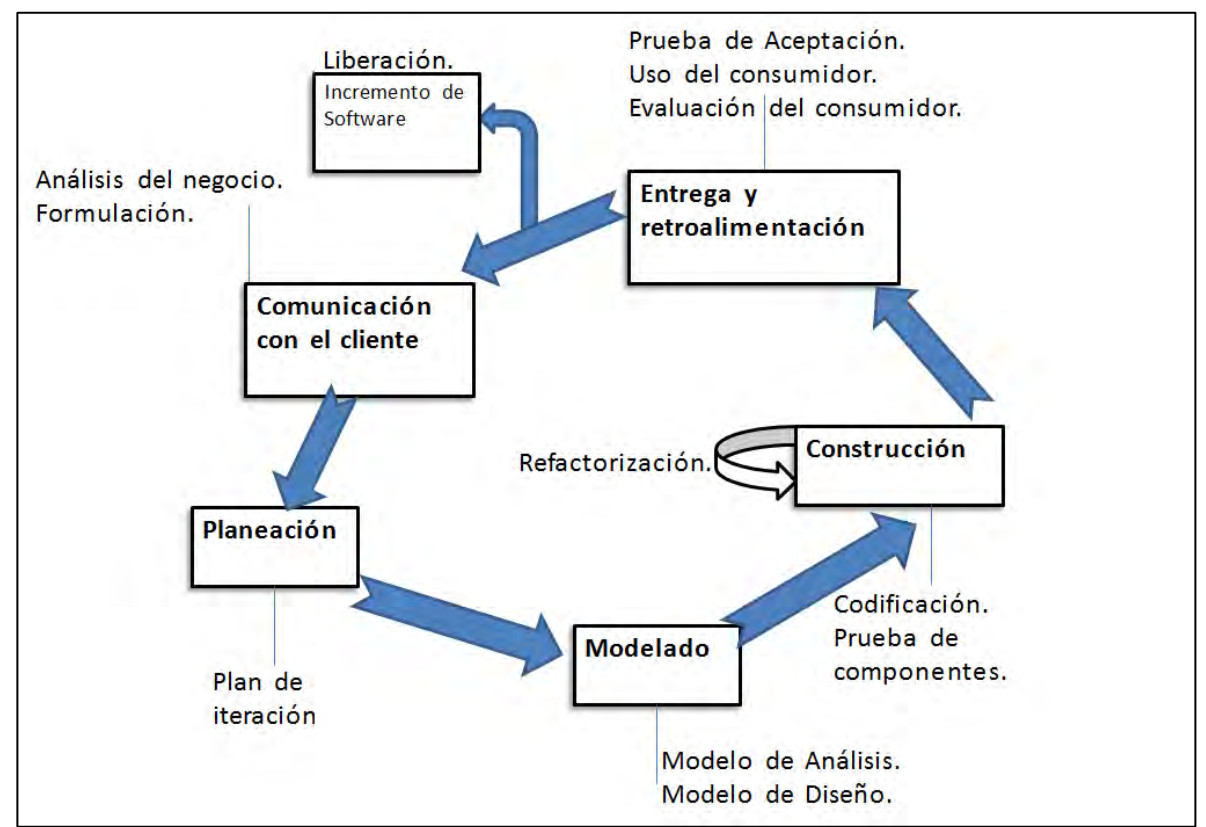

#### <span id="page-26-0"></span>**Figura 3. El proceso IWeb (ingeniería Web)**

Fuente. PRESSMAN, Roger. Ingeniería del software, un enfoque práctico, sexta edición. Bogotá: s.f.

## <span id="page-27-2"></span>**Tabla 1. Tareas básicas de la ingeniería Web**

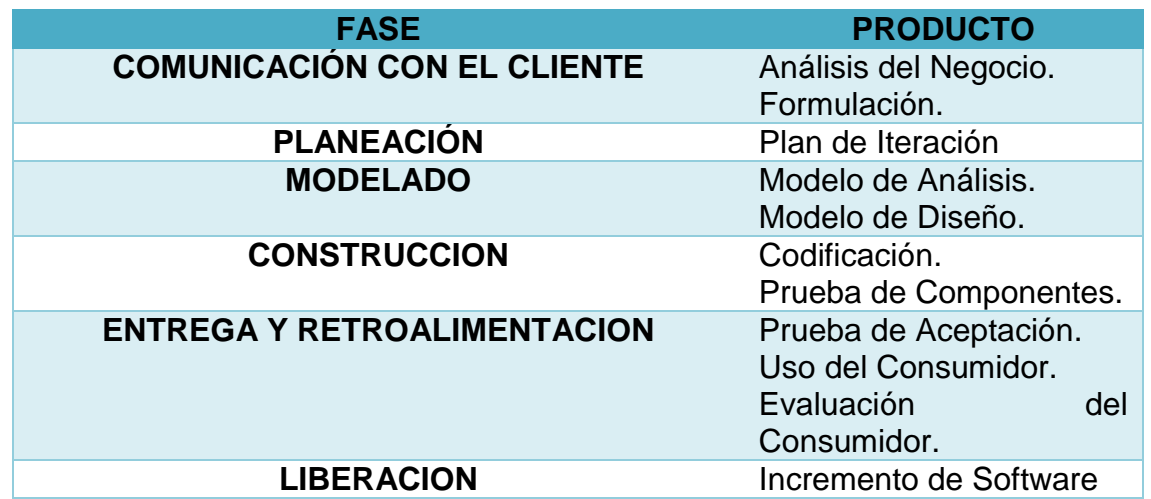

Fuente. PRESSMAN, Roger. Ingeniería del software, un enfoque práctico, sexta edición. Bogotá: s.f.

## <span id="page-27-0"></span>**1.3 RECOLECCIÓN DE REQUISITOS**

<span id="page-27-1"></span>**1.3.1 Recolección de requisitos modulo almacén:**

### <span id="page-27-3"></span>**Tabla 2. Recolección de requisitos módulo almacén**

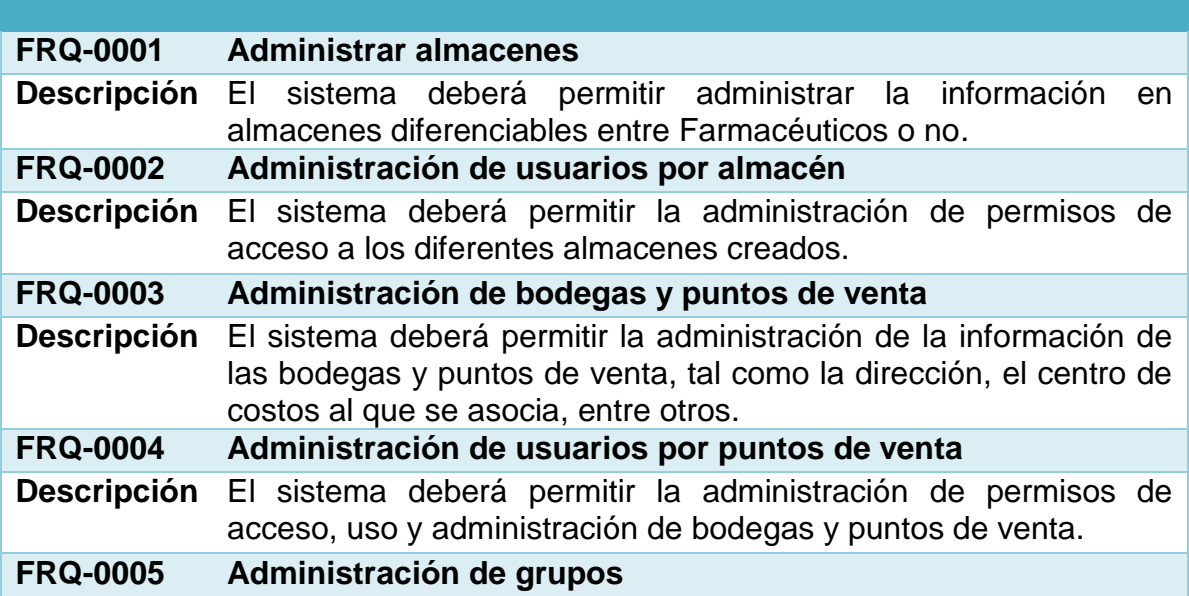

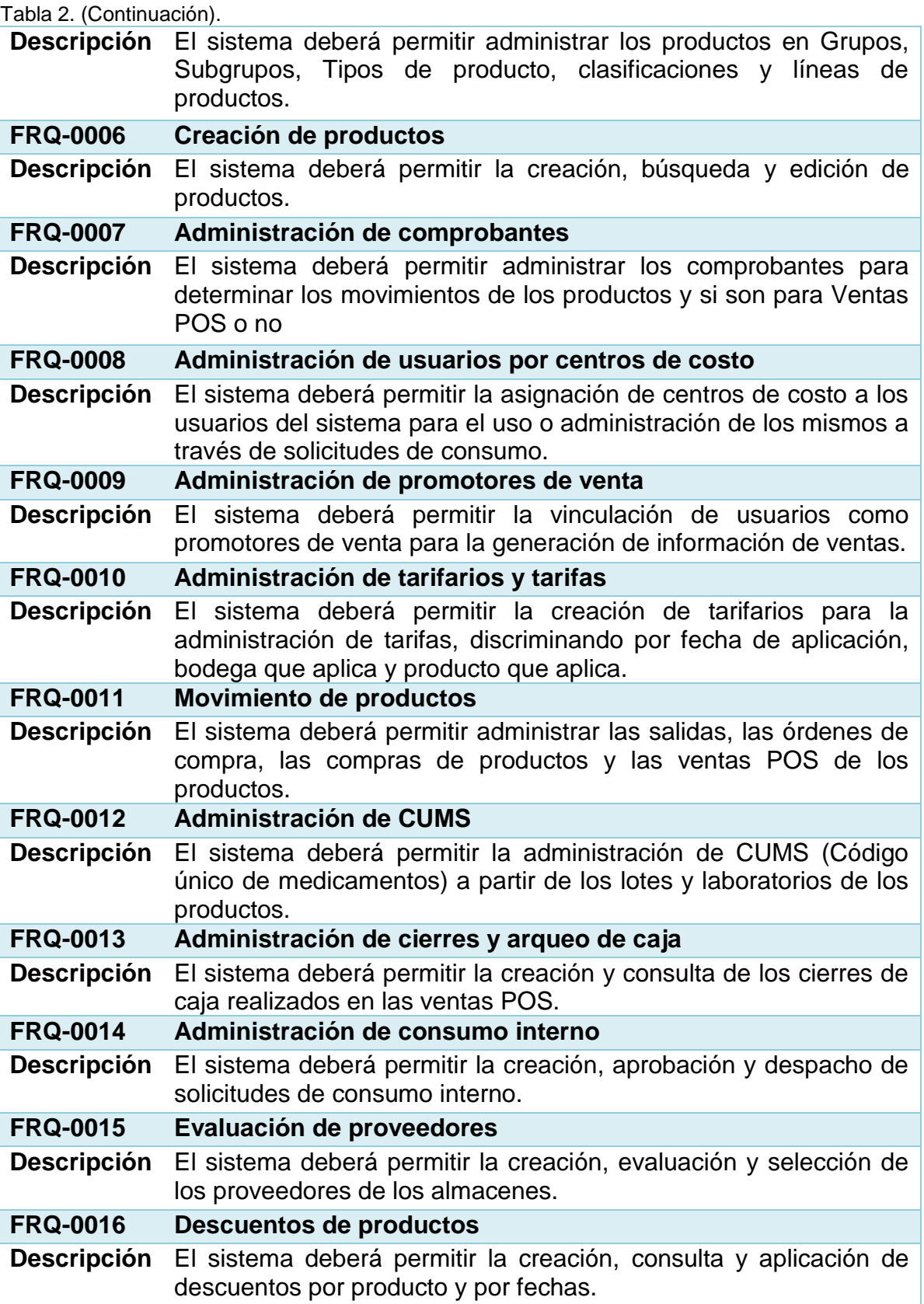

Tabla 2. (Continuación).

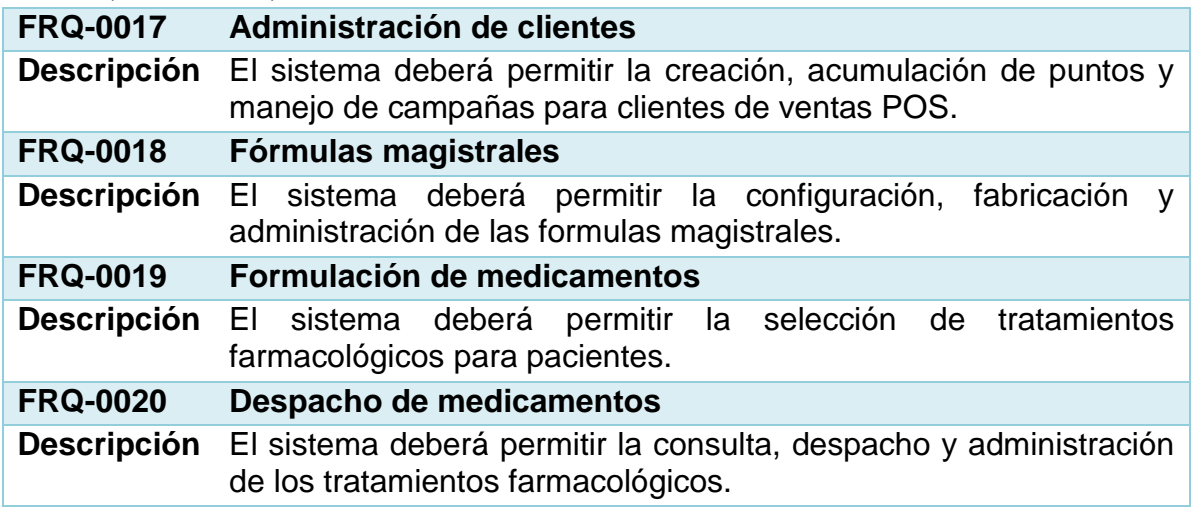

# <span id="page-29-0"></span>**1.3.2 Recolección de requisitos módulo de infraestructura:**

# <span id="page-29-1"></span>**Tabla 3. Recolección de requisitos módulo infraestructura**

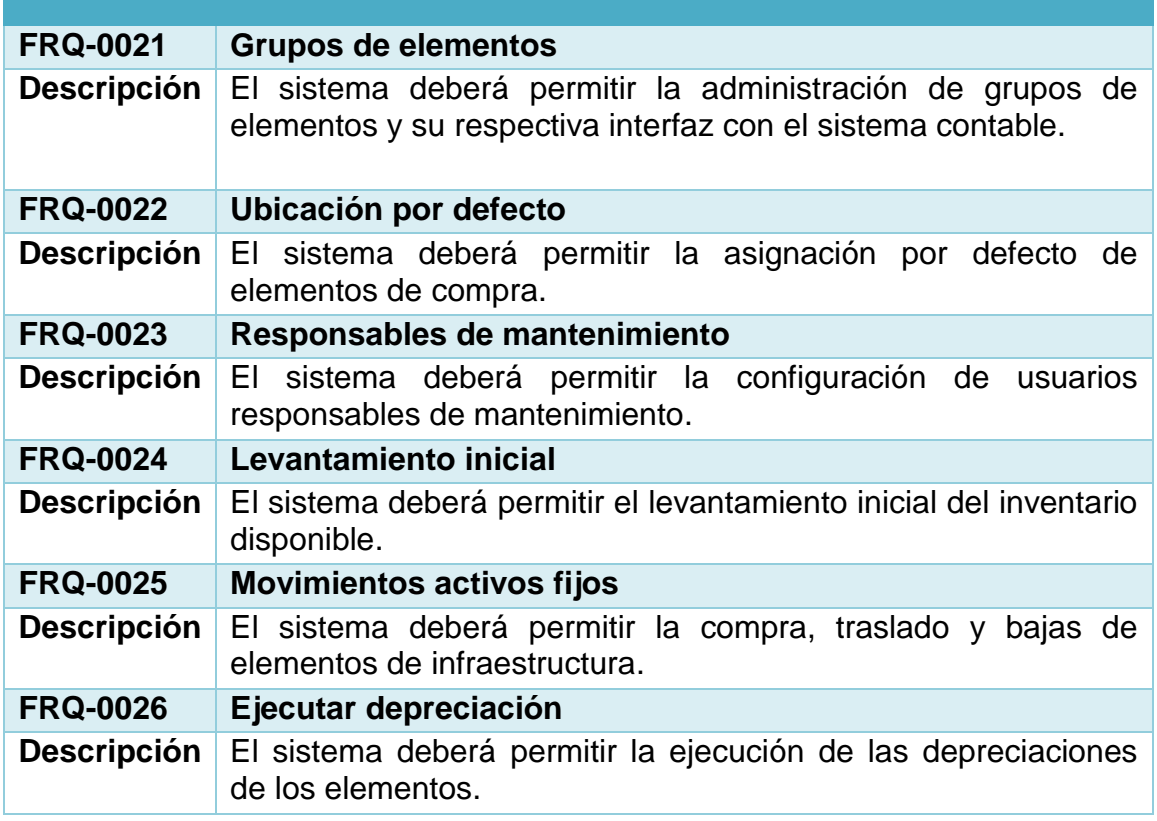

#### <span id="page-30-0"></span>**1.4 DIAGRAMAS DE CASOS DE USO**

A continuación, se muestra el modelo de la interacción de los usuarios con el sistema de información. Este análisis se muestra en cada tabla que se presenta como descripción de las diferentes acciones entre los actores y el sistema gracias a los cuales se realizó la construcción del sistema de información.

<span id="page-30-1"></span>**1.4.1 Casos de uso módulo de almacén.** Los casos de uso del módulo de almacén orientan el diseño a las actividades principales del inventario como son la creación de almacenes, bodegas, productos y la creación de movimientos como salidas y entradas, además de mostrar los puntos clave en los cuales realiza interfaz con el módulo de contabilidad, historia clínica y facturación (Ver figura 4- 22) (Ver tabla 4-34).

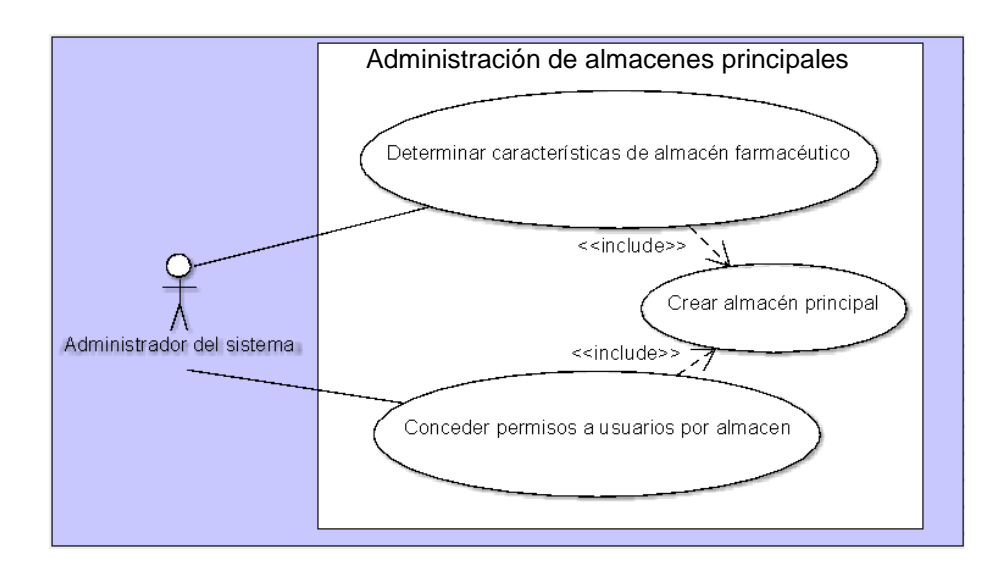

#### <span id="page-30-2"></span>**Figura 4. Administración de almacenes principales**

# <span id="page-31-0"></span>**Tabla 4. UC-0001 Crear almacén principal**

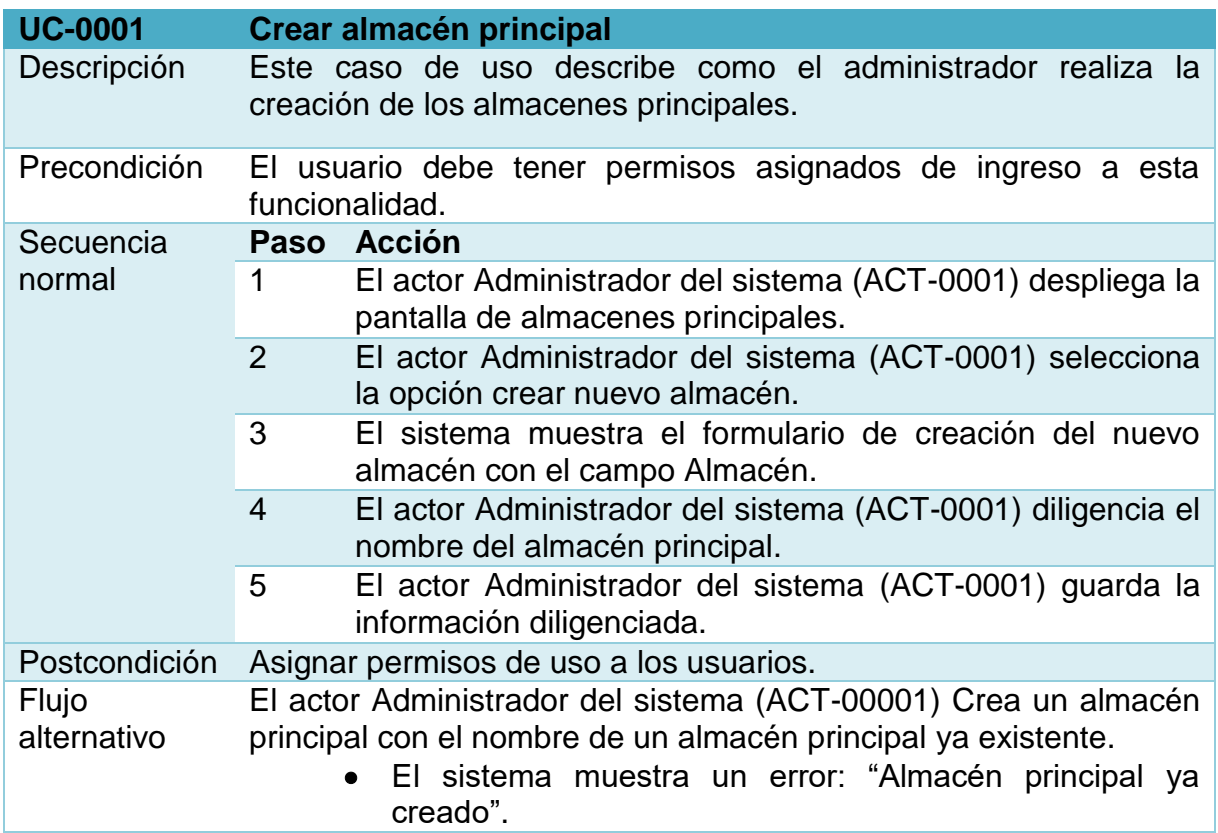

## <span id="page-31-1"></span>**Tabla 5. UC-0002 Determinar características de almacén farmacéutico.**

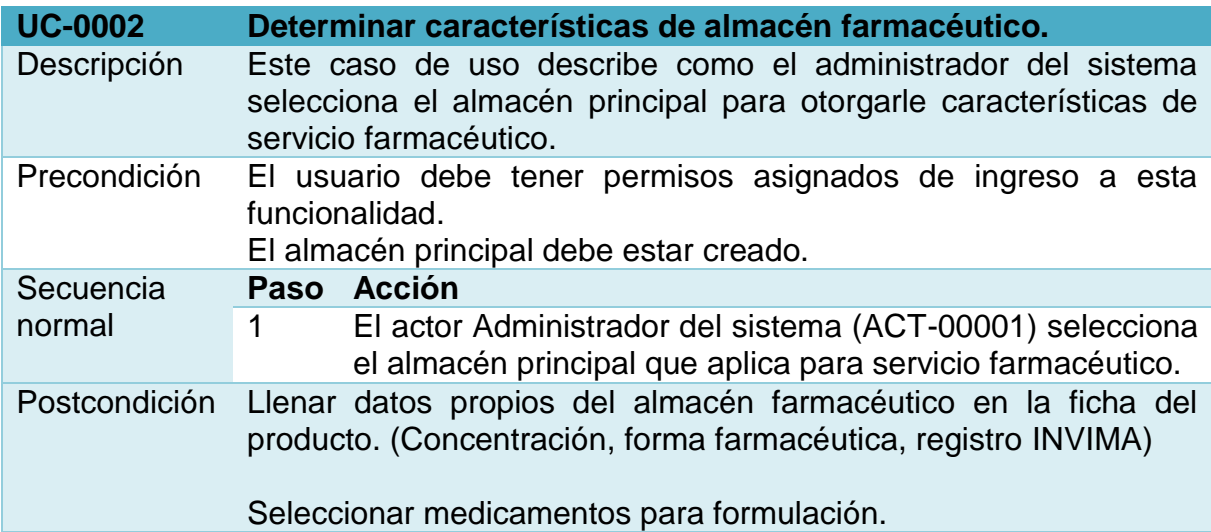

<span id="page-32-0"></span>**Tabla 6. UC-0003 Conceder permisos a usuarios por almacén.** 

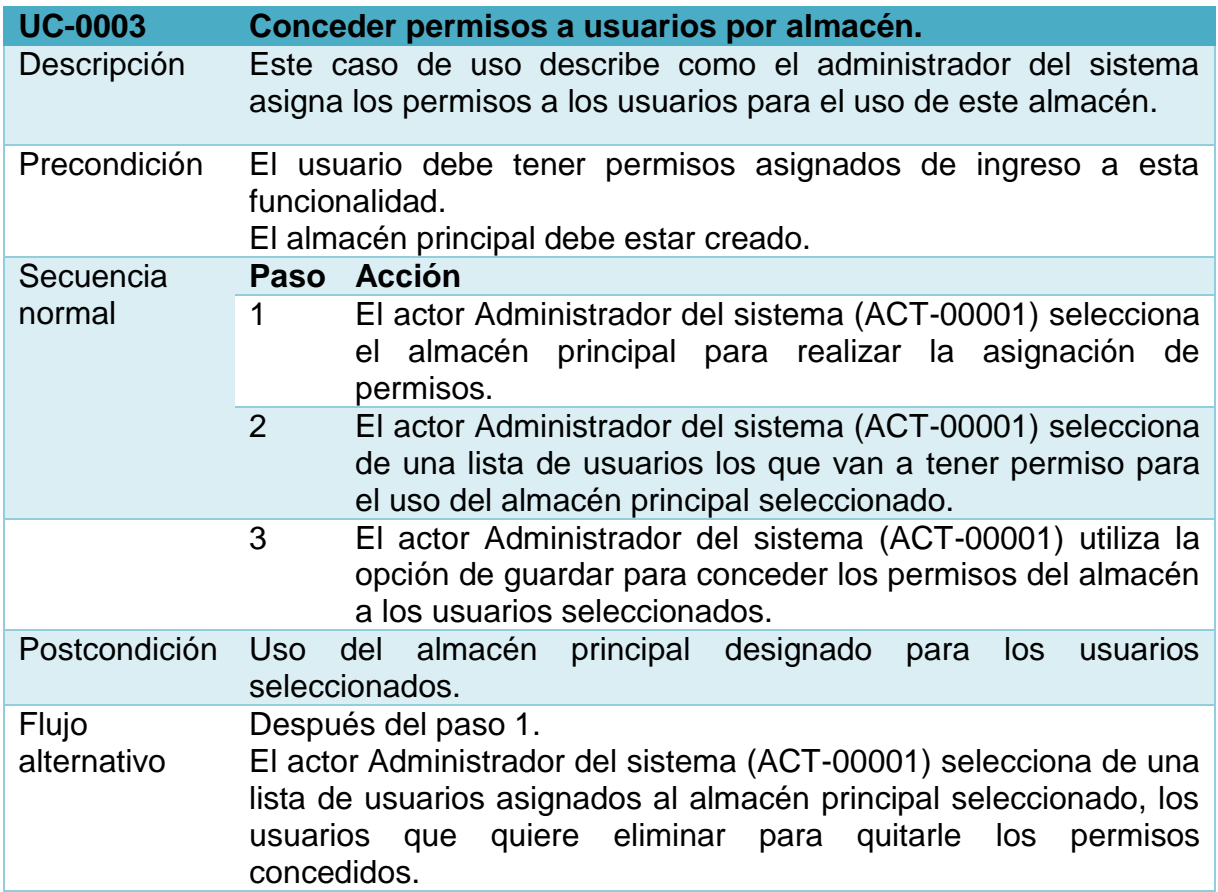

## <span id="page-32-2"></span>**Figura 5. Gestión de bodegas.**

<span id="page-32-1"></span>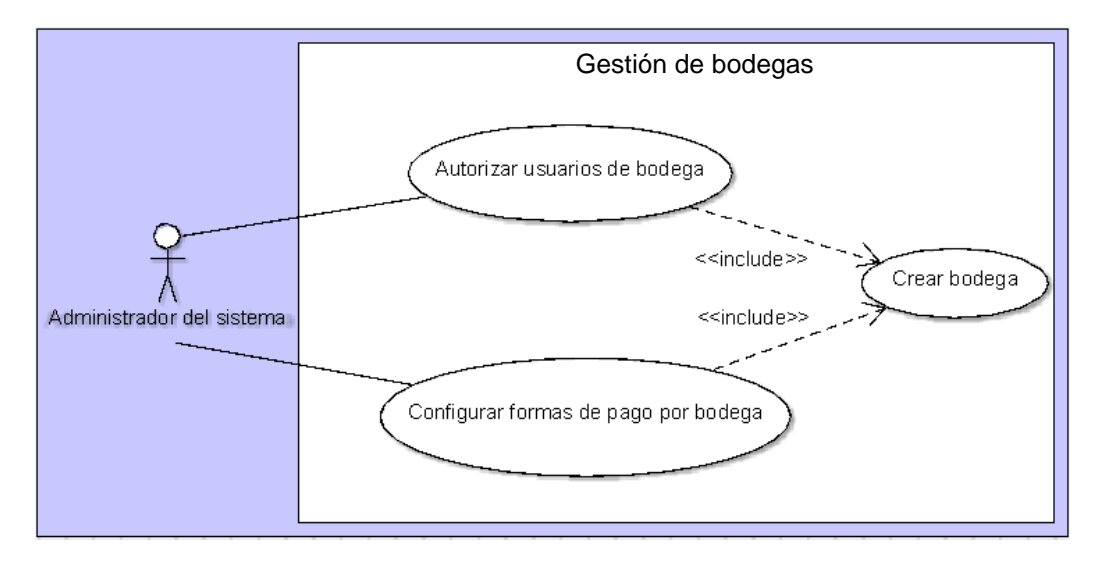

# **Tabla 7. UC-0004 Crear bodega**

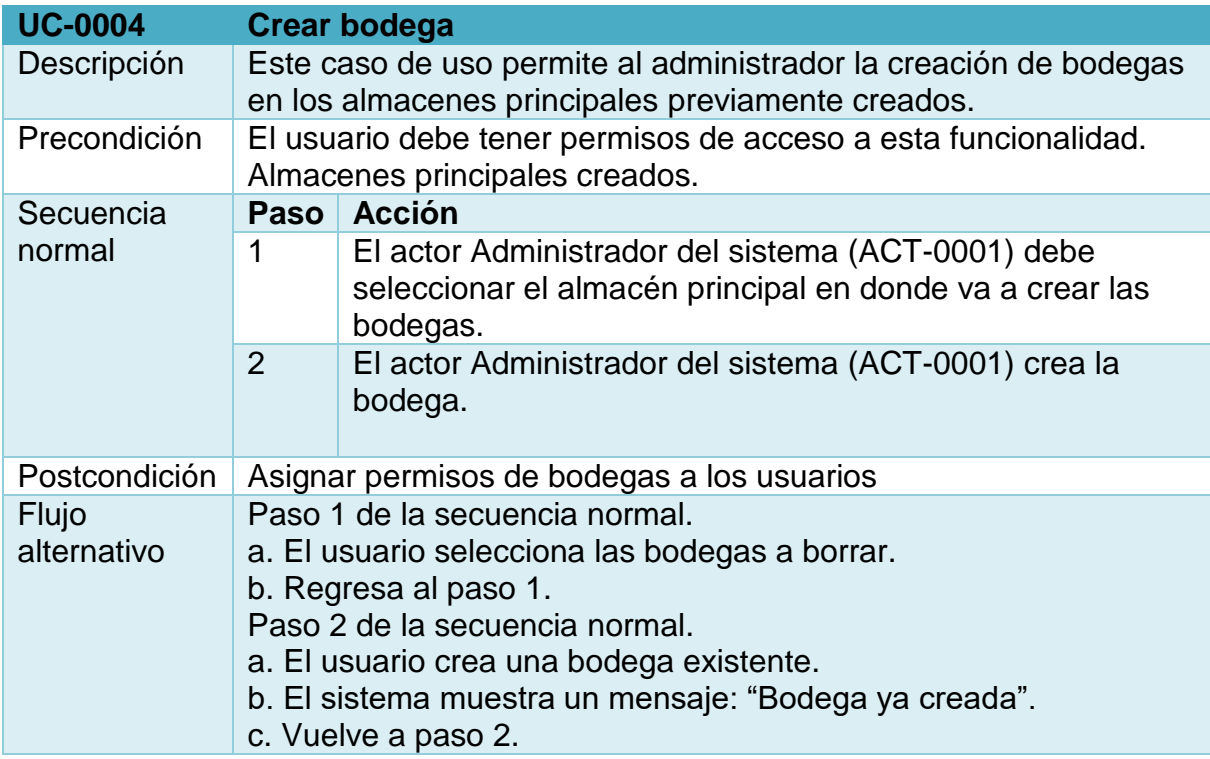

# <span id="page-33-0"></span>**Tabla 8. UC-0005 Autorizar usuarios de bodega.**

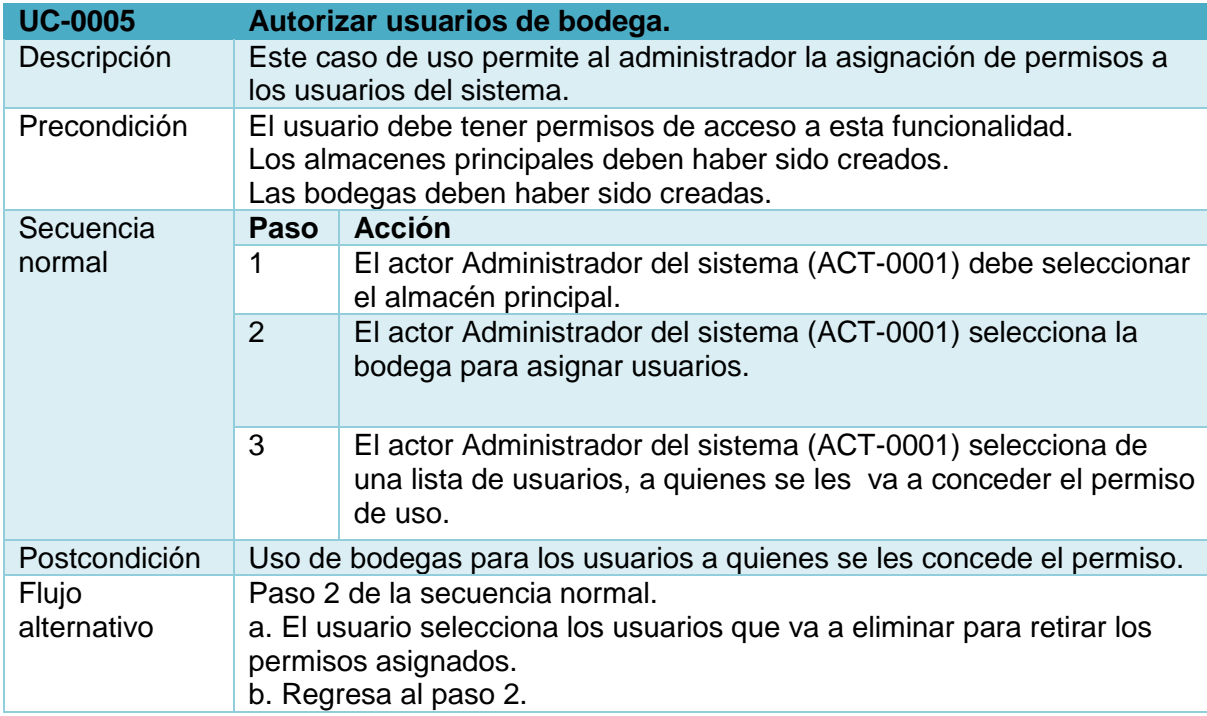

# <span id="page-34-0"></span>**Tabla 9. UC-0006 Configurar formas de pago por bodega.**

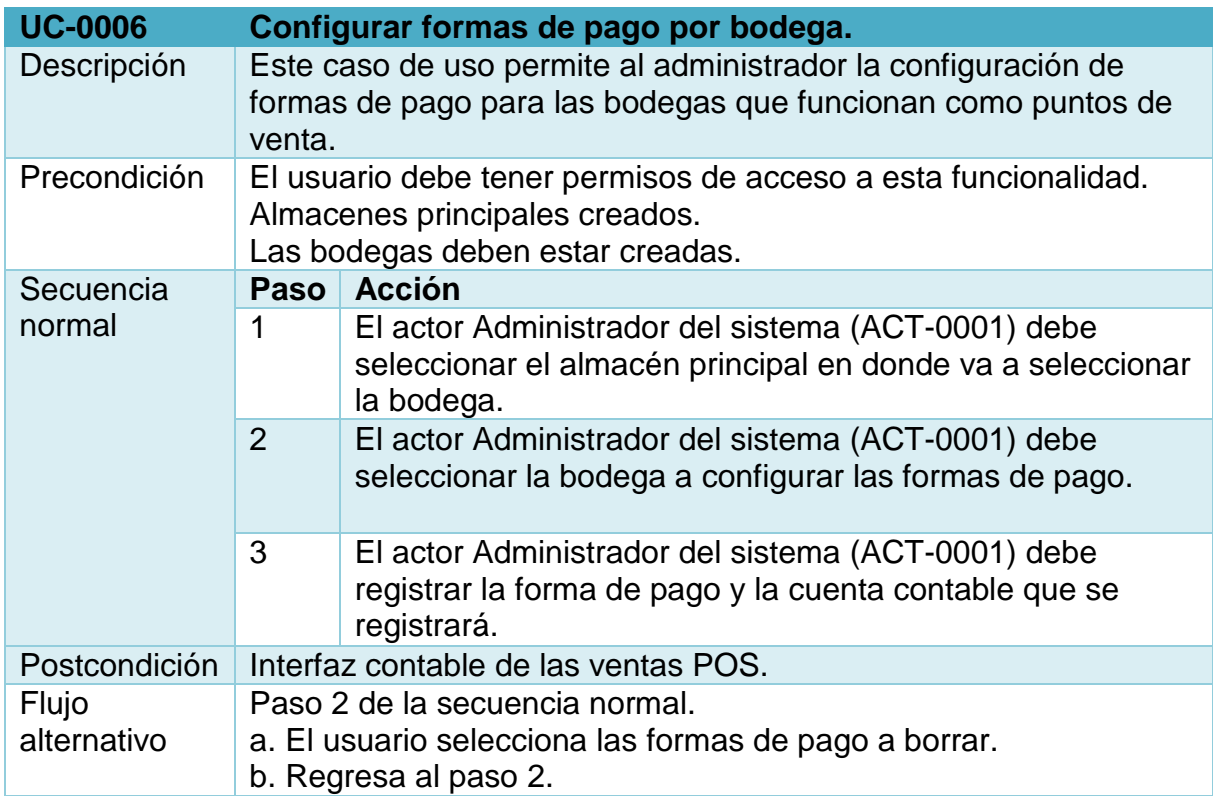

# <span id="page-34-1"></span>**Figura 6. Gestión de grupos**

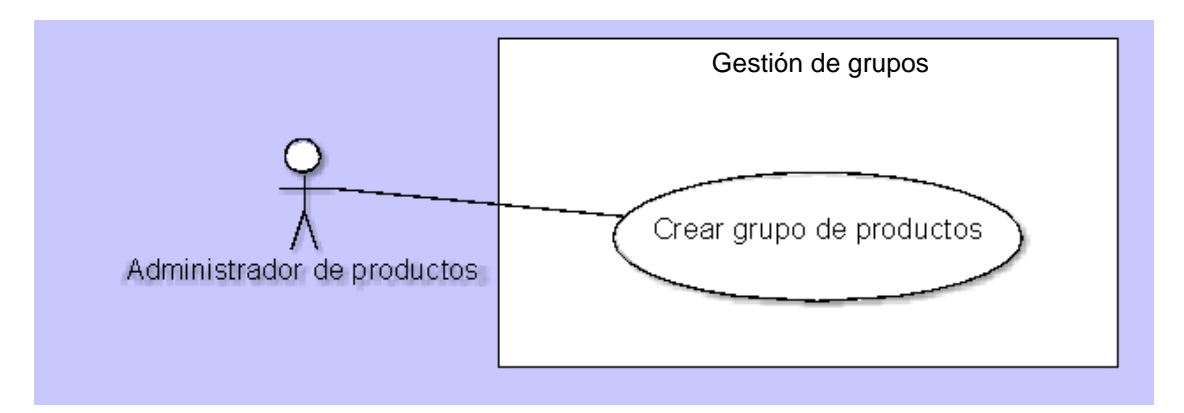

# <span id="page-35-0"></span>**Tabla 10. UC-0007 Crear grupo de productos.**

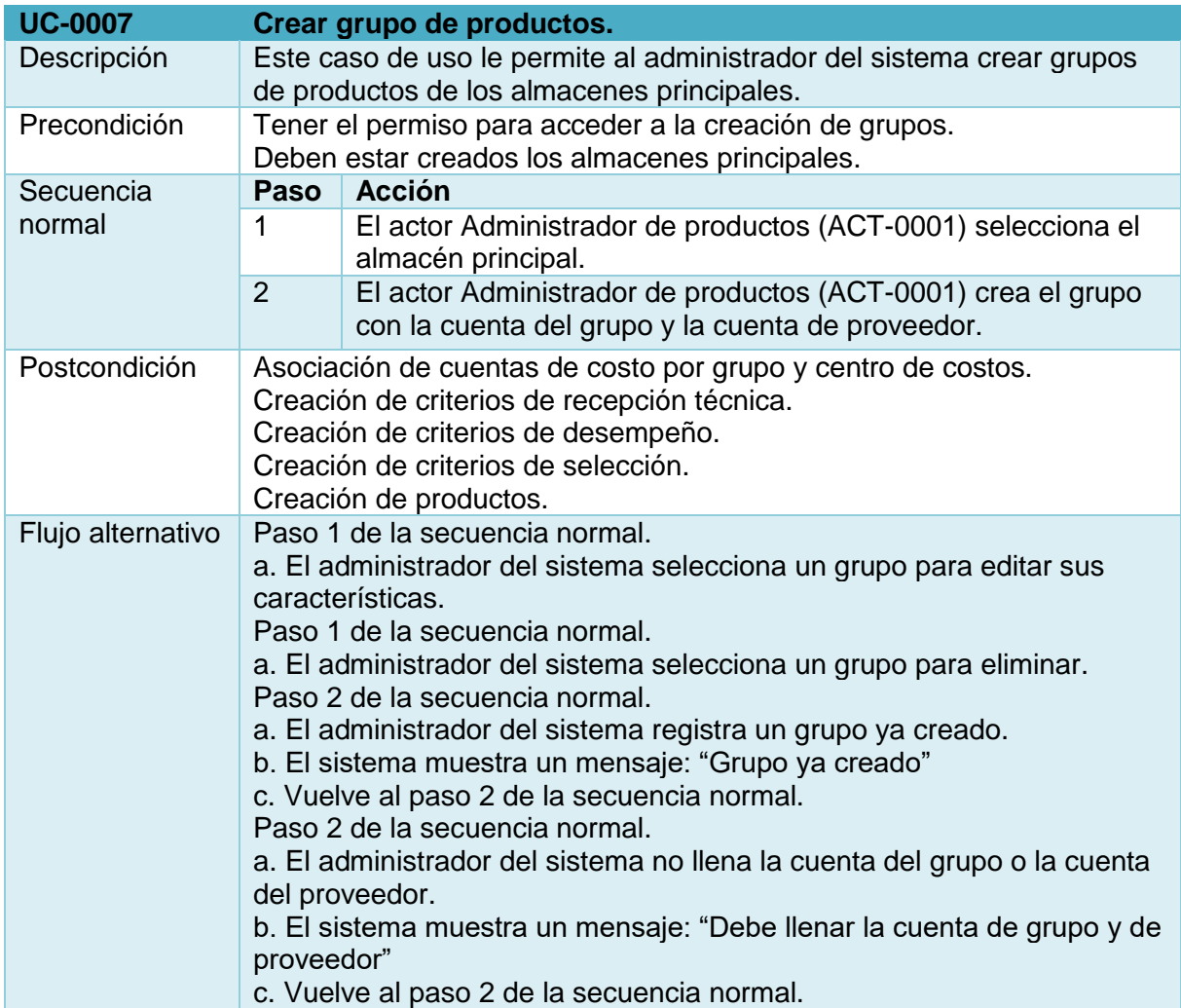

# <span id="page-35-1"></span>**Figura 7. Creación de productos**

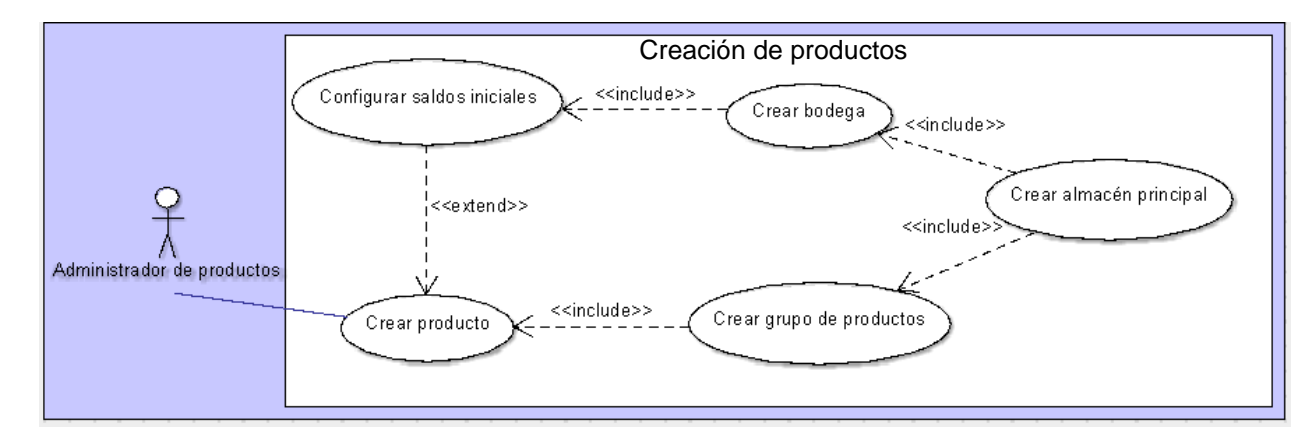
# **Tabla 11. UC-0008 Crear producto.**

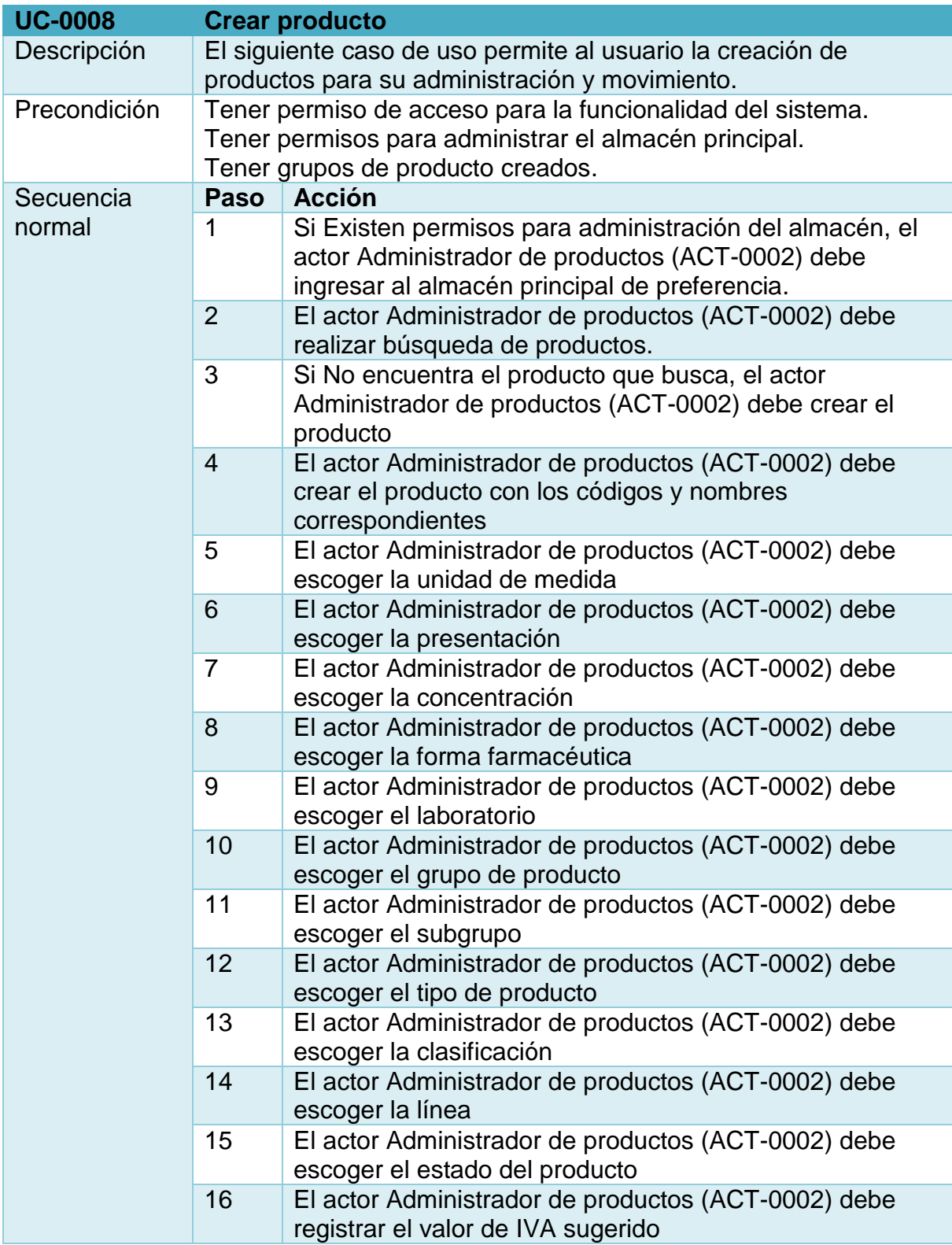

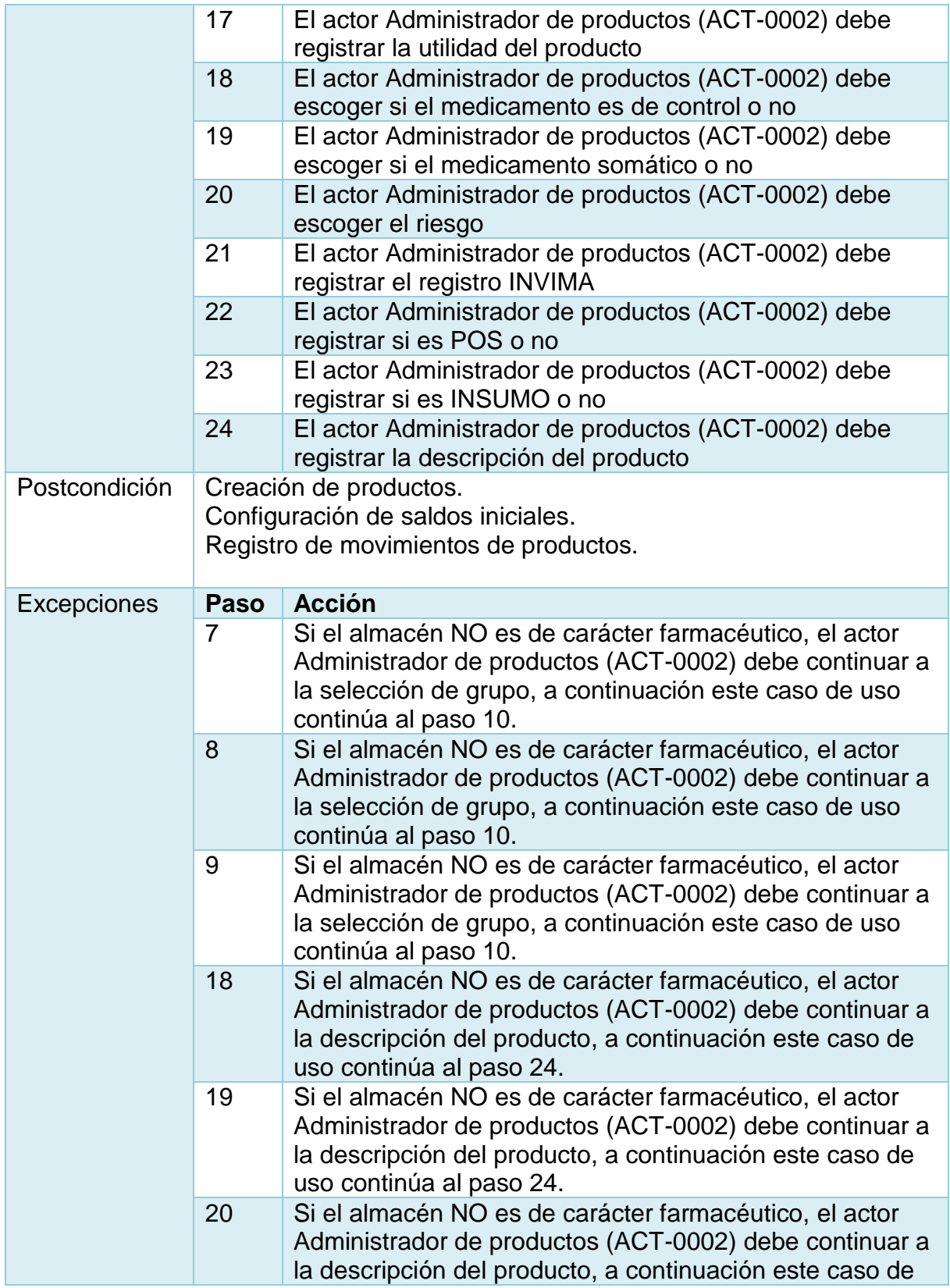

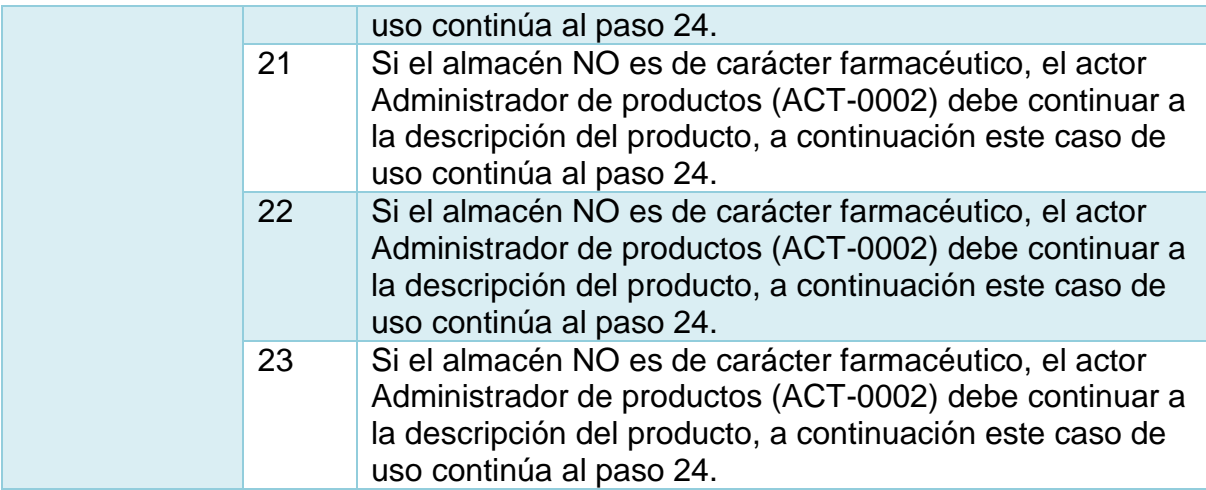

# **Tabla 12. UC-0009 Configurar saldos iniciales.**

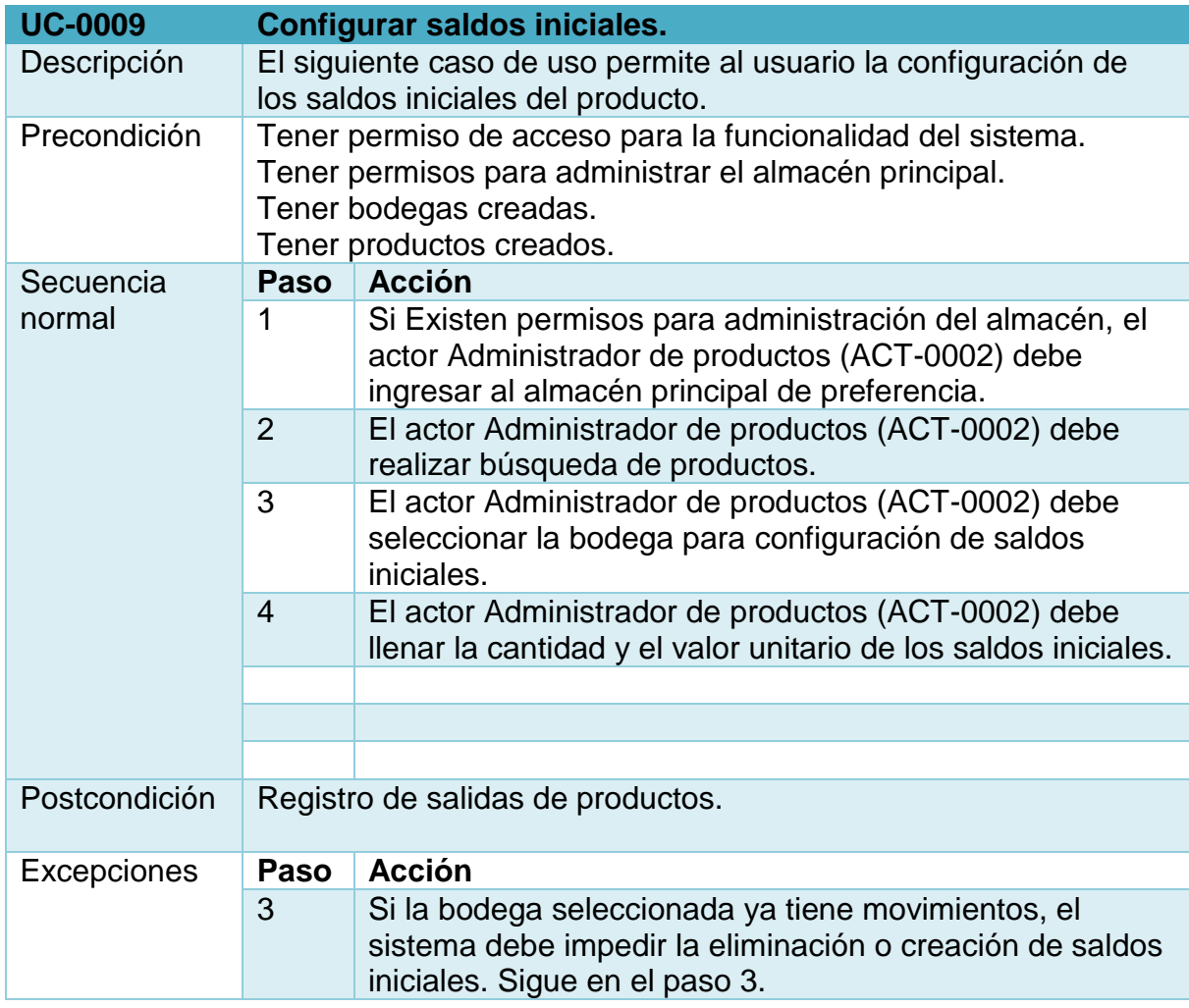

# **Figura 8. Gestión de comprobantes.**

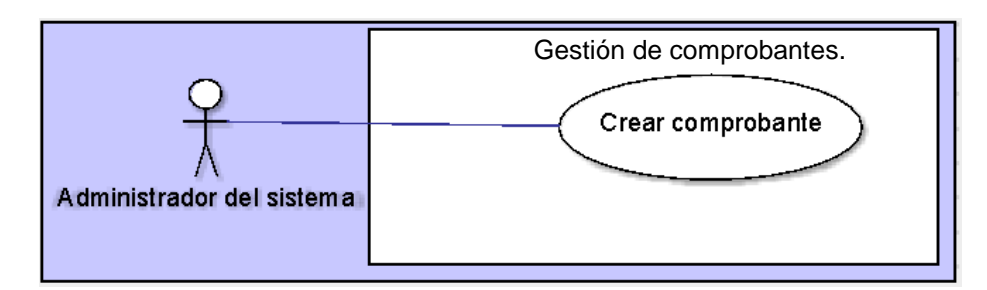

# **Tabla 13. UC-0010 Crear comprobante.**

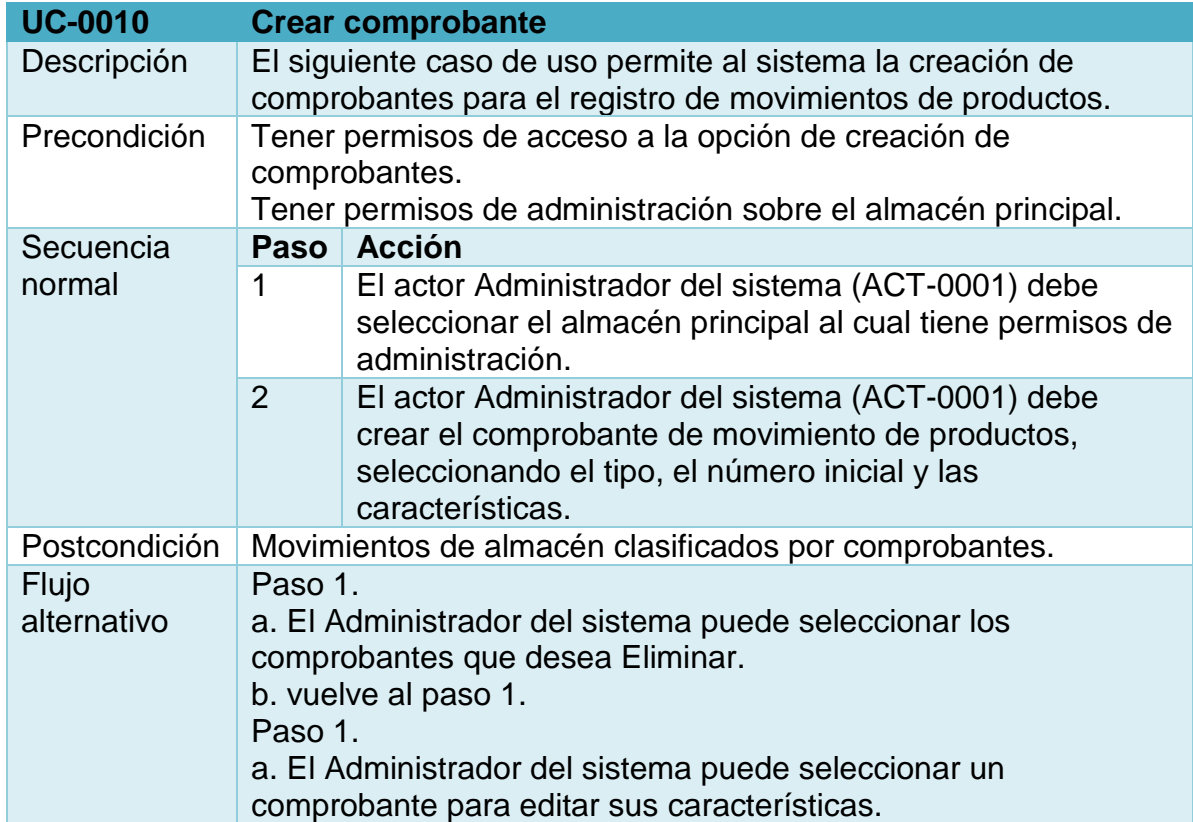

# **Figura 9. Habilitar usuarios por centros de costo**

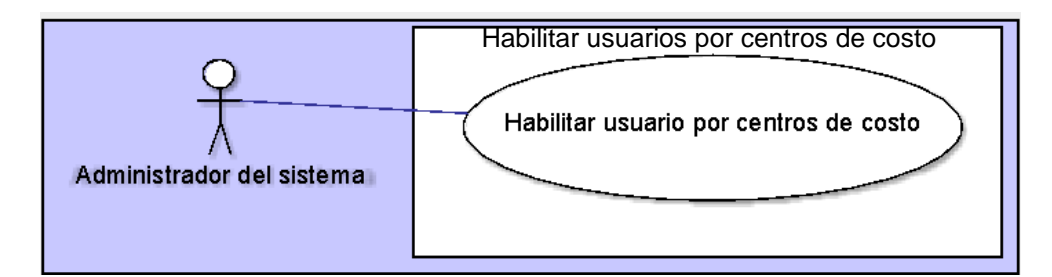

# **Tabla 14. UC-0011 Habilitar usuarios por centro de costo**

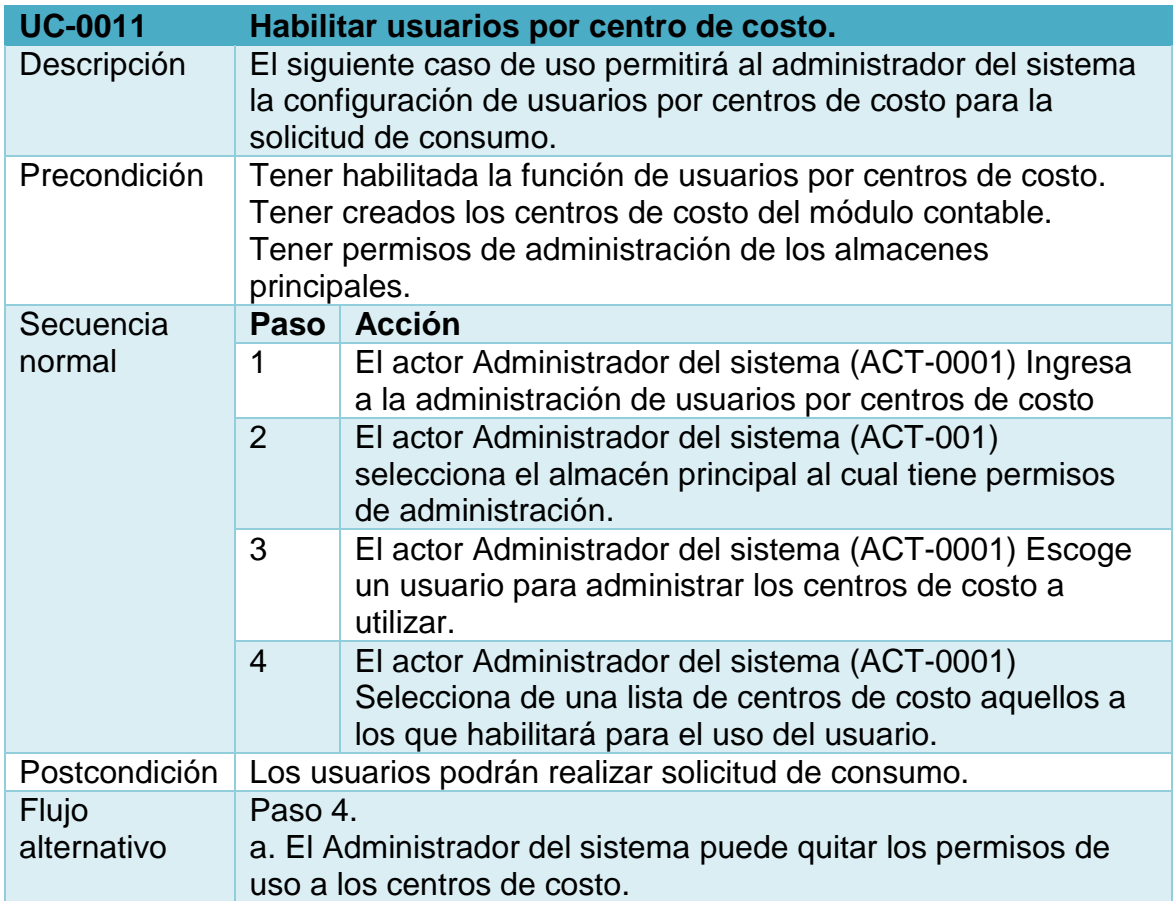

# **Figura 10. Habilitar promotores de venta**

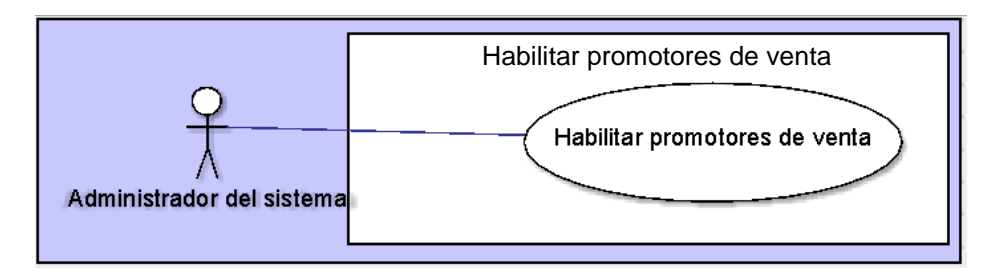

### **Tabla 15. UC-0012 Habilitar promotores de venta**

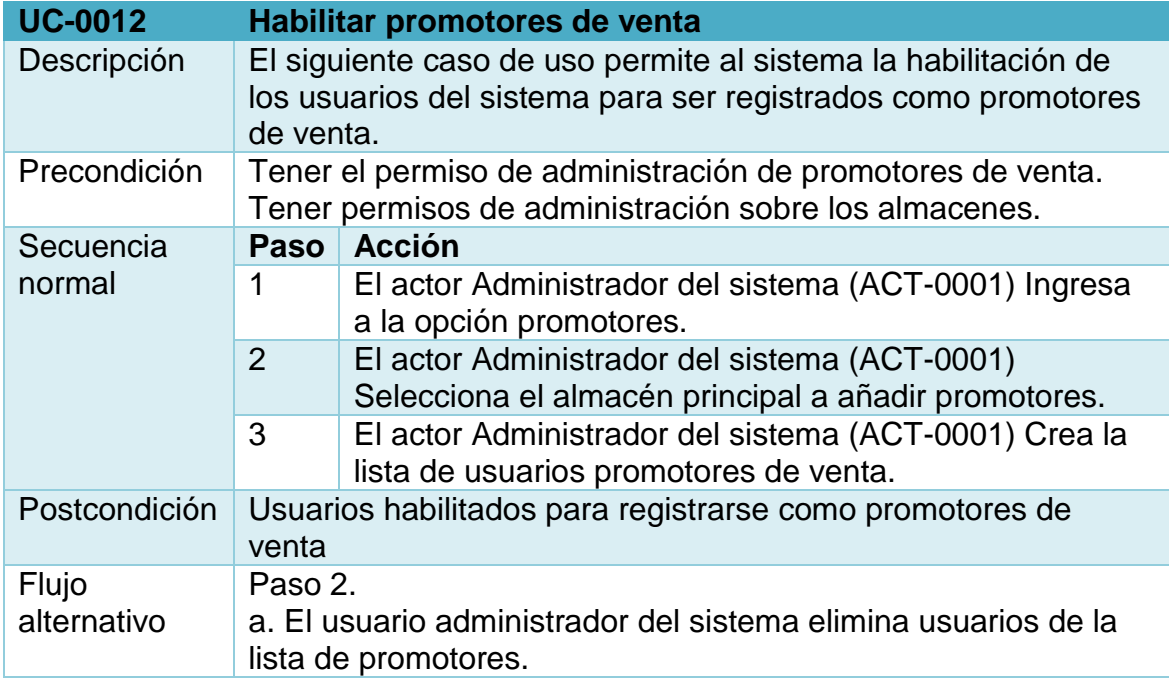

# **Figura 11. Administración de tarifarios y tarifas**

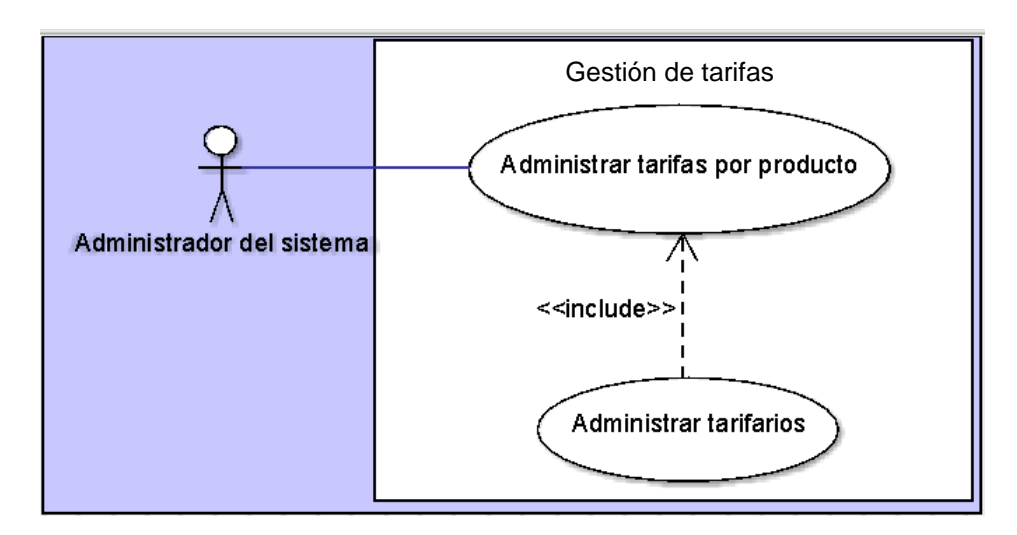

### **Tabla 16. UC-0013 Administrar tarifarios.**

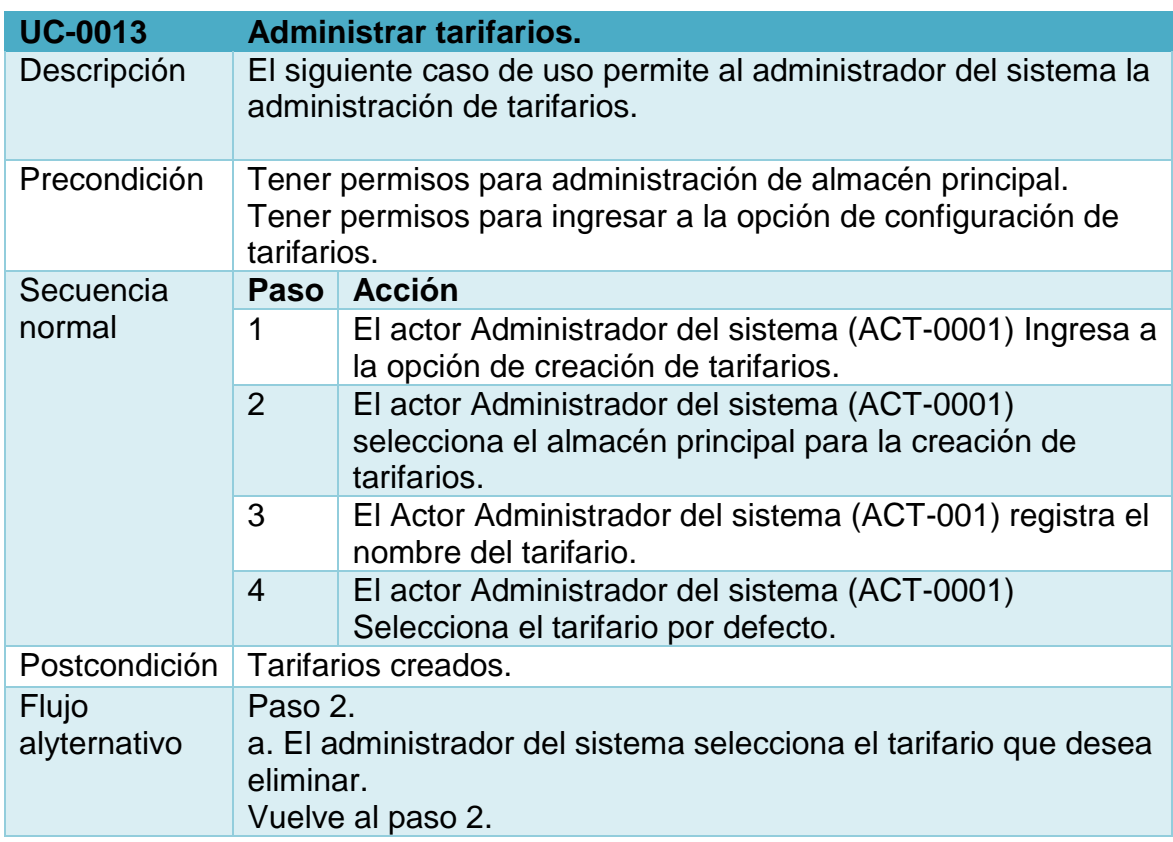

**Tabla 17. UC-0014 Administrar tarifas por producto.** 

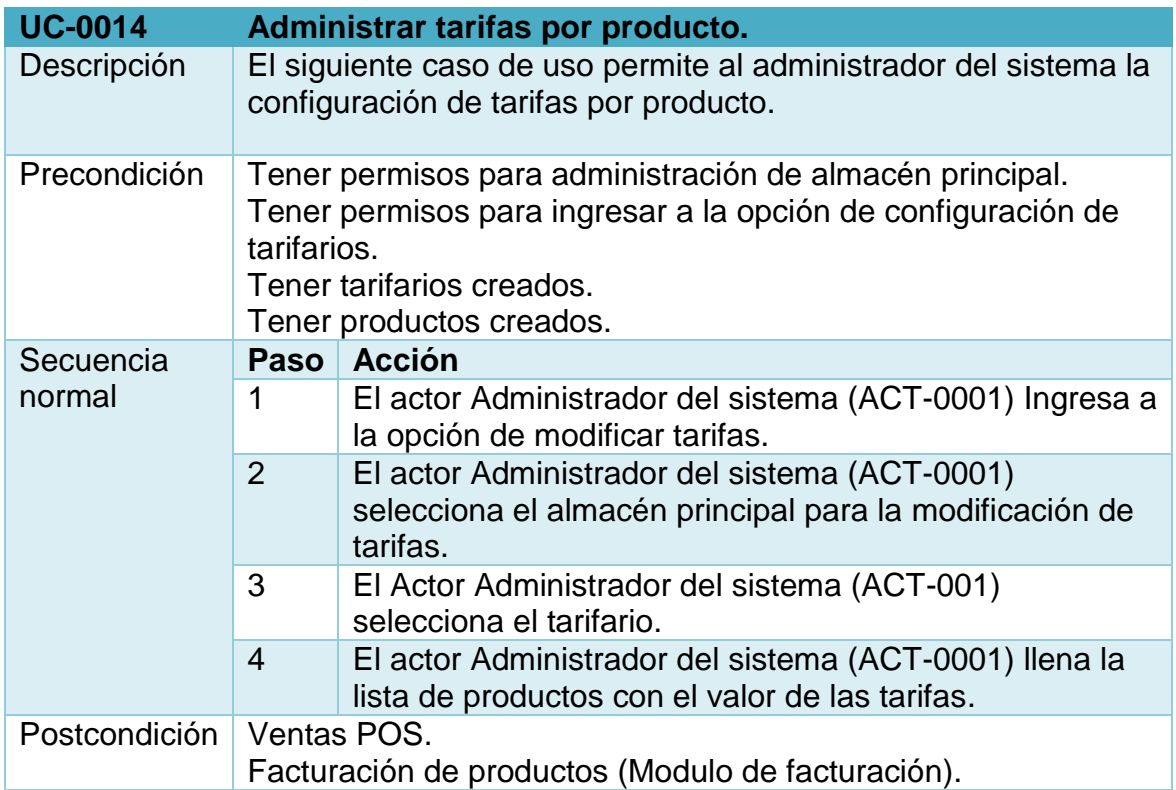

# **Figura 12. Solicitud de consumo.**

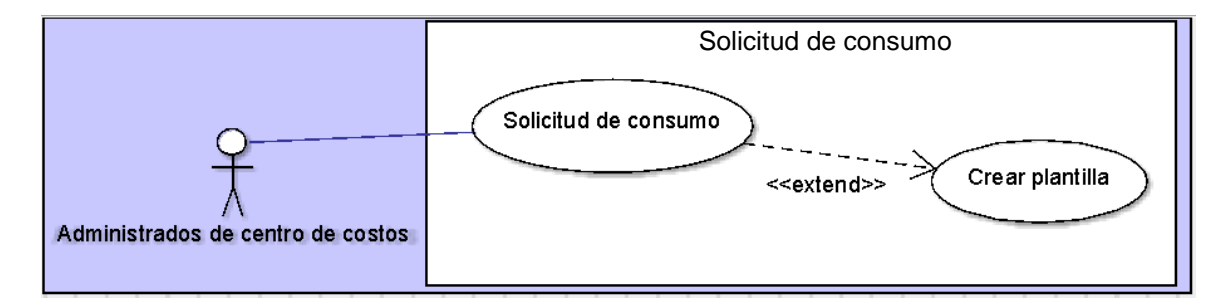

### **Tabla 18. UC-0015 Solicitud de consumo.**

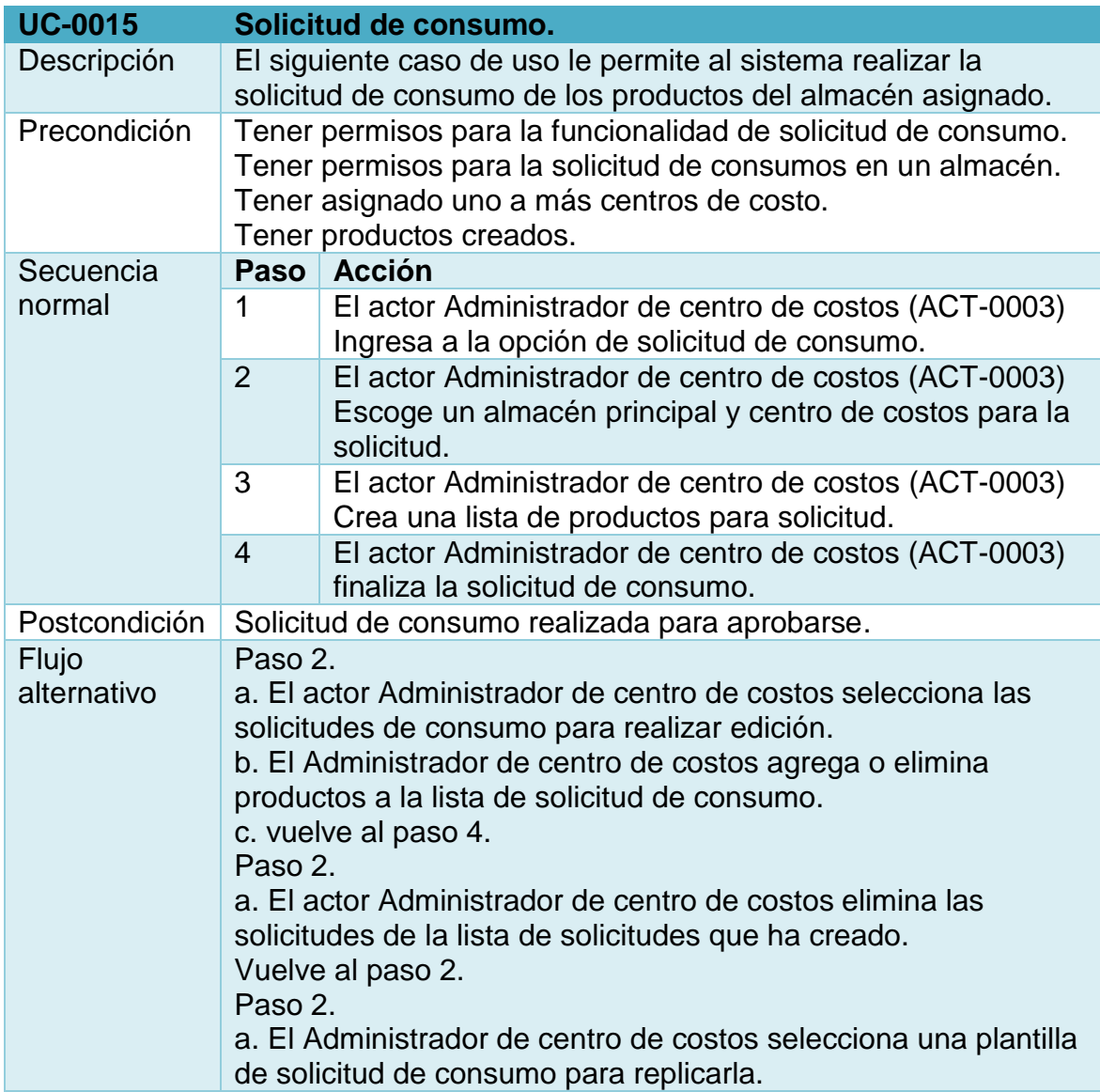

### **Tabla 19. UC-0016 Crear plantilla.**

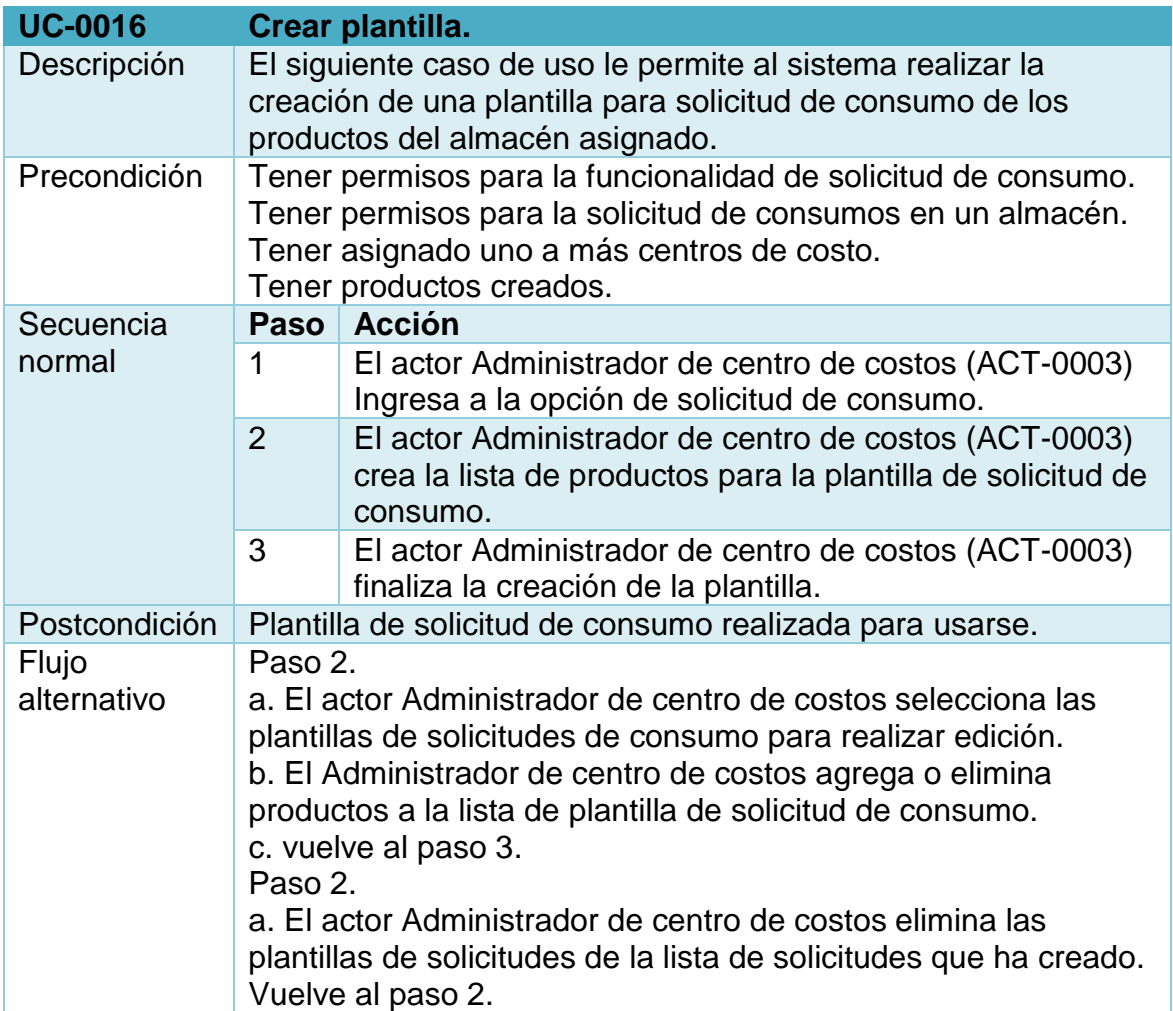

# **Figura 13. Aprobación solicitud de consumo**

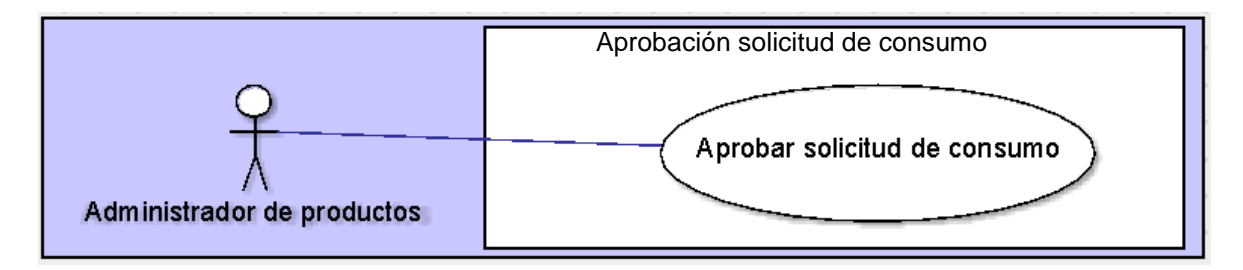

**Tabla 20. UC-0017 Aprobar solicitud de consumo.** 

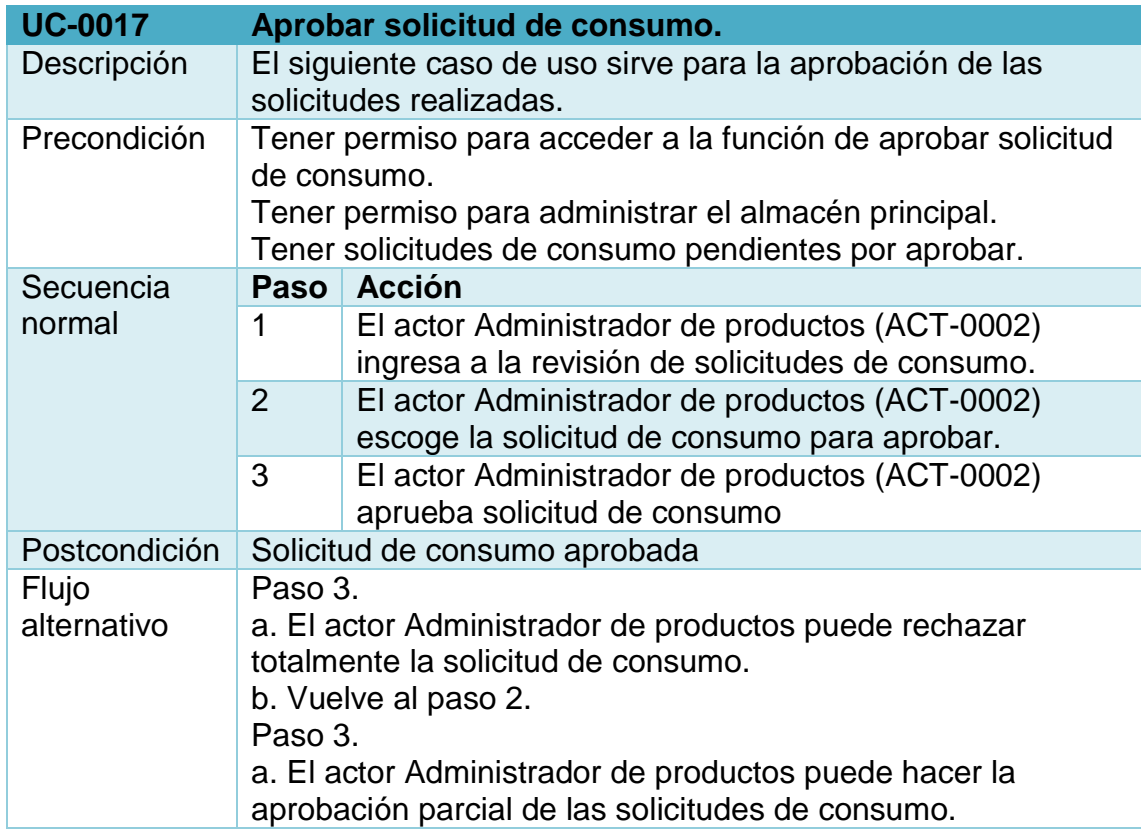

# **Figura 14. Administrar descuentos**

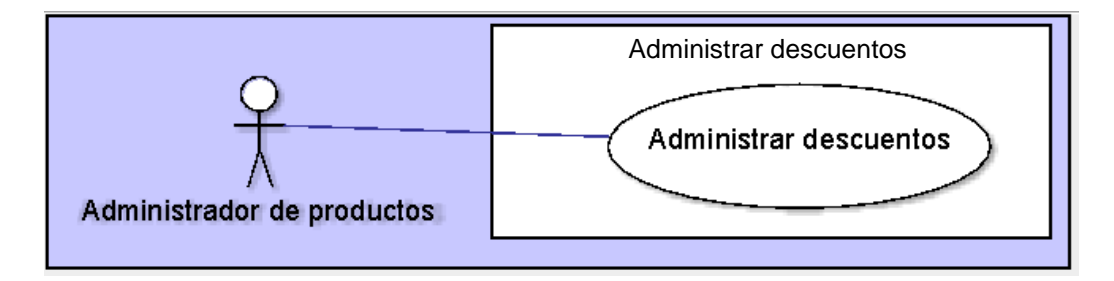

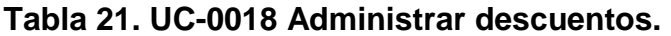

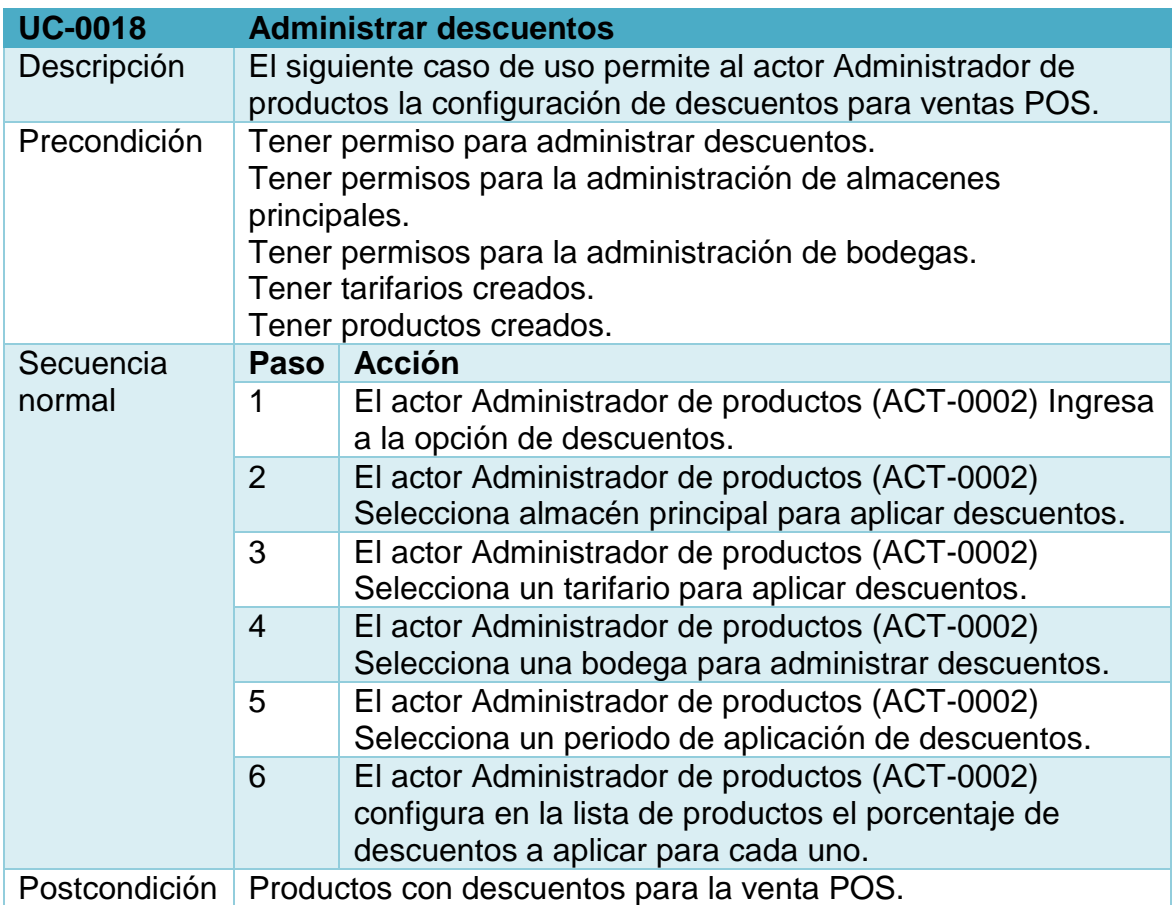

# **Figura 15. Administración de fórmulas magistrales**

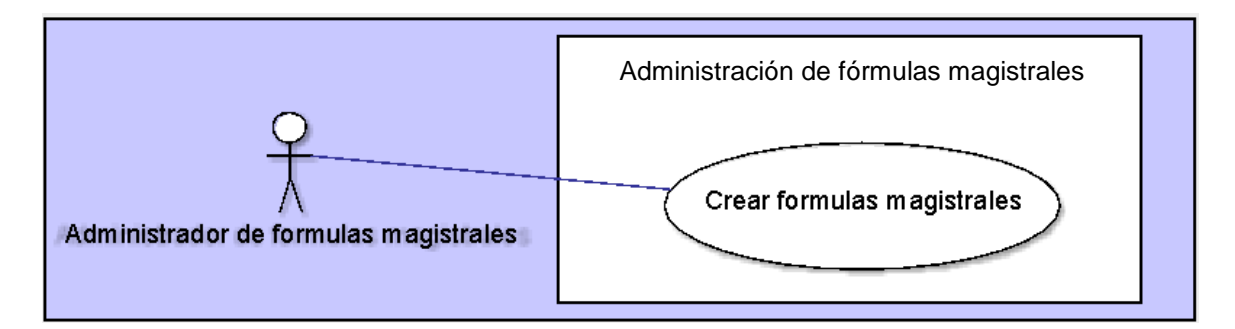

# **Tabla 22. UC-0019 Administración de fórmulas magistrales**

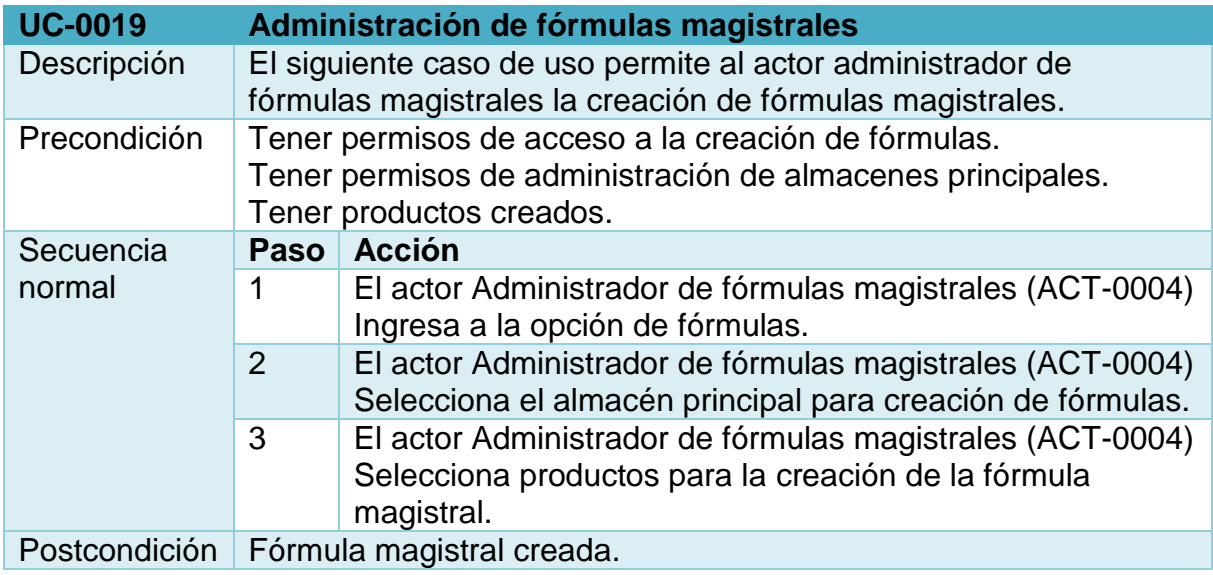

# **Figura 16. Formulación de medicamentos.**

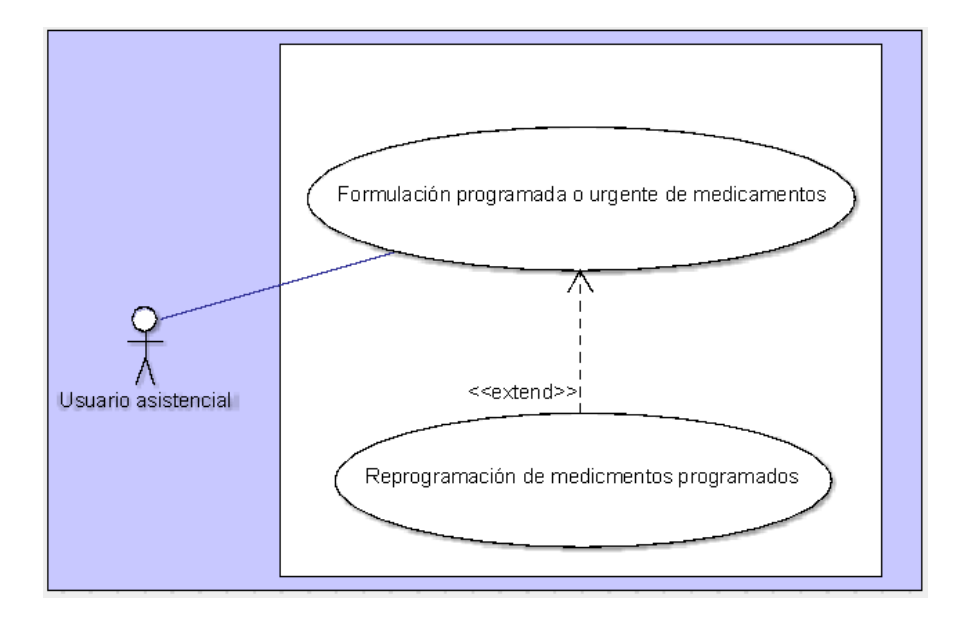

**Tabla 23. UC-0020 Formulación programada o urgente de medicamentos** 

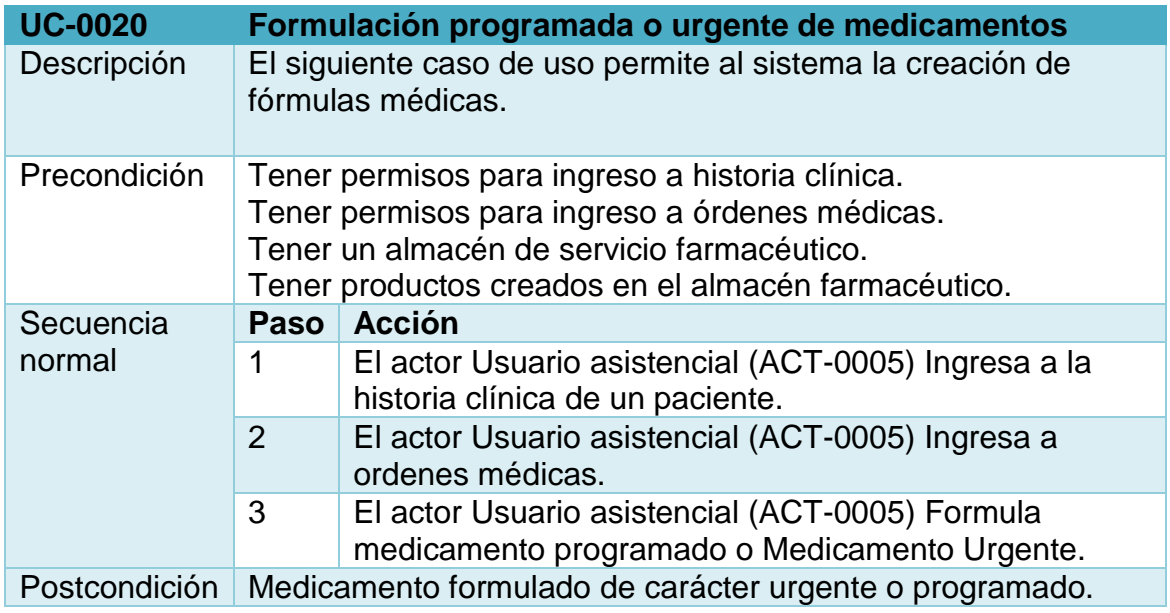

# **Tabla 24. UC-0021 Reprogramación de medicamentos programados.**

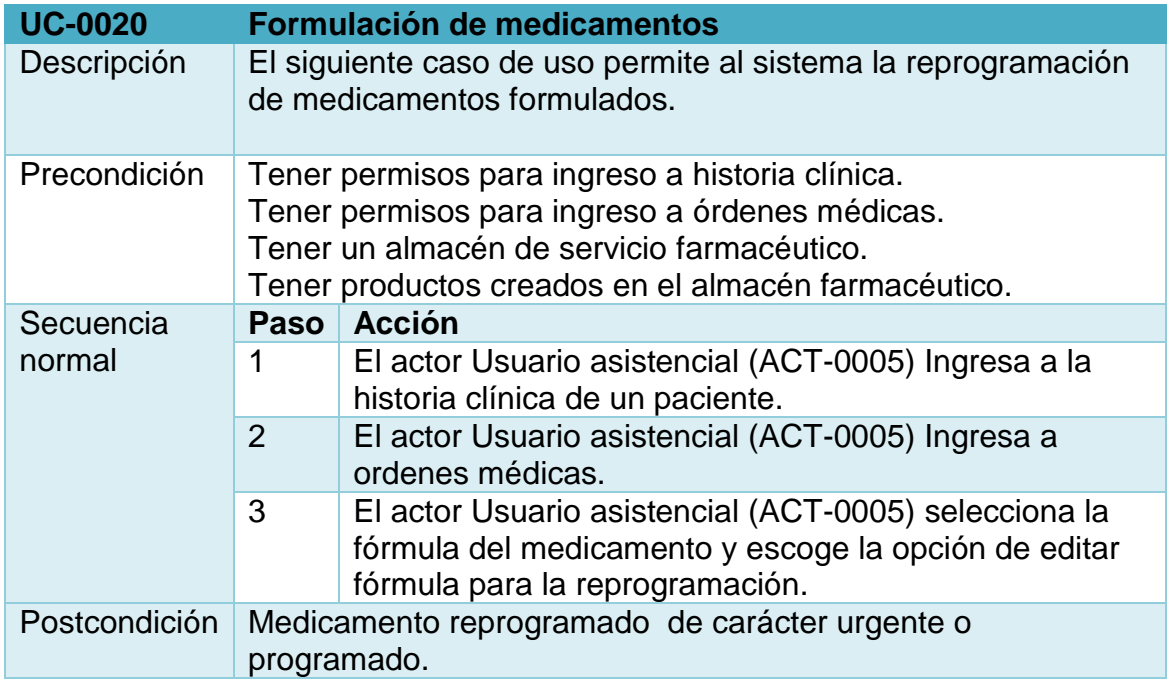

**Figura 17. Orden de compra.** 

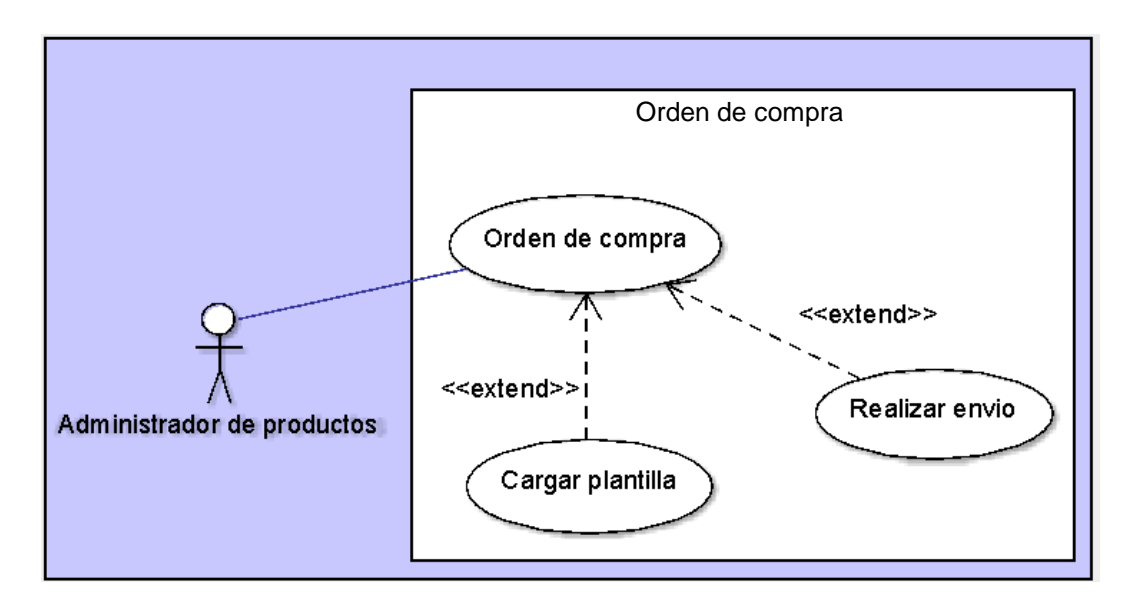

### **Tabla 25. UC-0022 Orden de compra**

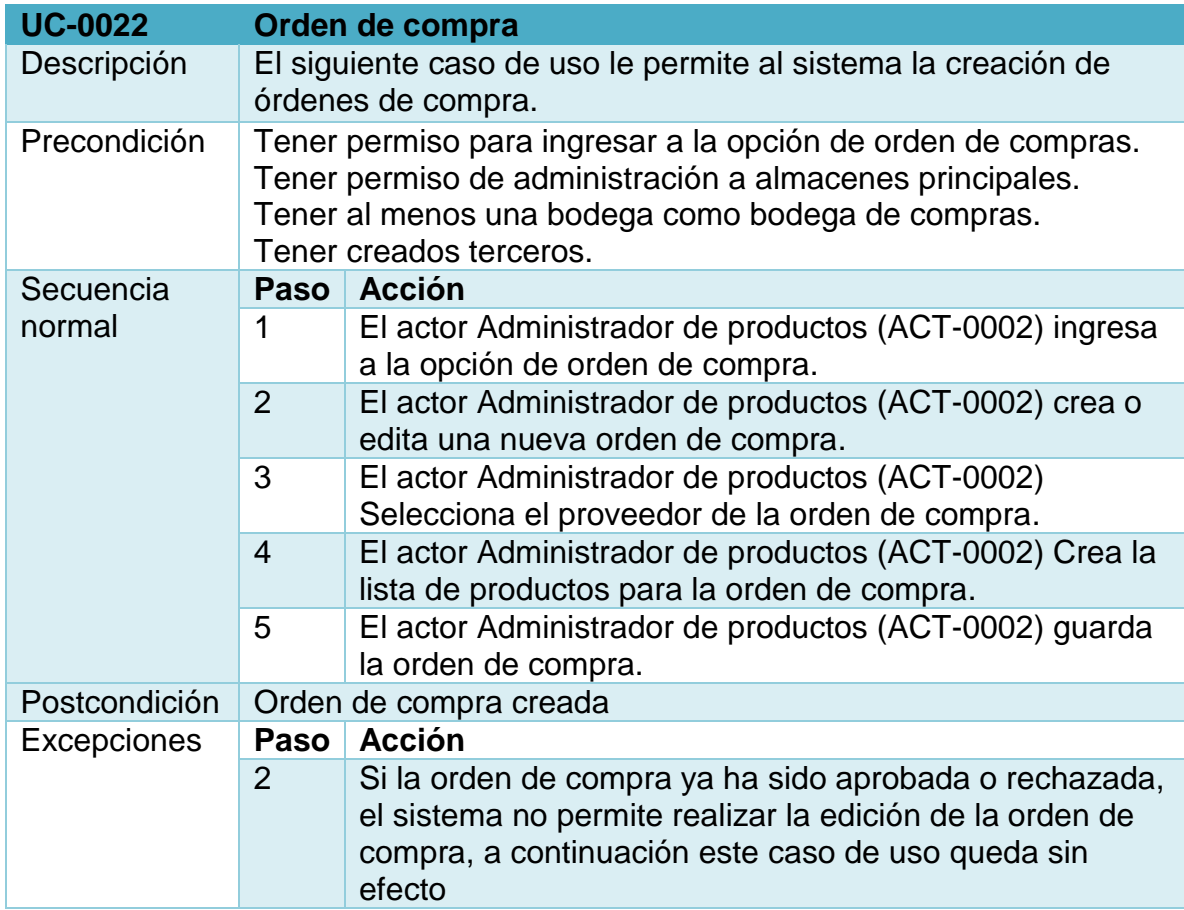

# **Tabla 26. UC-0023 Cargar plantilla**

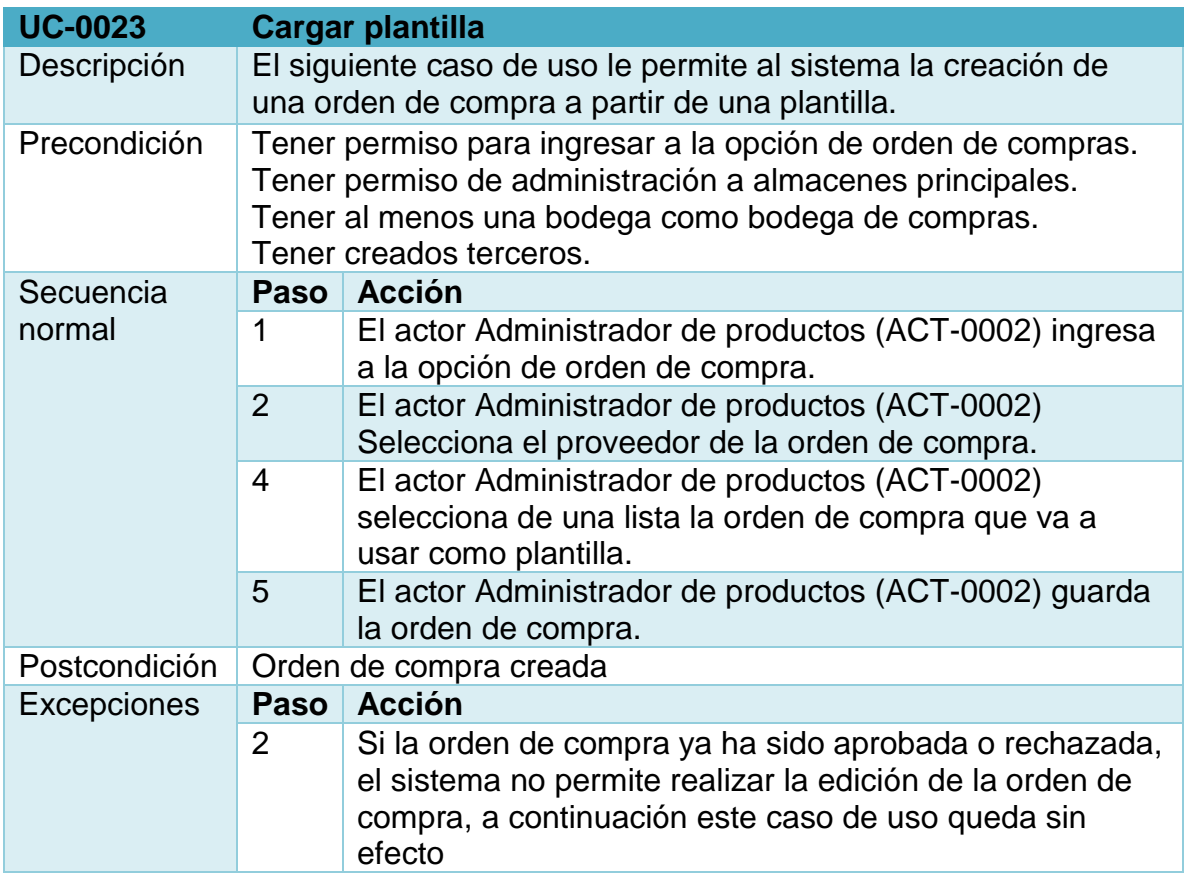

# **Tabla 27. UC-0024 Realizar envío.**

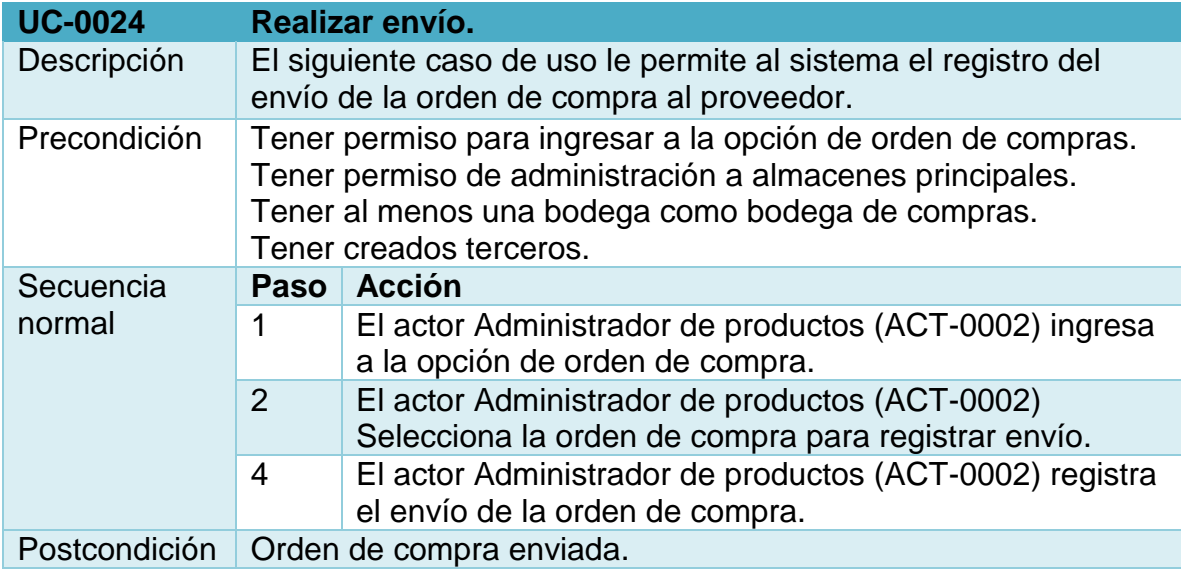

**Figura 18. Aprobar orden de compra.** 

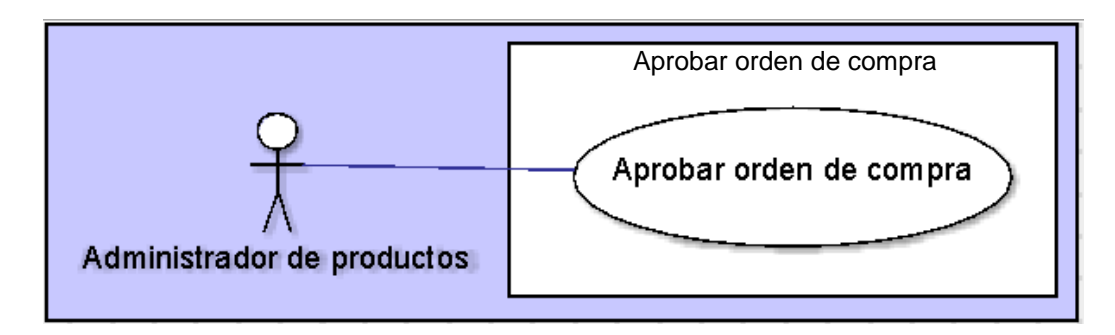

### **Tabla 28. UC-0025 Aprobar orden de compra**

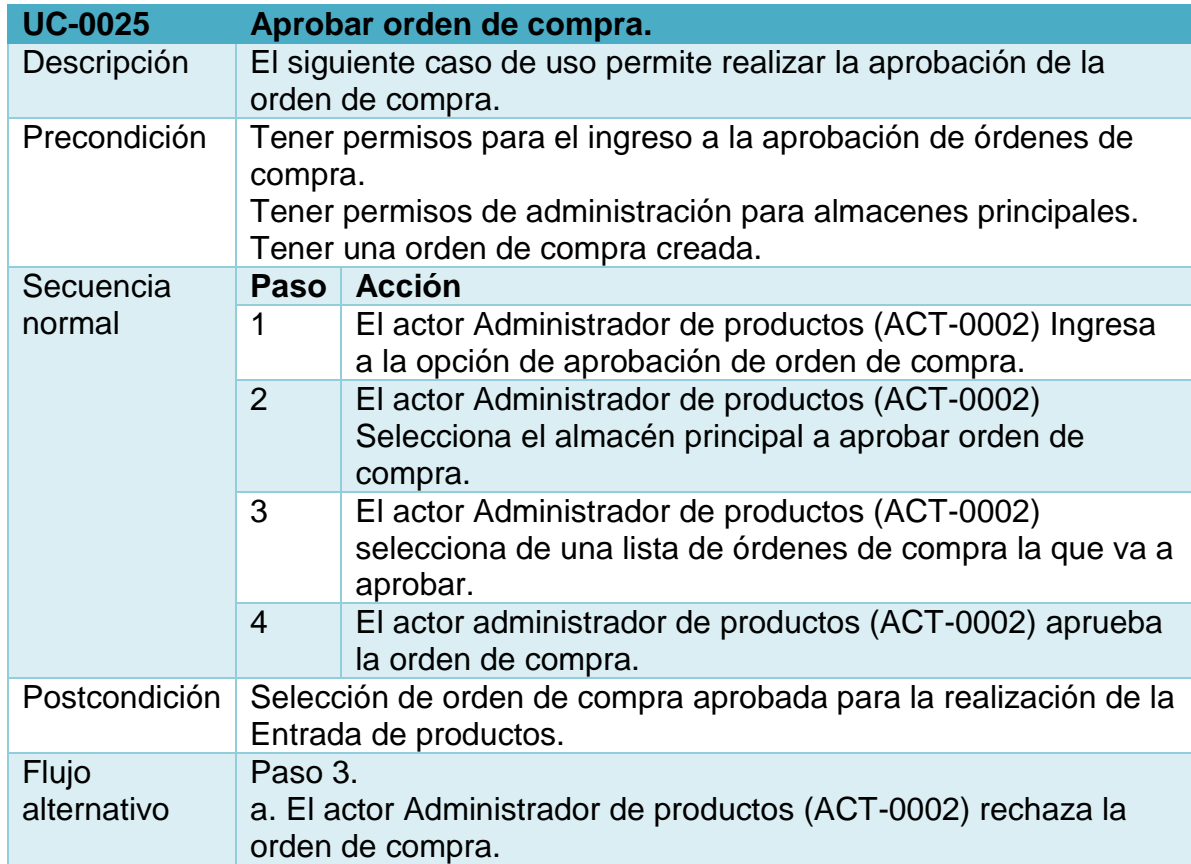

# **Figura 19. Entrada de productos.**

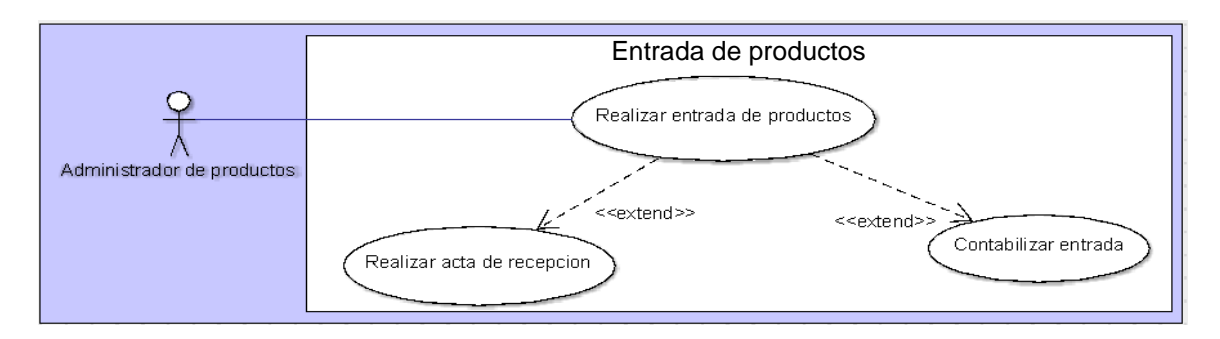

### **Tabla 29. UC-0026 Entrada**

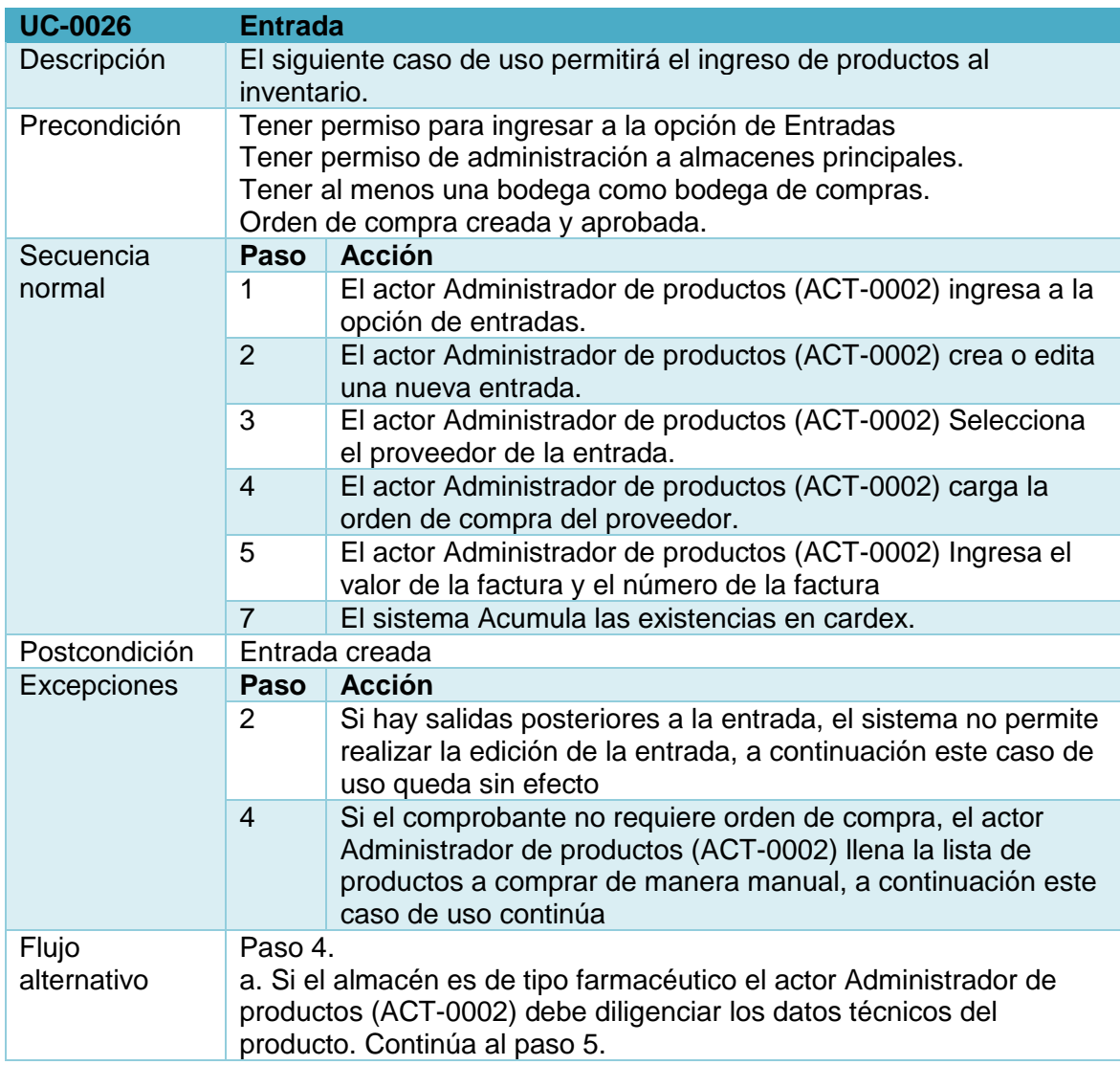

# **Tabla 30. UC-0027 Realizar acta de recepción.**

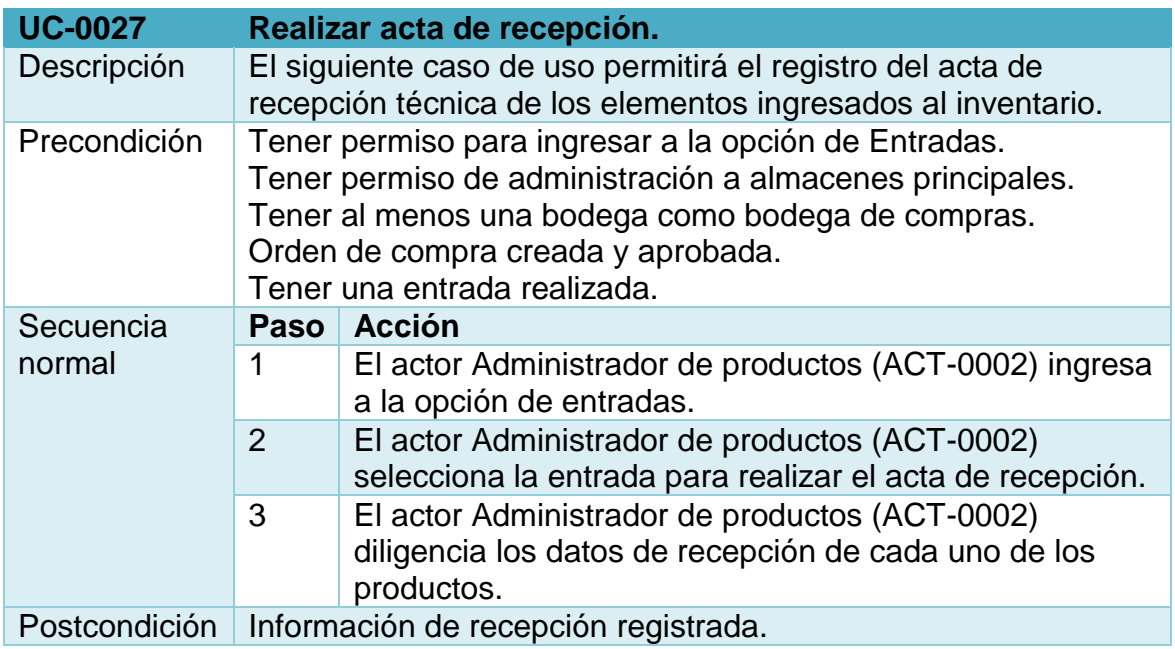

### **Tabla 31. UC-0028 Contabilizar entrada.**

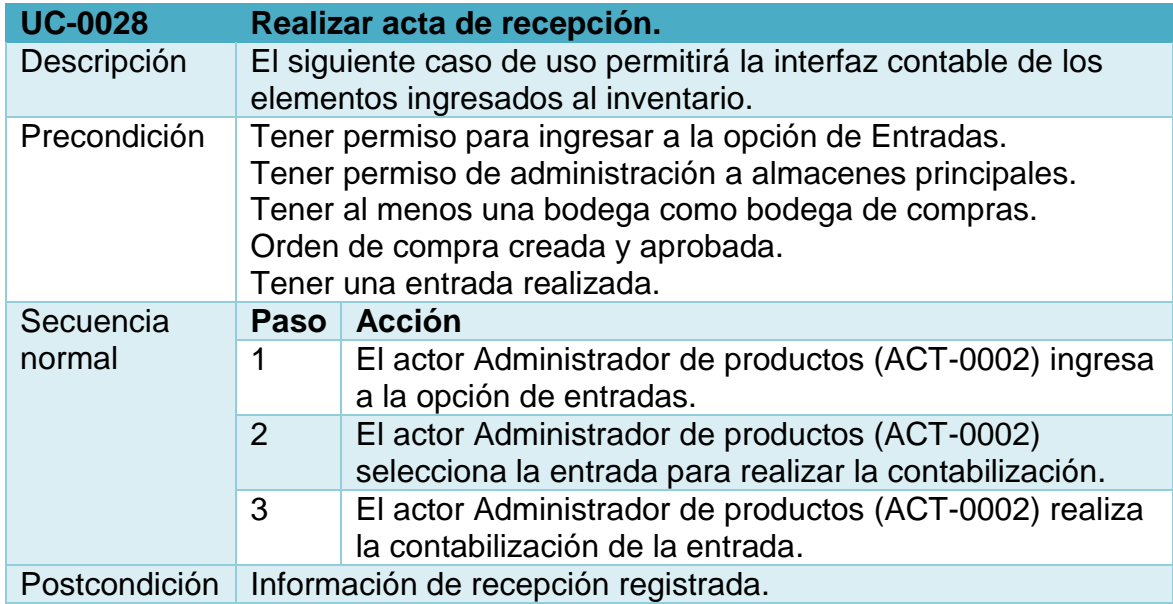

**Figura 20. Venta POS.** 

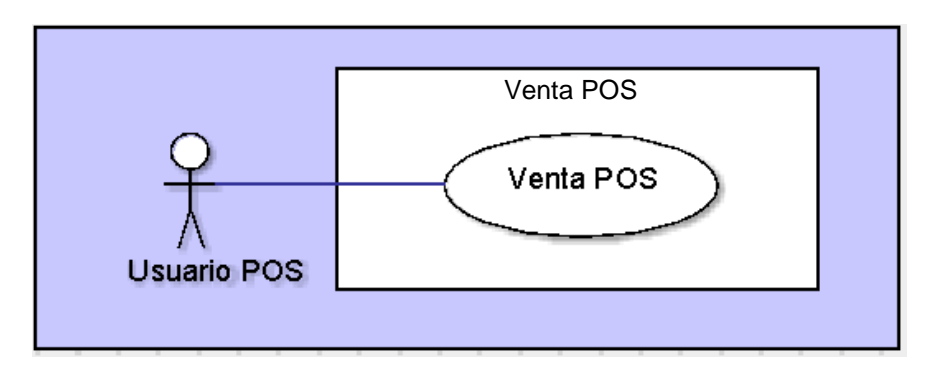

**Tabla 32. UC-0029 Venta POS** 

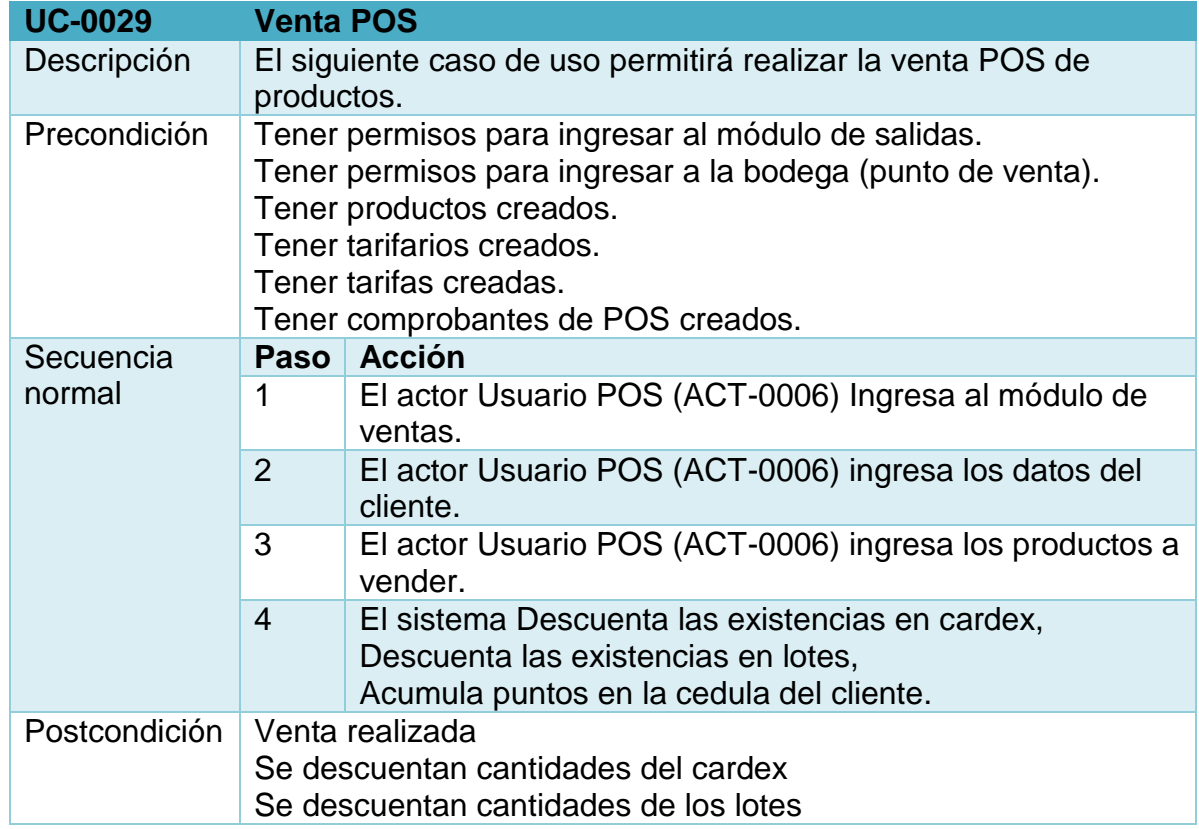

**Figura 21. Salida de consumo.** 

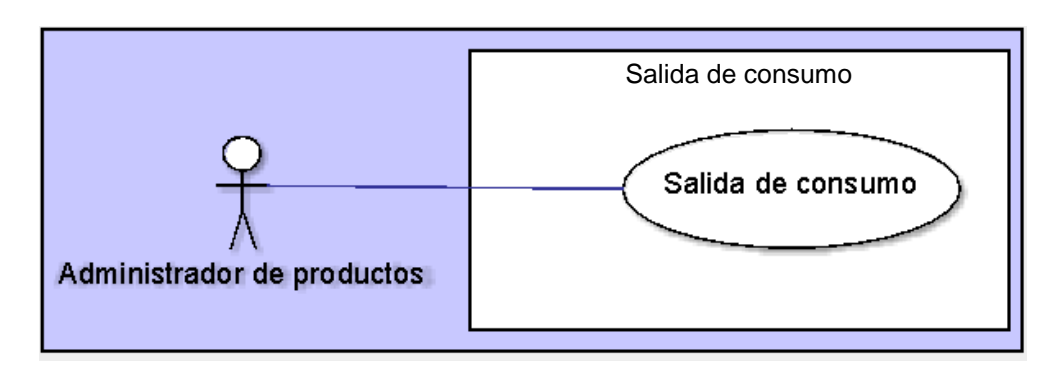

### **Tabla 33. UC-0030 Salida de consumo**

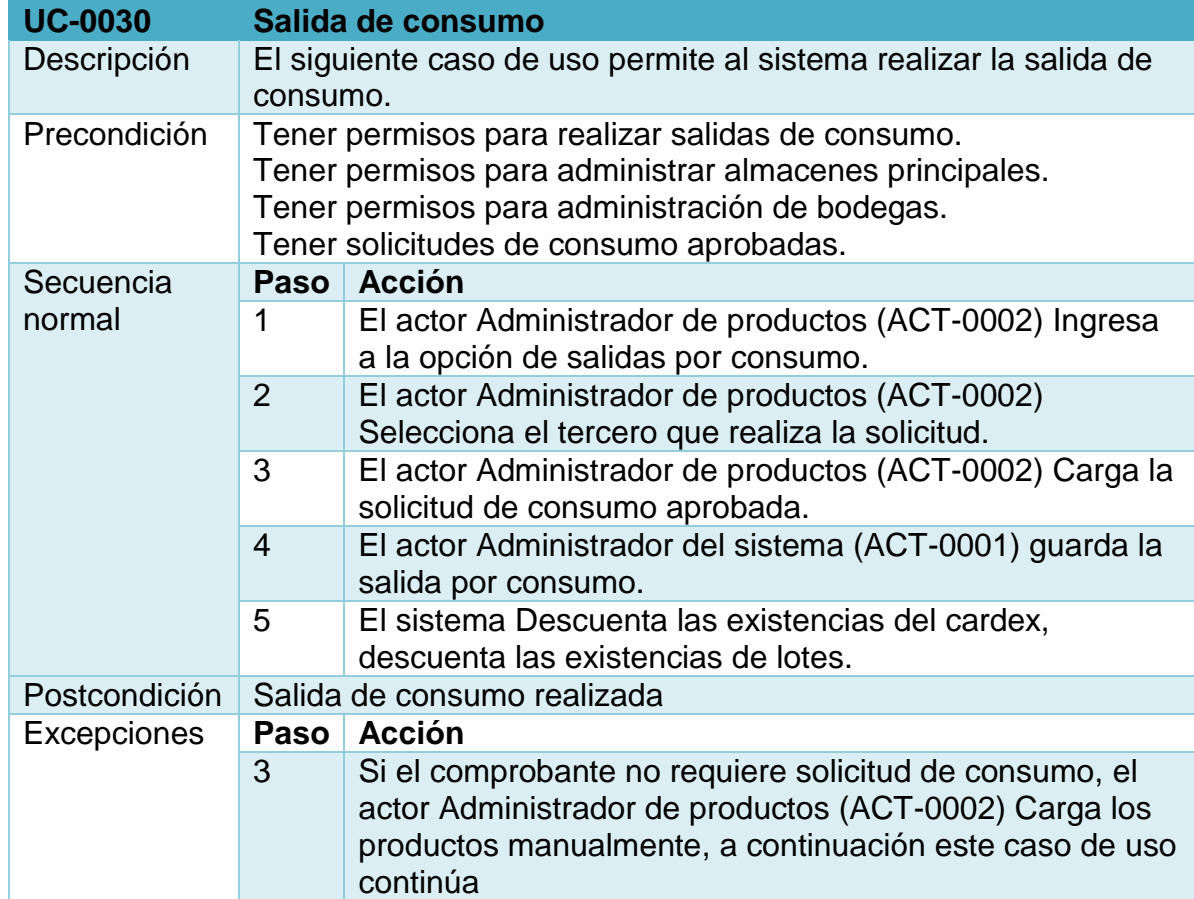

**Figura 22. Despacho de medicamentos ordenados.** 

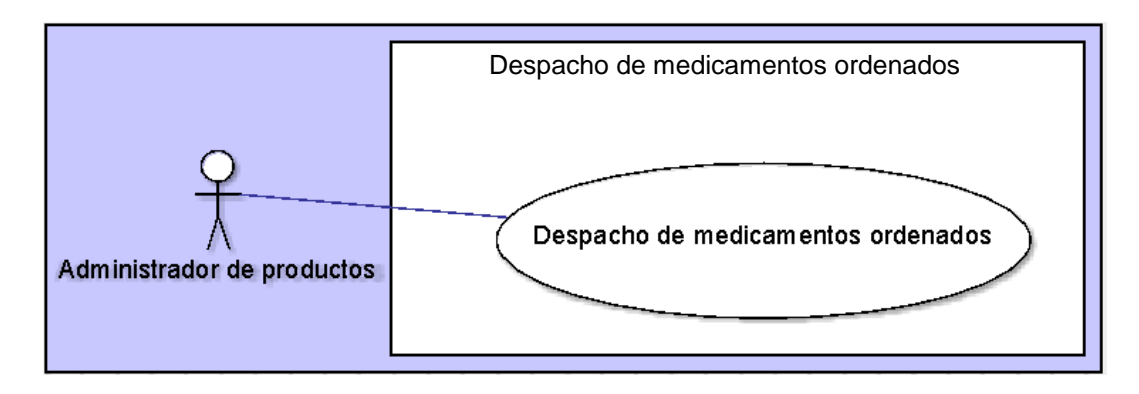

#### **Tabla 34. UC-0031 Despacho de medicamentos ordenados**

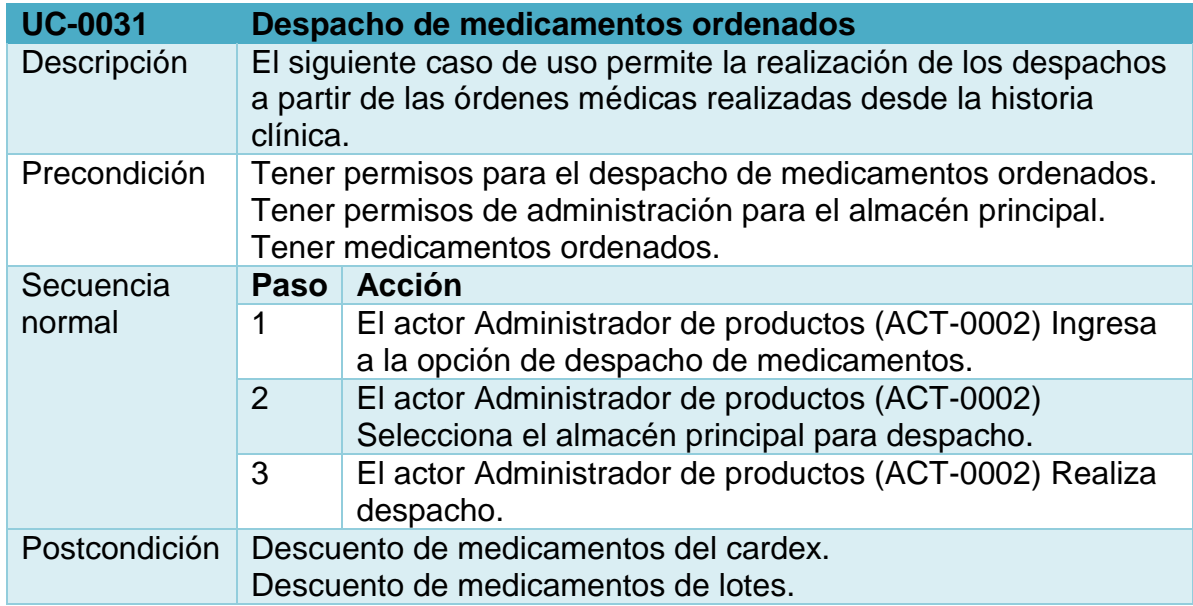

**1.4.2. Descripción de casos de uso módulo de infraestructura.** Los casos de uso del módulo de infraestructura orientan el diseño a las actividades principales del inventario de activos fijos como son la creación de elementos y la creación de movimientos como salidas, entradas, traslados y bajas, además de mostrar los puntos clave en los cuales realiza interfaz con el módulo de contabilidad (Ver figura 23-29) (Ver tabla 35-48).

# **Figura 23. Creación de grupos de elementos.**

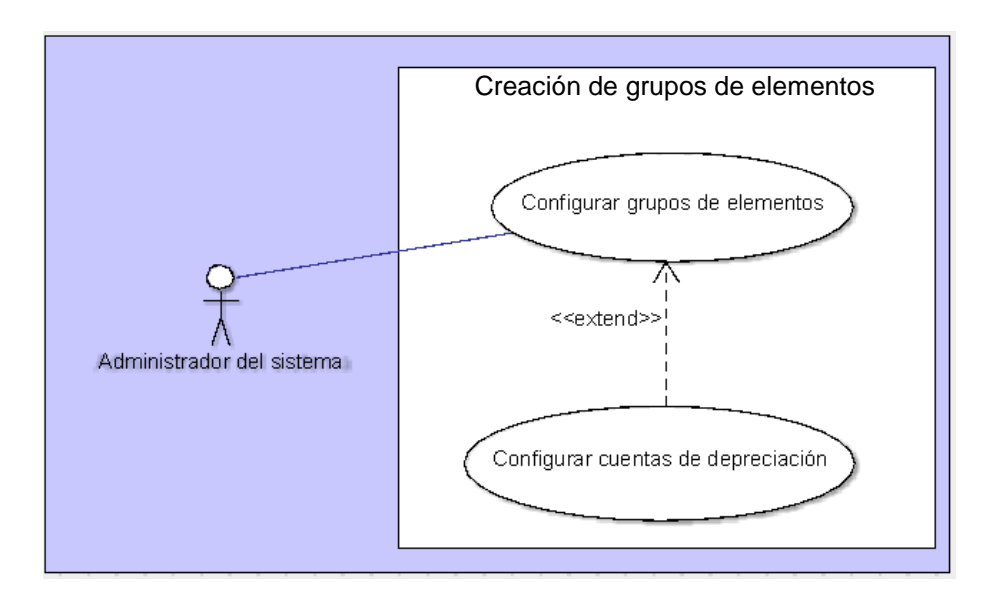

# **Tabla 35. UC-0032 Creación de grupos de elementos**

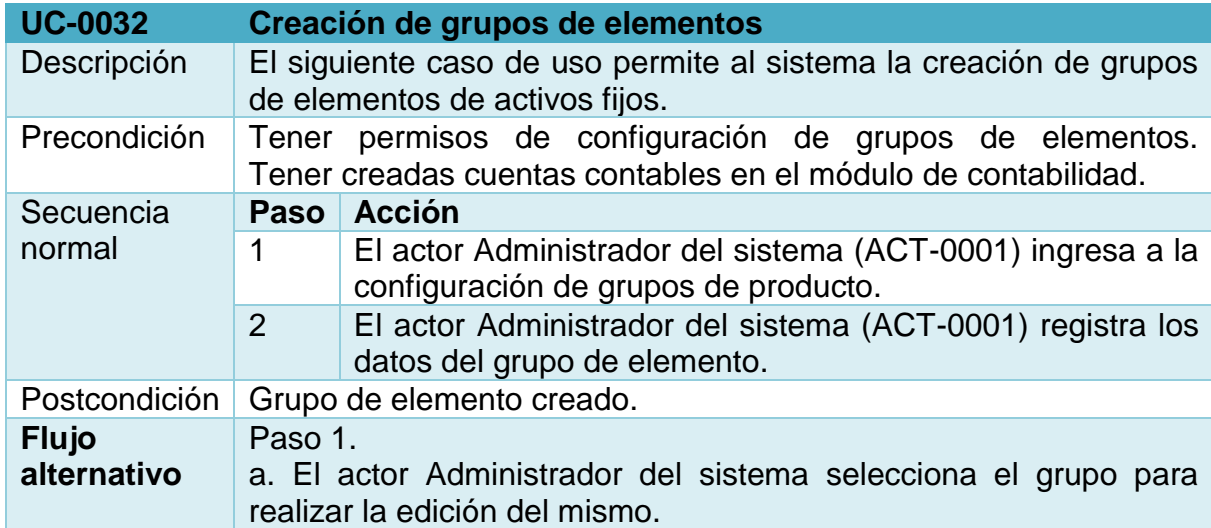

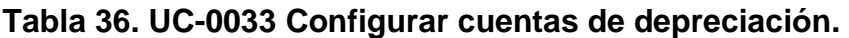

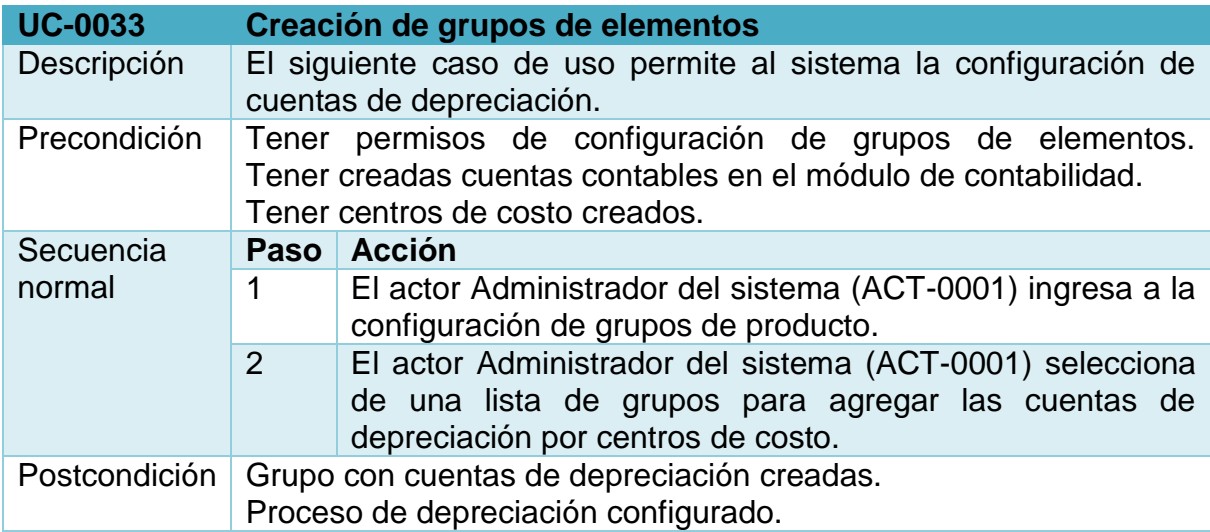

# **Figura 24. Levantamiento inicial**

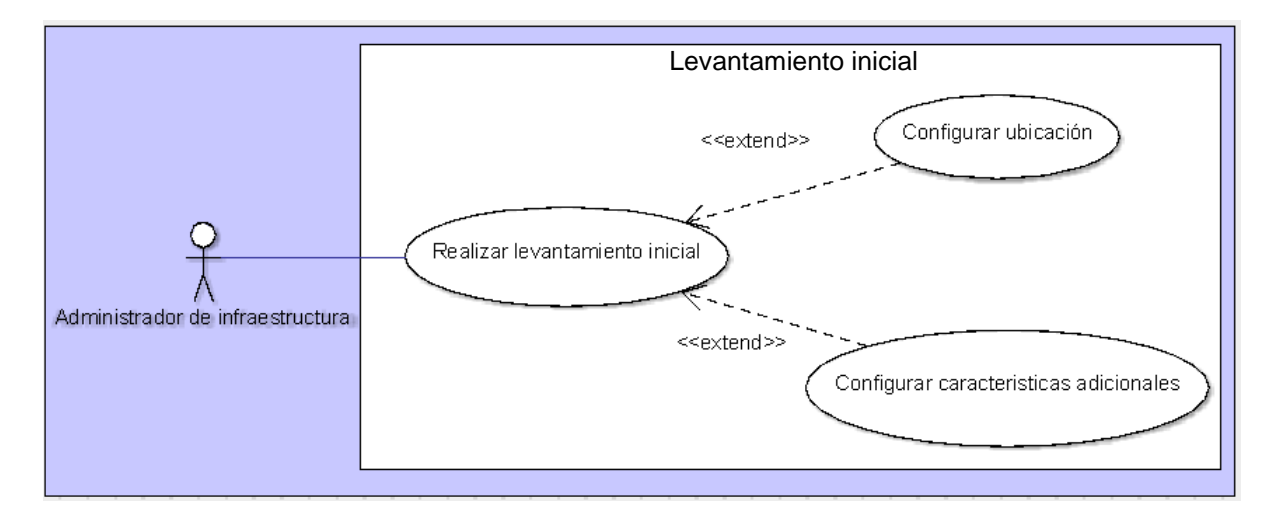

### **Tabla 37. UC-0034 Realizar levantamiento inicial**

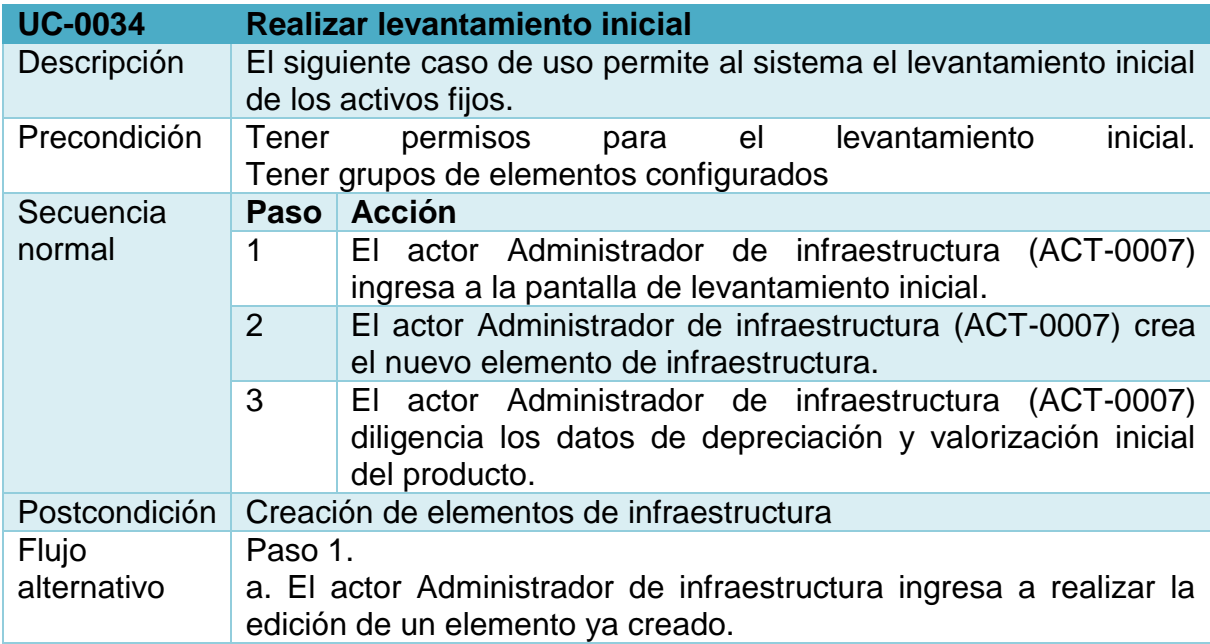

# **Tabla 38. UC-0035 Configurar características adicionales.**

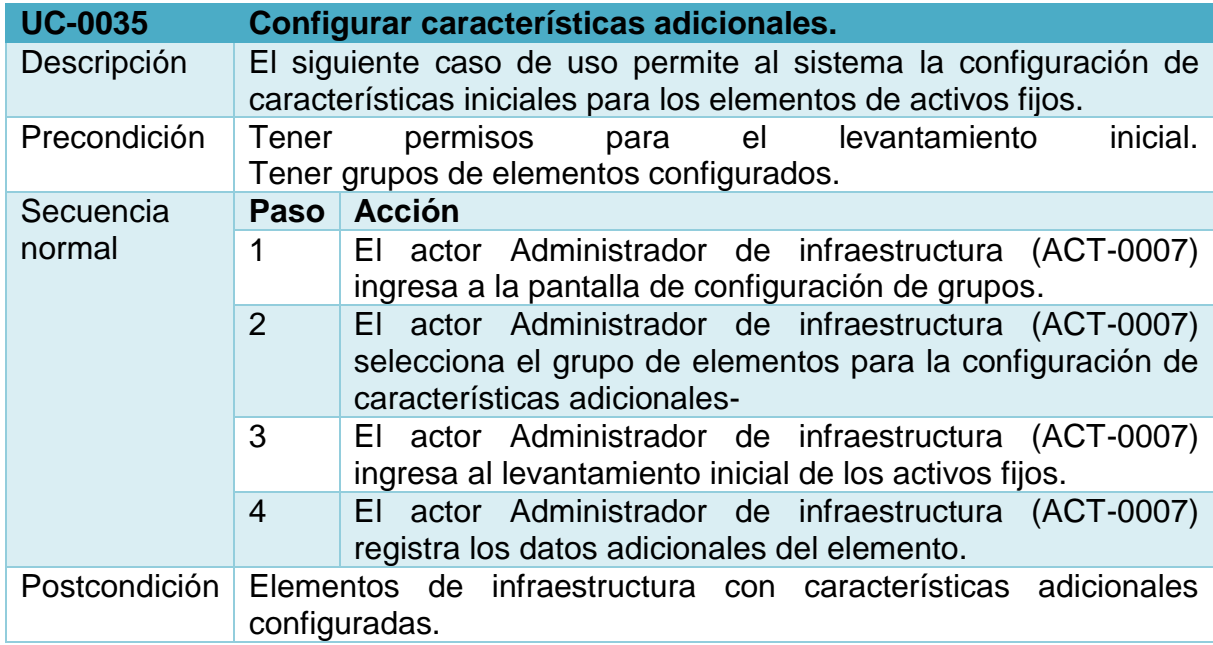

# **Tabla 39. UC-0036 Configurar ubicación.**

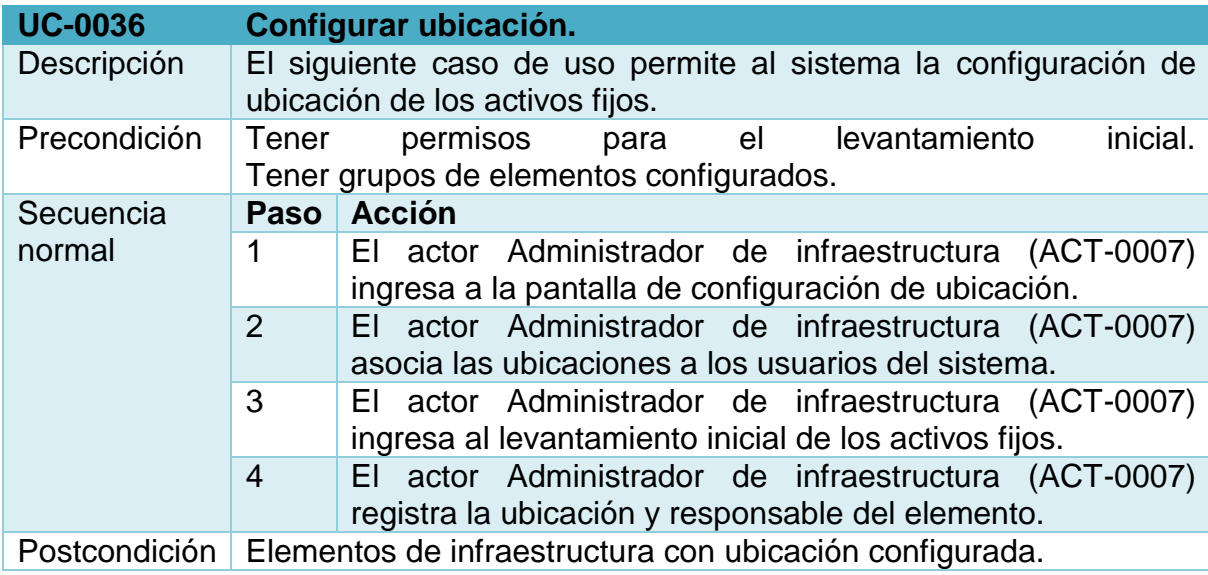

### **Figura 25. Orden de compra.**

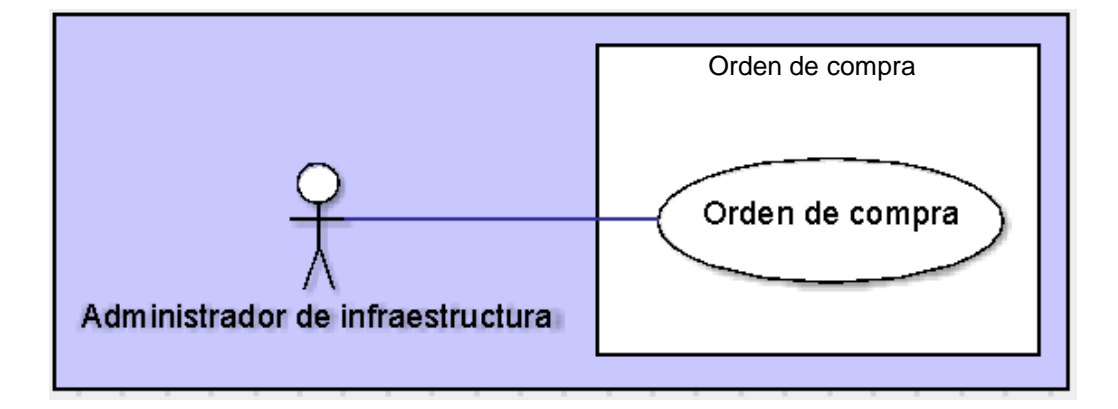

### **Tabla 40. UC-0037 Orden de compra.**

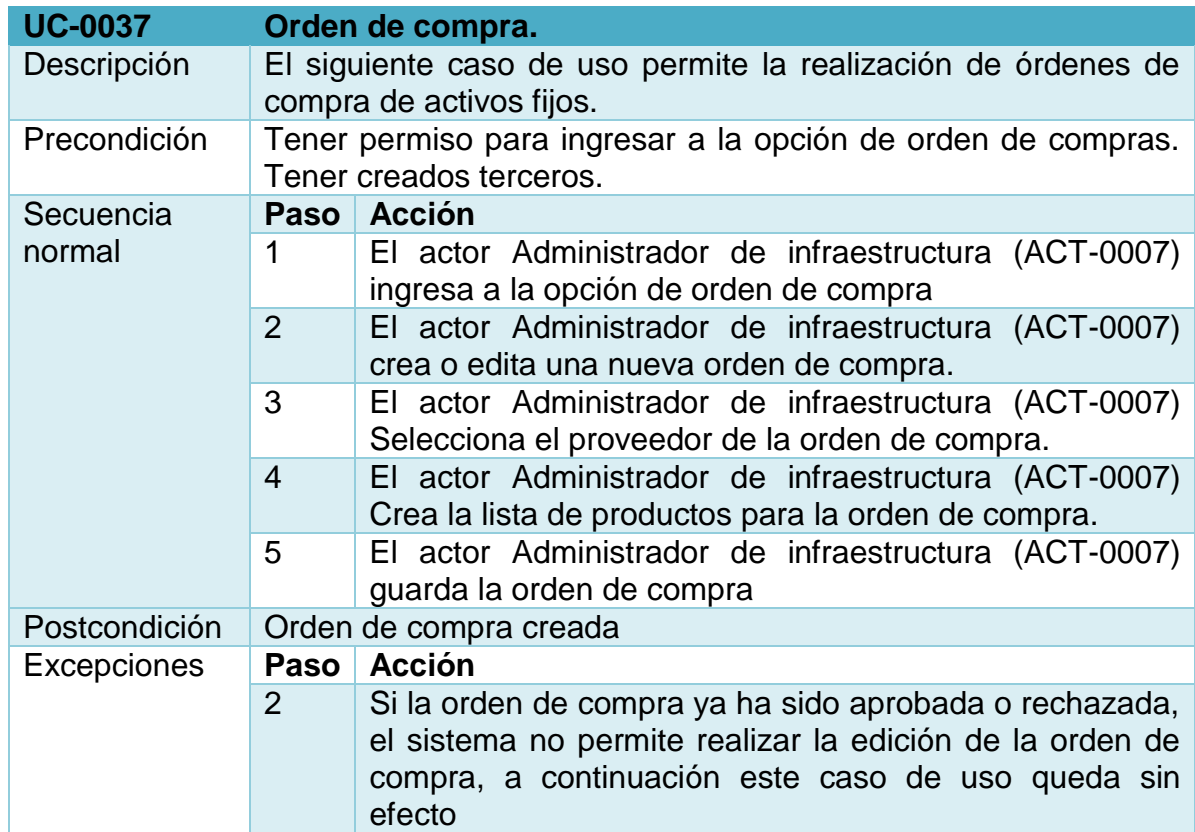

# **Figura 26. Aprobar orden de compra.**

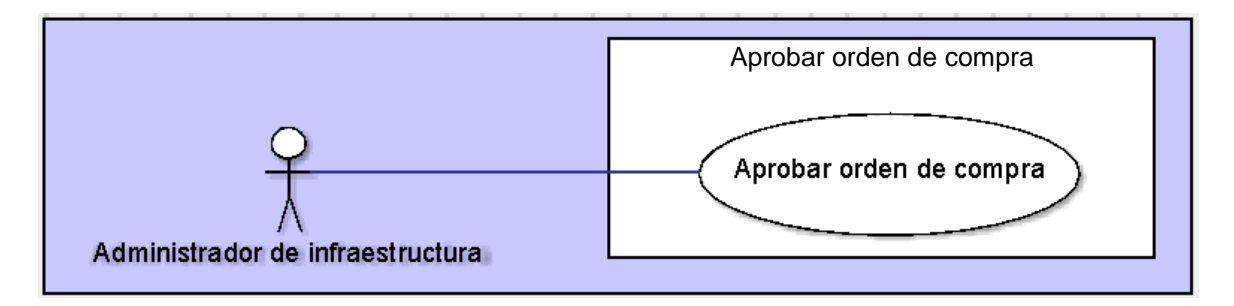

# **Tabla 41. UC-0038 Aprobar orden de compra**

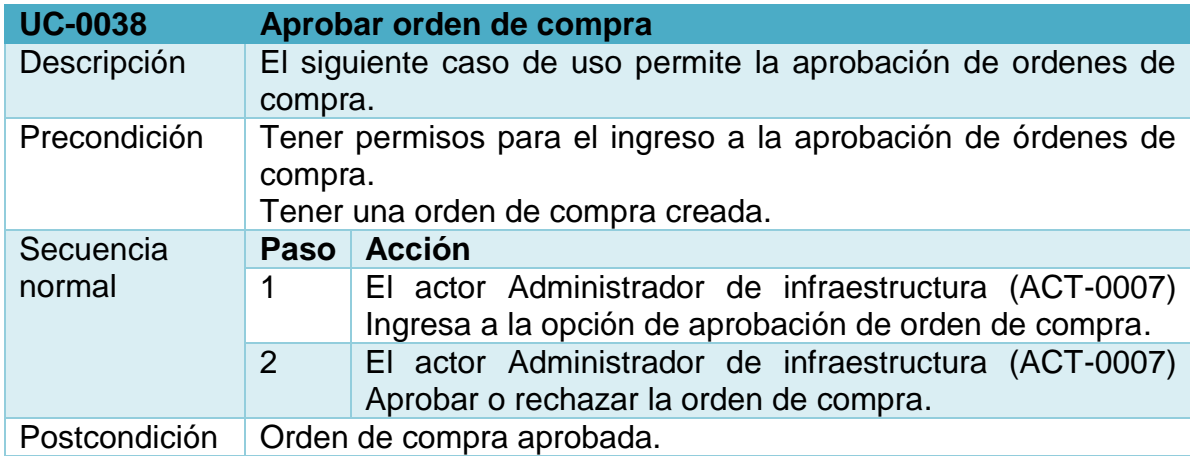

# **Figura 27. Entrada.**

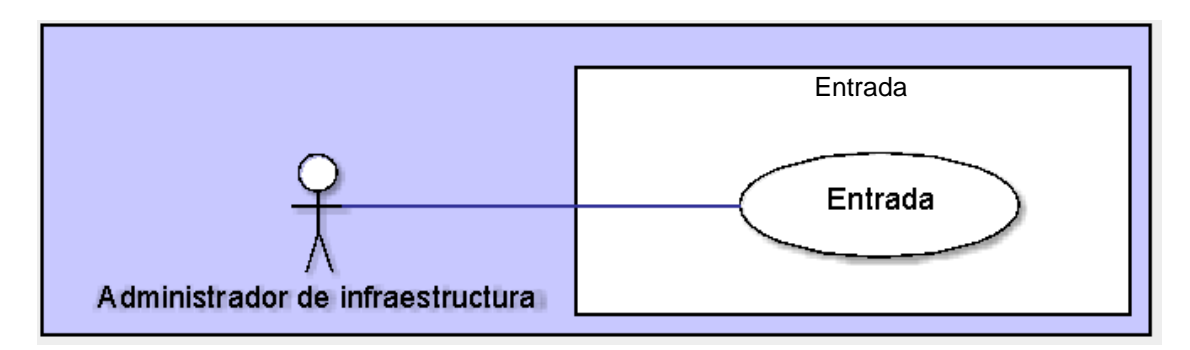

### **Tabla 42. UC-0039 Entrada**

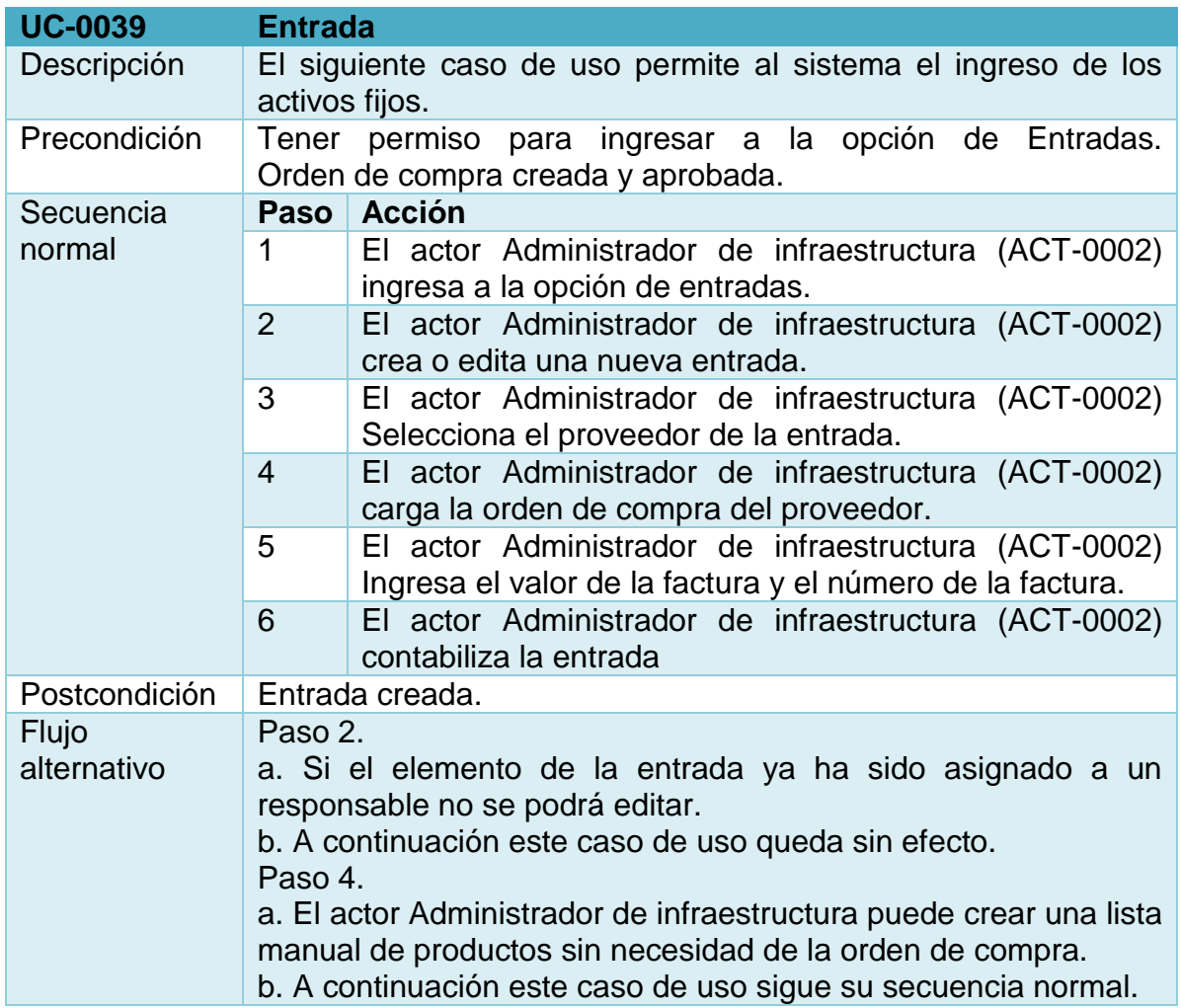

# **Figura 28. Administración de traslados.**

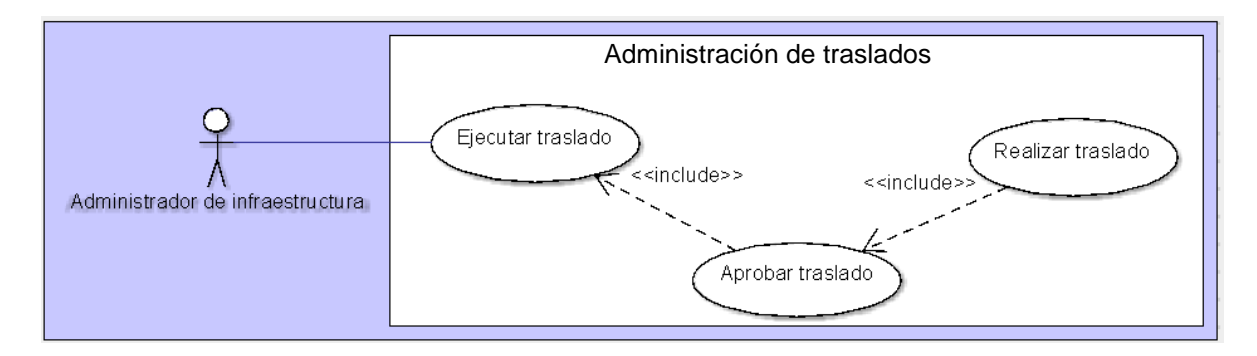

### **Tabla 43. UC-0040 Realizar traslado**

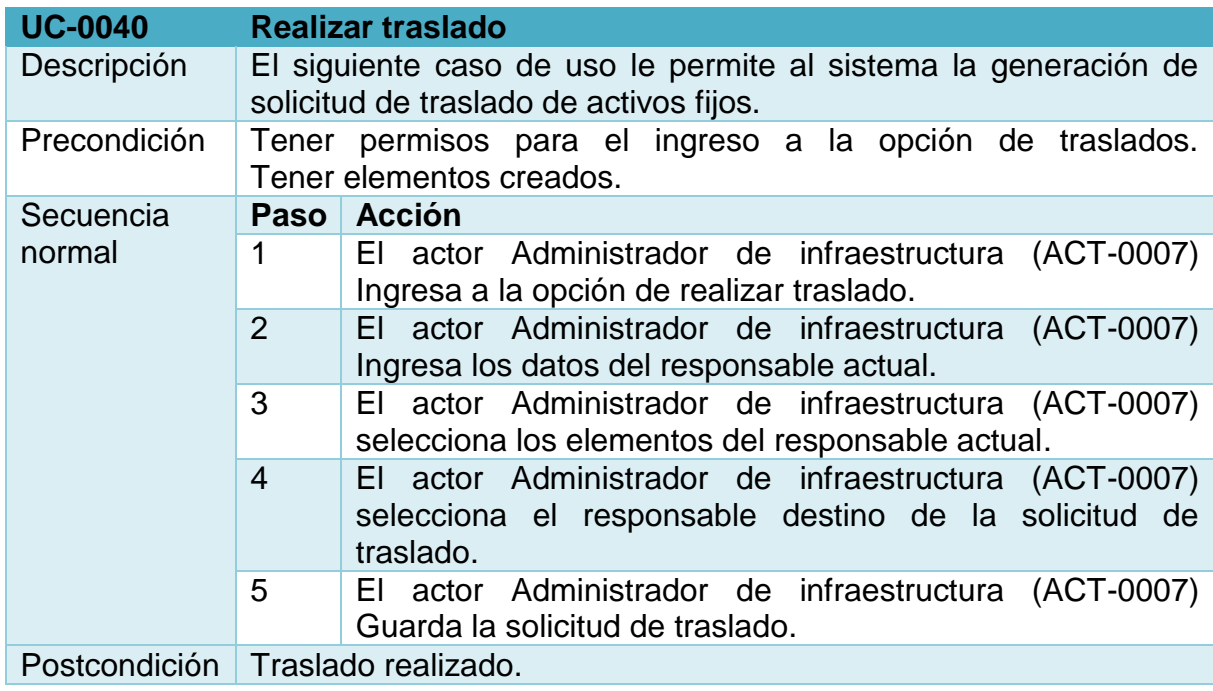

# **Tabla 44. UC-0041 Aprobar traslado**

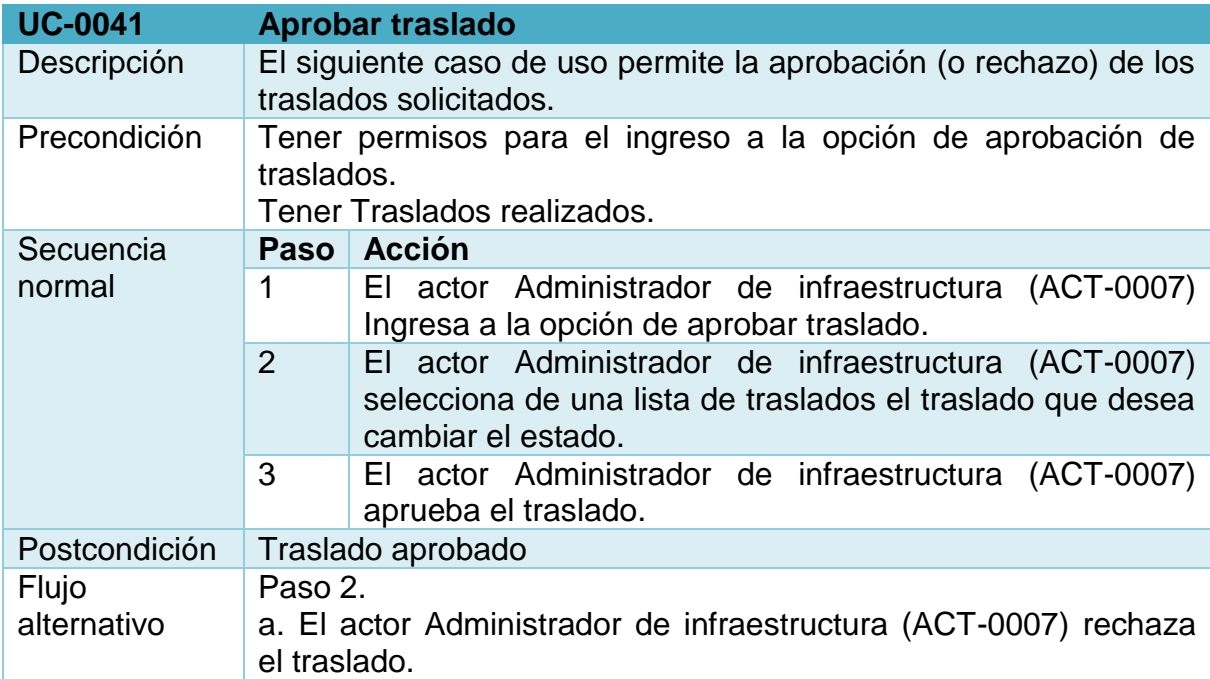

# **Tabla 45. UC-0042 Ejecutar traslado**

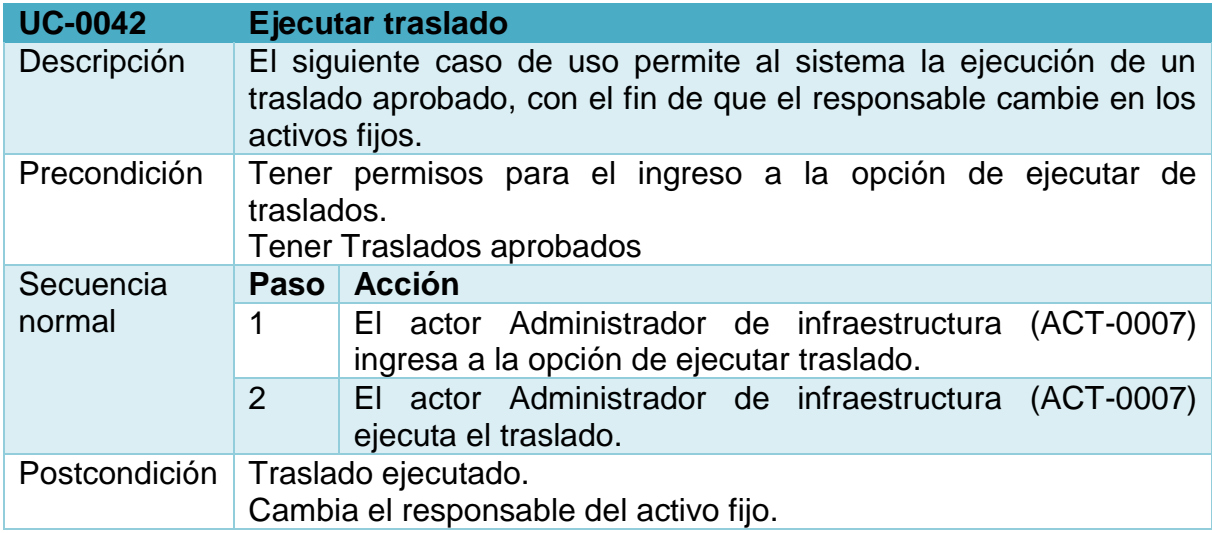

# **Figura 29. Administración de bajas.**

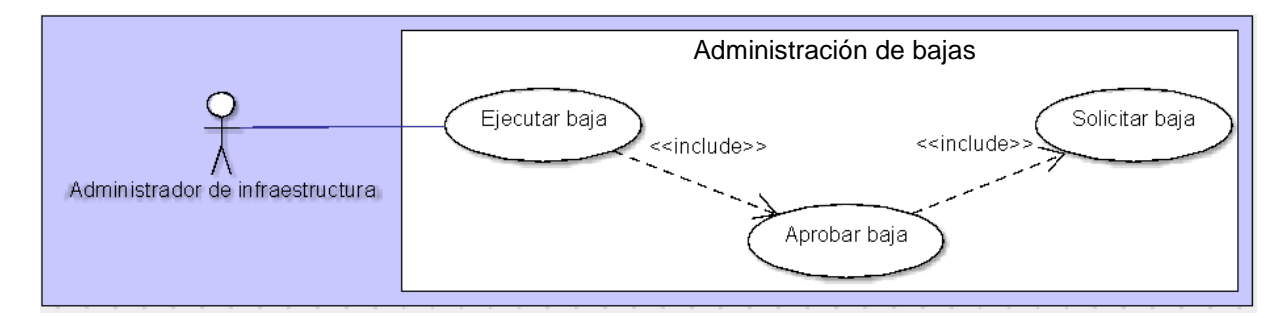

# **Tabla 46. UC-0043 Solicitar Baja**

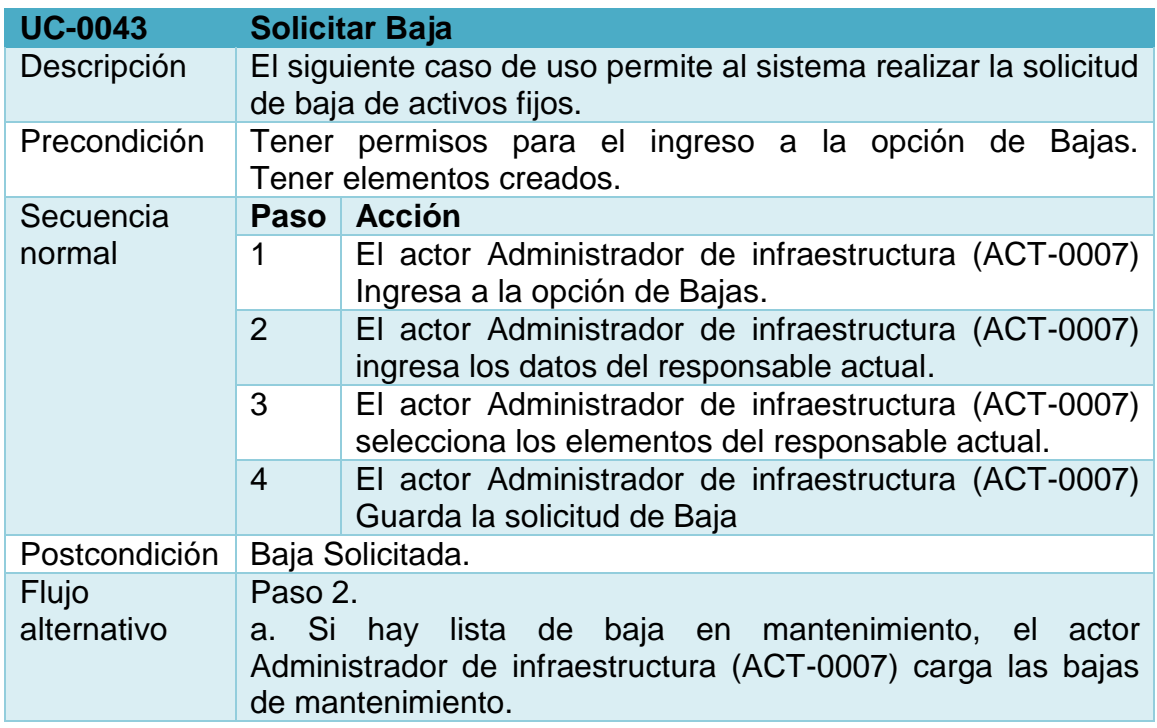

# **Tabla 47. UC-0044 Aprobar baja.**

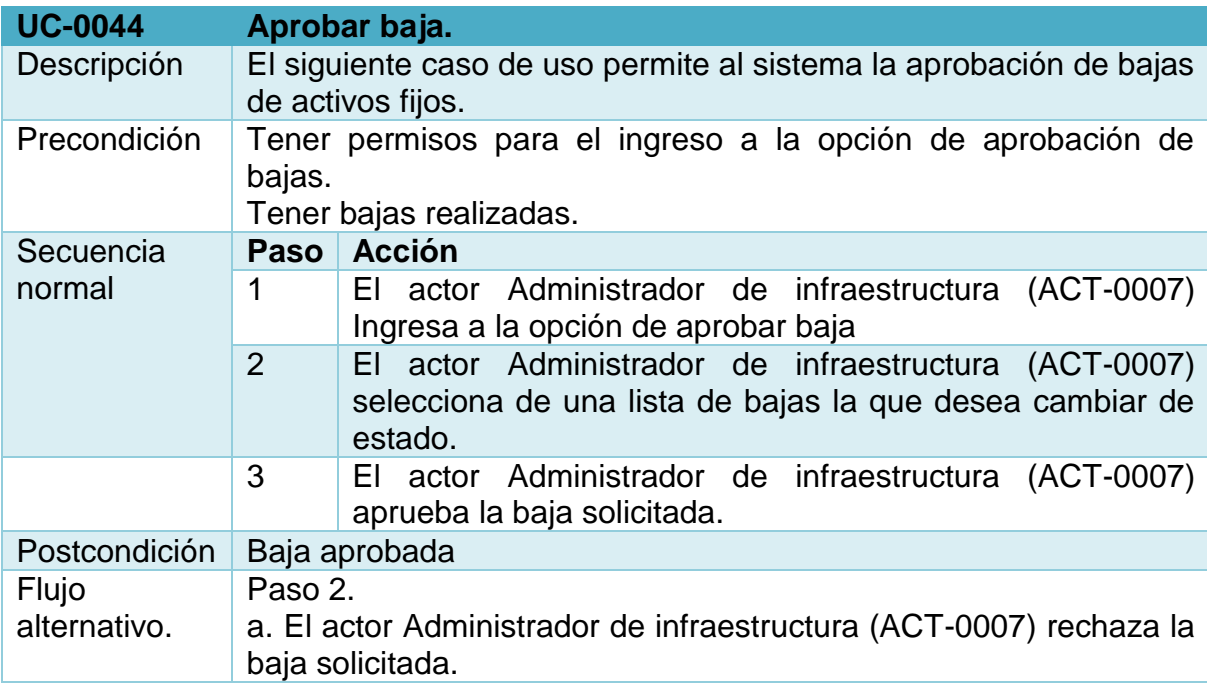

#### **Tabla 48. UC-0045 Ejecutar baja**

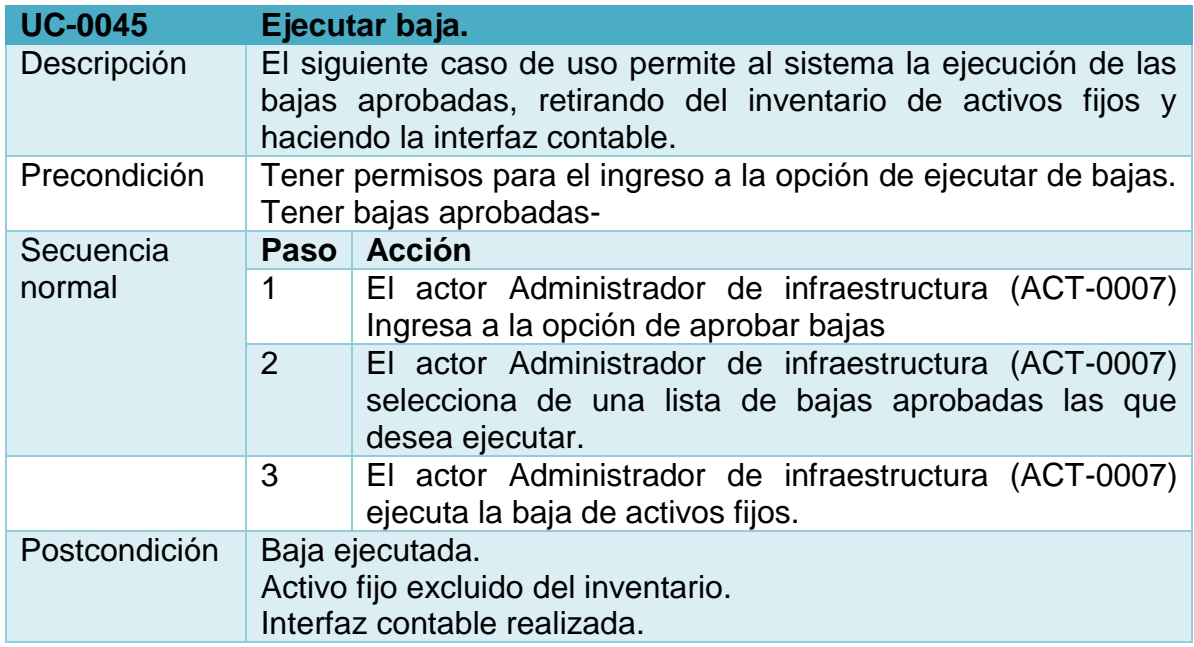

### **1.5 DISEÑO DE BASES DE DATOS**

El diseño de bases de datos se orientó a la mayor optimización de la funcionalidad deseada evitando la redundancia de datos, buscando la disminución de los problemas que se puedan generar en la actualización de los datos de las tablas y protegiendo al máximo la integridad de los datos. Todo esto se realizó con la normalización de las bases de datos. En el diseño de base de datos del módulo de almacén las tablas de configuración son las que guían el entendimiento de los movimientos del o los almacenes, estas tablas son comprobantes, almacenes principales y bodegas. La tabla de grupos además de clasificar los productos y movimientos permite la interfaz con el modulo contable ya que referencia a las cuentas contables. Por último, la tabla de productos y de movimientos que están orientadas a contener la mayor cantidad de información, puesto que almacena la información de productos y movimientos.

En el diseño de base de datos del módulo de infraestructura las tablas de grupos de elementos y cuentas de depreciación por centro de costos son las que hacen la interface con el modulo contable, mientras que la tabla de codelementos registra los datos de los activos fijos del sistema y los movimientos como órdenes de compra y compras, mientras que las tablas de traslados, ubicaciones, bajas y depreciaciones muestran los movimientos entre responsables, centros de costos, depreciación total de un activo fijo por deterioro y depreciación parcial de los activos fijos respectivamente (Ver figura 30-31).

**Figura 30. Diseño de bases de datos modulo almacén.** 

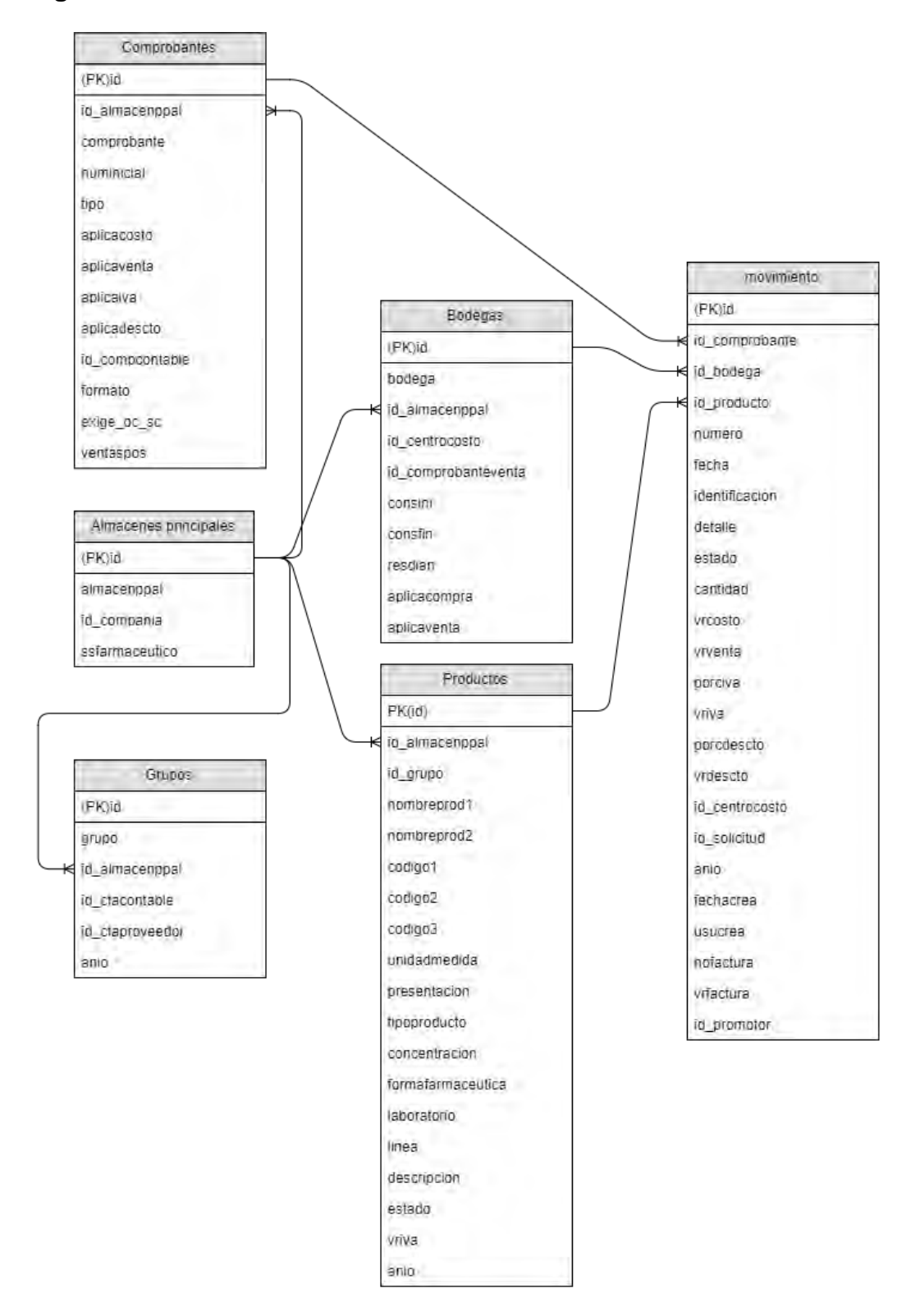

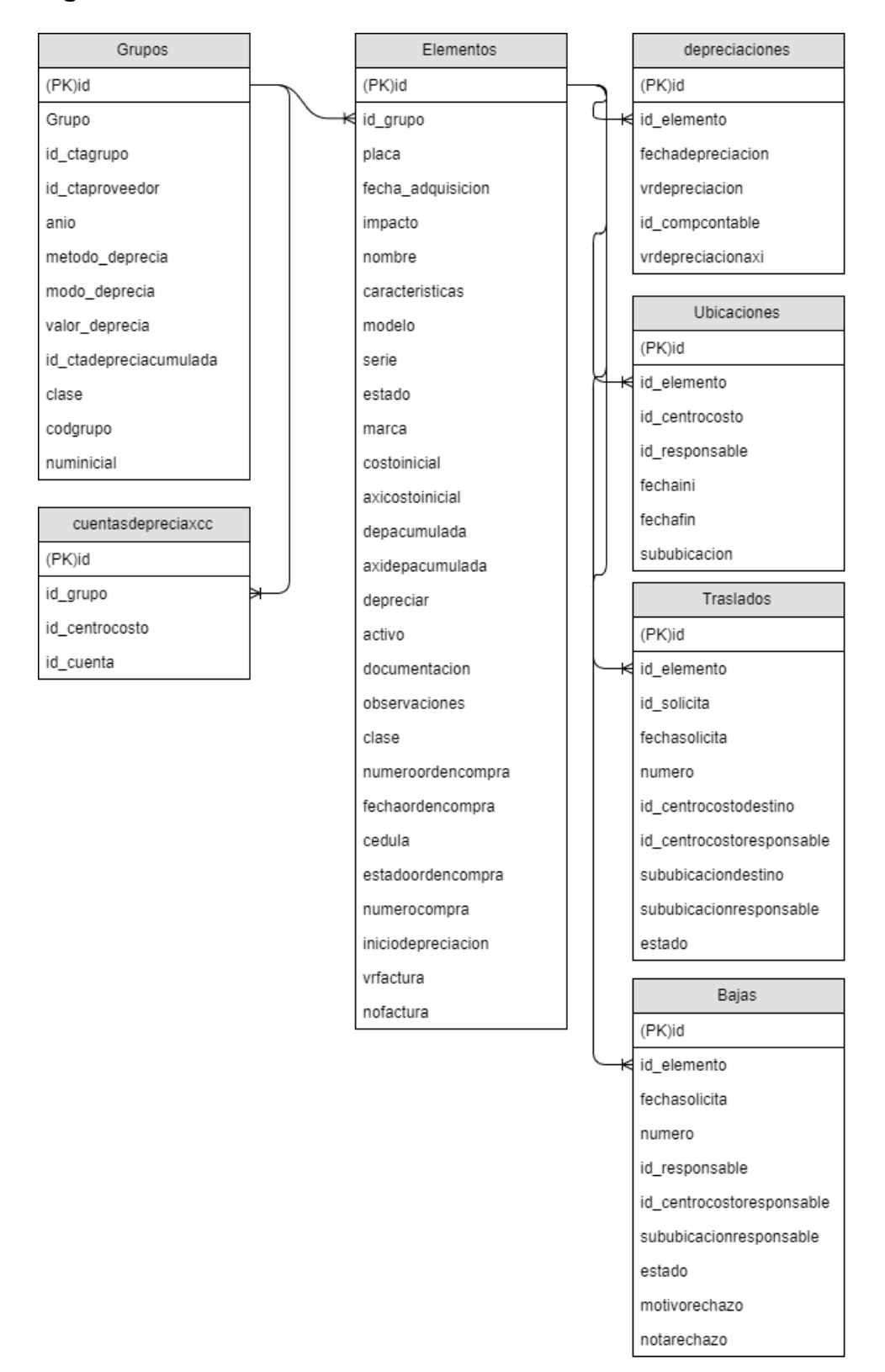

**Figura 31. Diseño de bases de datos módulo de infraestructura.** 

### **1.6 DIAGRAMAS DE ACTIVIDAD MÓDULO DE ALMACÉN**

A continuación, se presentan (desde la figura 32 a la figura 35), los diferentes diagramas de actividad que se realizaron a partir de la descripción de los casos de uso; estos muestran las actividades principales del módulo de almacén como son, la creación de productos, la compra de productos, la venta pos y los despachos por solicitudes.

**1.6.1 Diagrama de actividades creación de producto.** La creación de productos se describe a continuación teniendo en cuenta que inicia con la búsqueda del producto, continua con la selección del grupo y que varios campos después del grupo pueden crearse desde la pantalla de productos tal como la unidad de medida, la presentación, el subgrupo, el tipo de producto, la clasificación, la línea y si el almacén es de tipo farmacéutico la concentración, la forma farmacéutica, el laboratorio. Además de crear datos como el valor del IVA, el máximo y el mínimo (Ver figura 32).

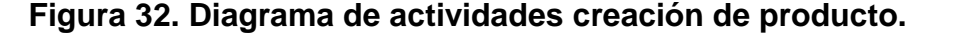

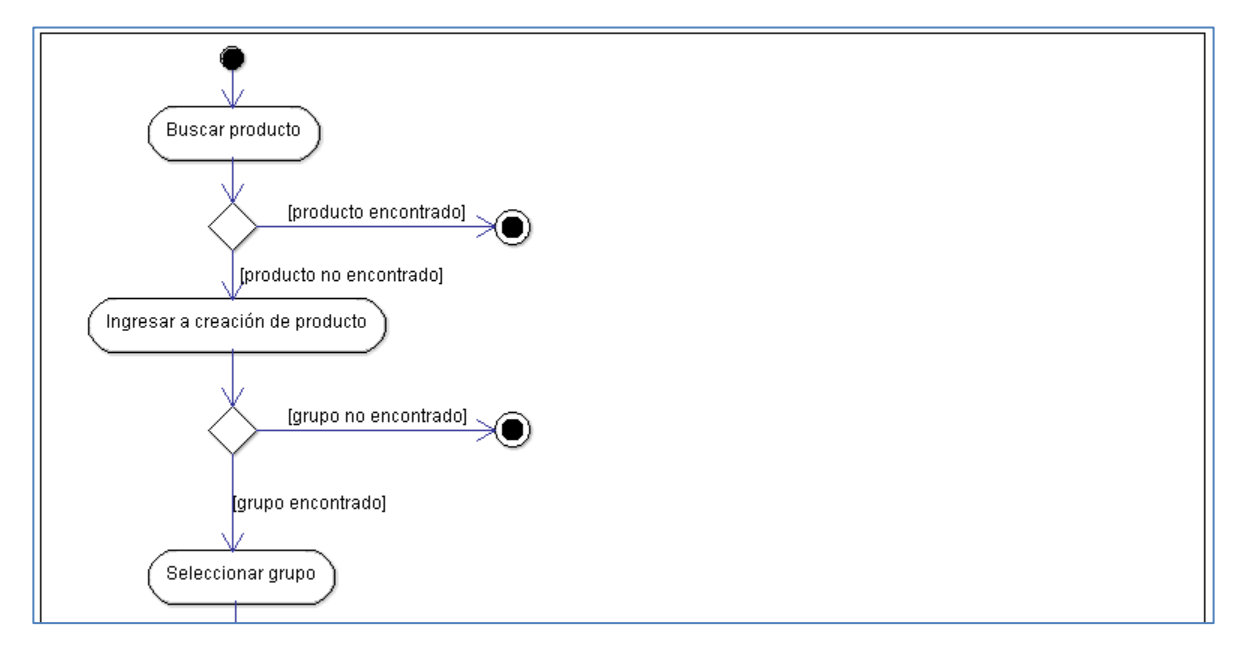
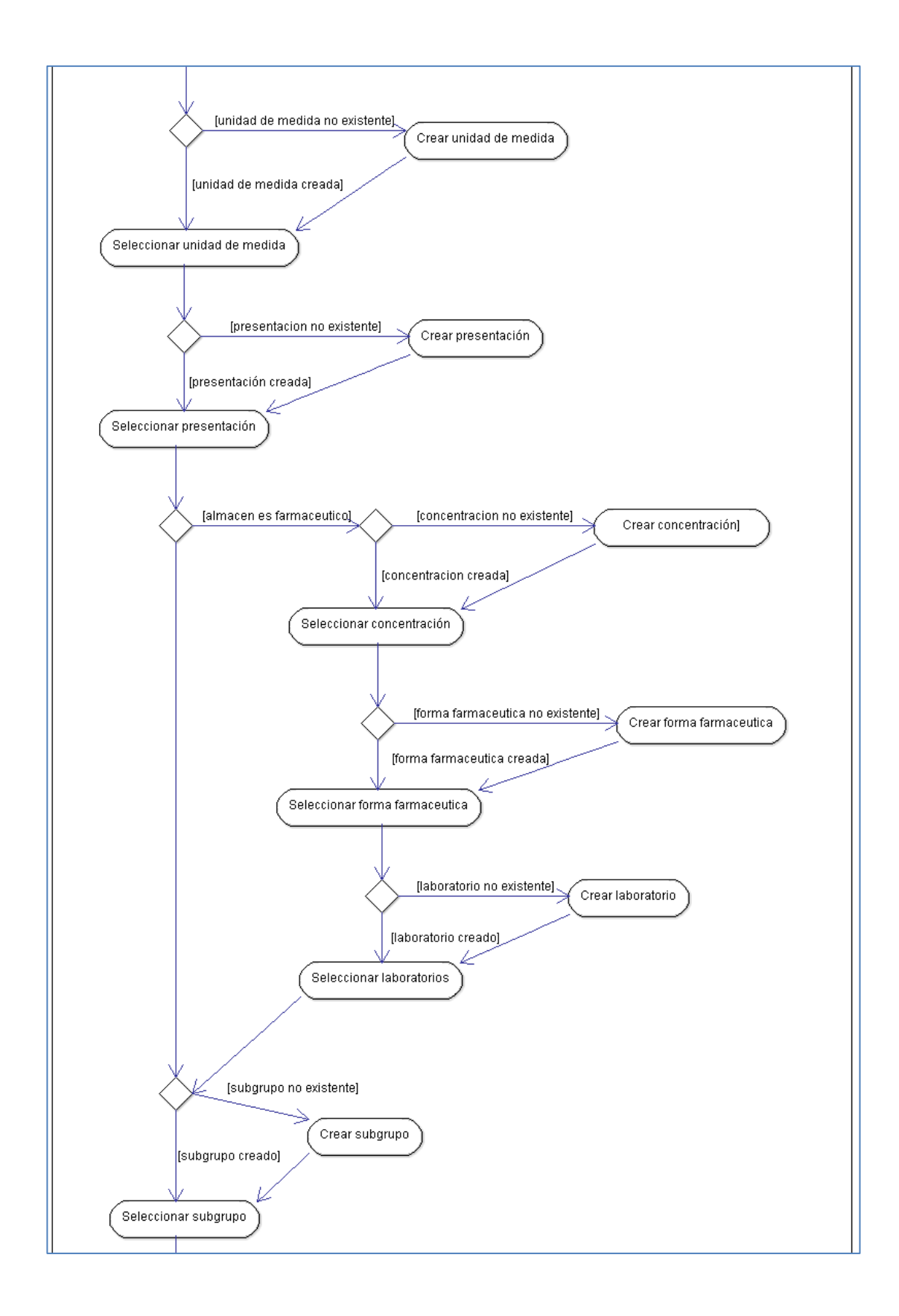

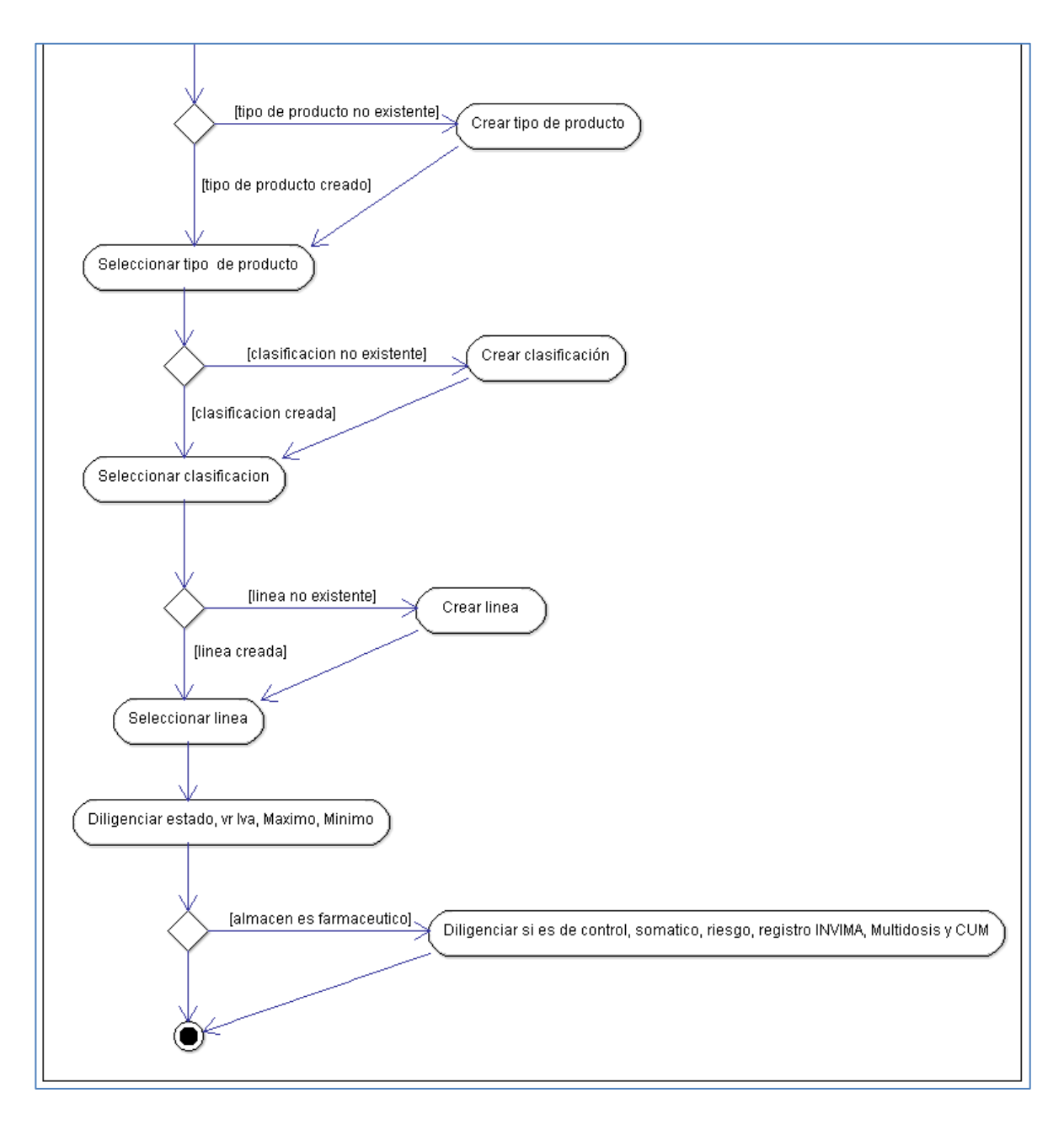

**1.6.2 Diagrama de actividades despachos de solicitudes de consumo.** El siguiente diagrama describe como salen los productos del almacén después las solicitudes de consumo. Inicialmente se debe seleccionar el almacén y el centro de costos. Una vez que se haya seleccionado el centro de costos y el almacén se registra los productos para la solicitud. Dependiendo si se desea finalizar la solicitud o continuar con el registro de productos se podrá guardar la solicitud. A continuación el administrador del almacén decidirá si rechaza o aprueba la solicitud, caso en el que el operador del almacén puede realizar la carga de la solicitud para finalmente hacer el despacho de los productos que tienen existencias (Ver figura 33).

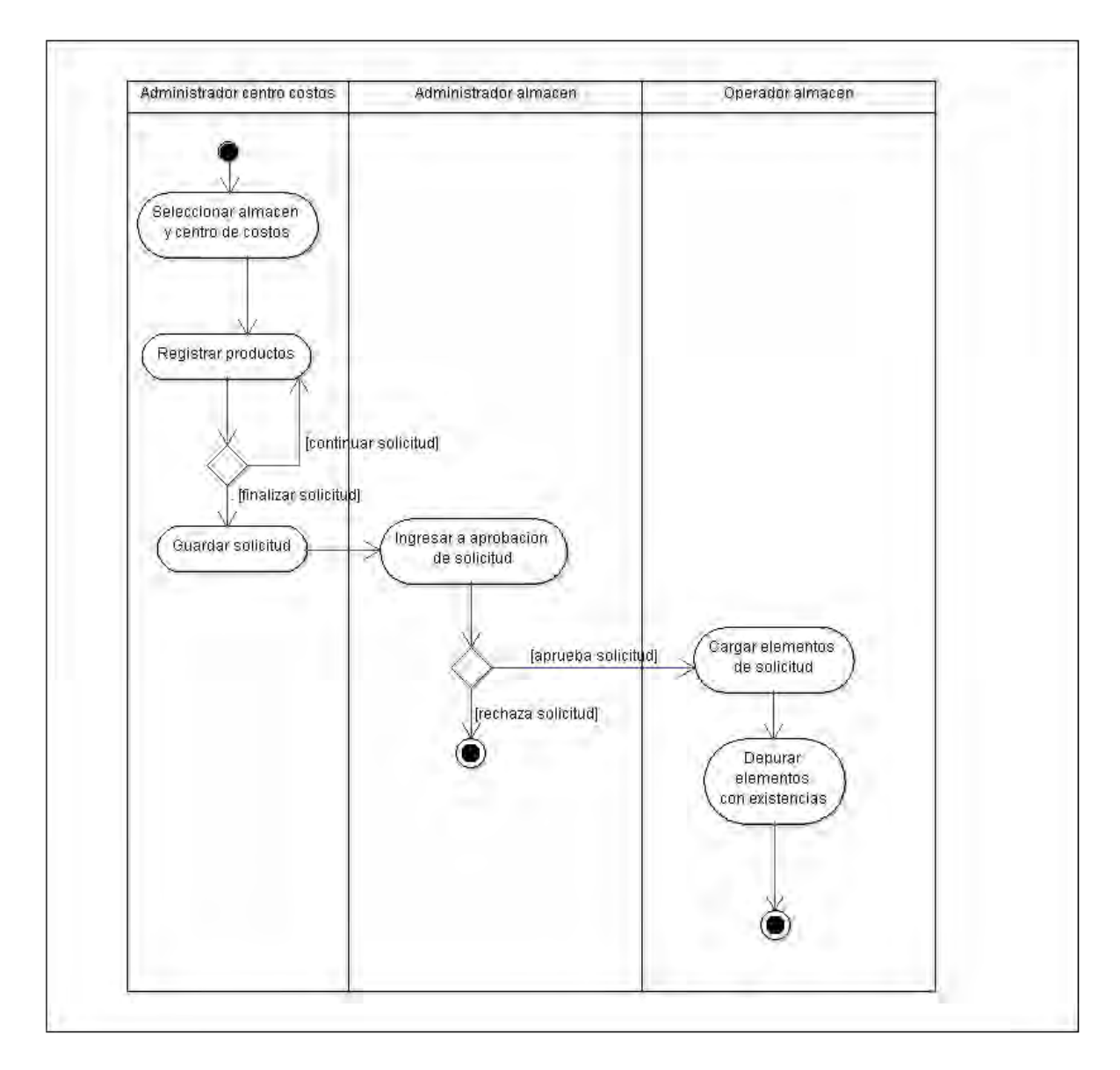

**Figura 33. Diagrama de actividades despachos de solicitudes de consumo.** 

**1.6.3 Diagrama de actividades compra de productos.** El siguiente diagrama muestra como los productos entran a almacén después de la realización de una orden de compra. Al ingresar a la orden de compra se deberá seleccionar un proveedor. Una vez seleccionado el proveedor se debe hacer el registro de productos. Si se desea guardar la orden de compra esta ya está disponible para que el administrador de almacén realice la aprobación o rechazo de la misma. En caso de ser aprobada la orden de compra estará disponible para que el operador del almacén realice la carga de esta en la compra de productos (Ver figura 34).

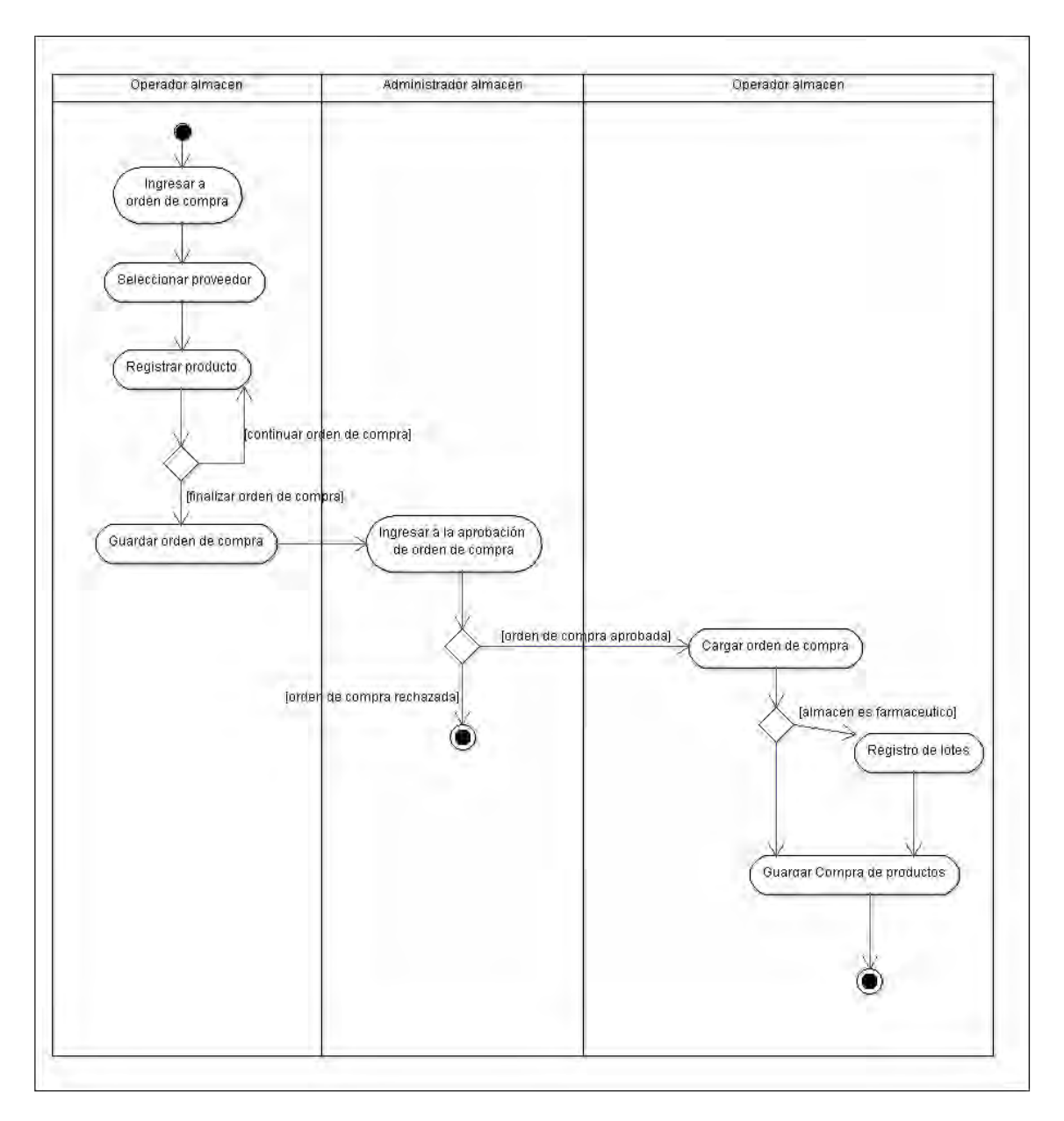

**Figura 34. Diagrama de actividades compra de productos.** 

**1.6.4 Diagrama de actividades venta POS.** El siguiente diagrama describe como se realizan las ventas POS. Primero se debe registrar al cliente. Una vez se haya registrado al cliente se hace el registro de productos. Si el registro de productos finaliza, entonces se finaliza la venta y se guarda. Finalmente el sistema acumula los puntos de venta para el cliente (Ver figura 35).

**Figura 35. Diagrama de actividades venta POS.** 

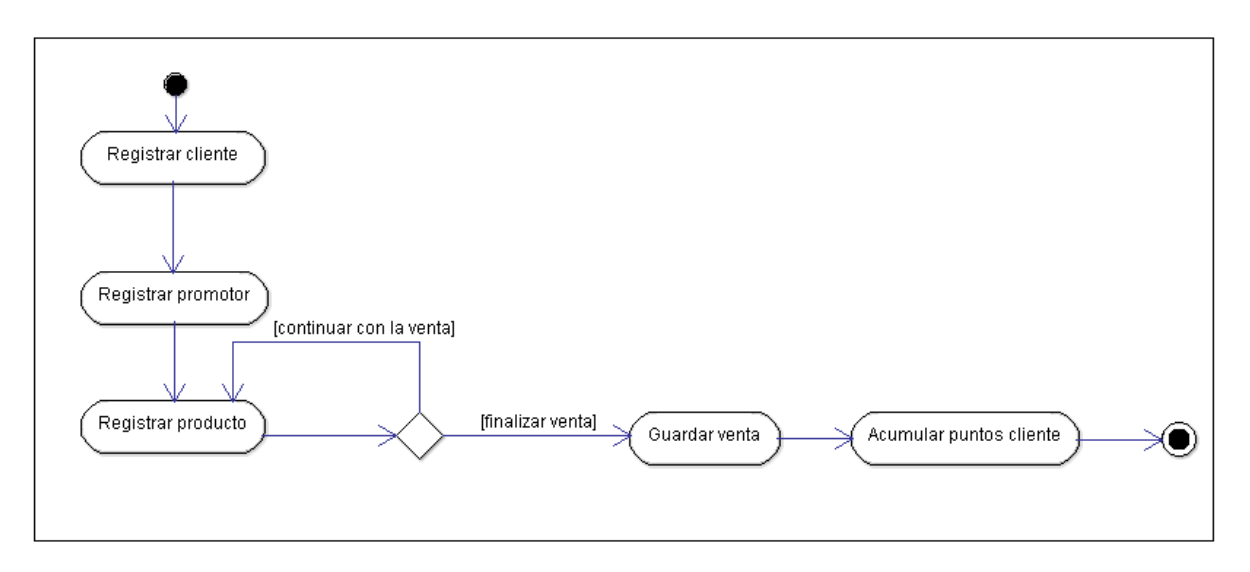

#### **1.7 DIAGRAMAS DE ACTIVIDAD MÓDULO DE INFRAESTRUCTURA**

A continuación, se presentan (desde la figura 36 a la figura 39), los diferentes diagramas de actividad que se realizaron a partir de la descripción de los casos de uso; estos muestran las actividades principales del módulo de infraestructura como son, la creación de elementos, la compra de elementos, el traslado y la baja de los activos fijos.

**1.7.1 Diagrama de actividades creación de un nuevo elemento.** La creación de elementos empieza con la búsqueda del mismo. Una vez se verifique que el elemento no existe se ingresa la creación del elemento. El grupo debe estar creado de lo contrario no se podrá crear el elemento. Al tener el grupo creado se podrá ingresar los datos del elemento como placa, serie, fecha de adquisición, características, proveedor y observaciones. Una vez ingresados los datos del elemento se debe hacer la creación de los datos de valorización del mismo, como costo inicial, depreciación acumulada y tiempo de depreciación. Una vez diligenciados los datos de valorización se debe ingresar los datos de ubicación como el responsable y el centro de costos (Ver figura 36).

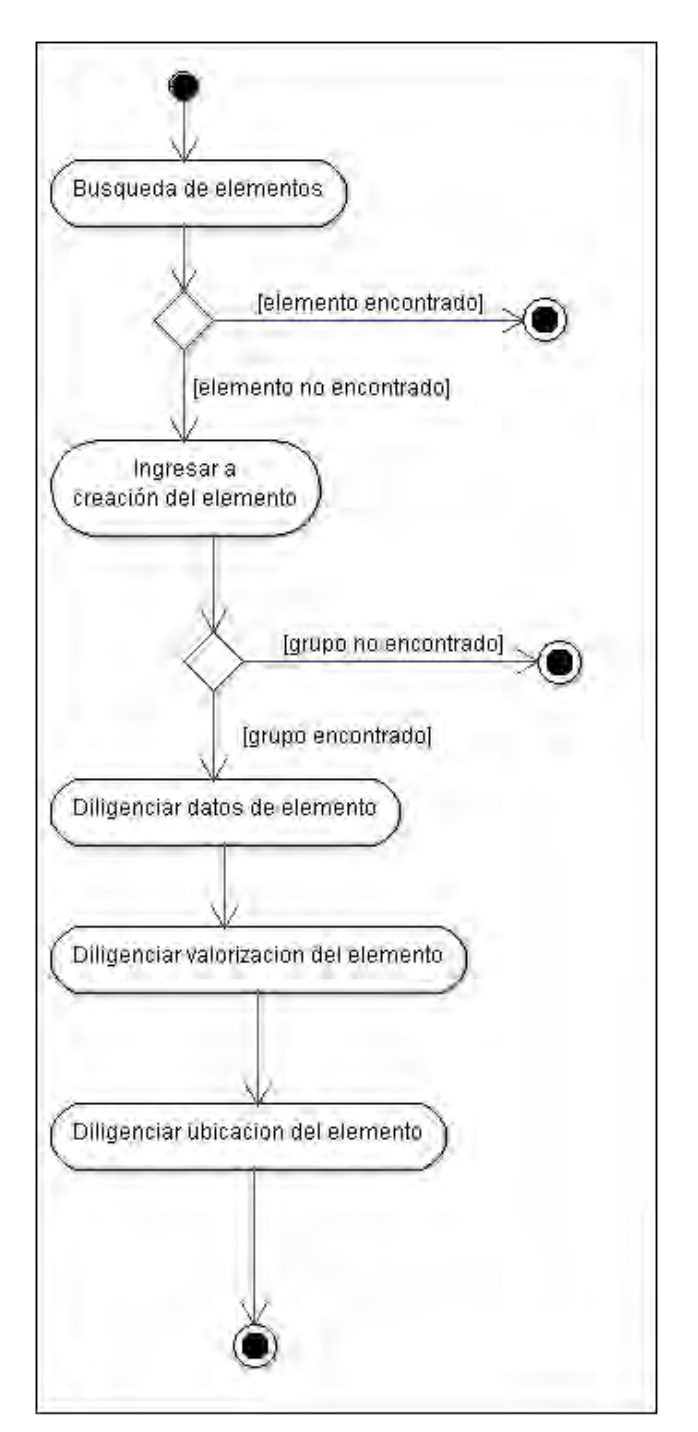

**Figura 36. Diagrama de actividades creación de un nuevo elemento.** 

**1.7.2 Diagrama de actividades compra de elementos.** El siguiente diagrama muestra como los elementos ingresan como activos fijos después de la realización de una orden de compra. Al ingresar a la orden de compra se deberá seleccionar un proveedor. Una vez seleccionado el proveedor se debe hacer el registro de

elementos. Si se desea guardar la orden de compra esta ya está disponible para que el administrador de infraestructura realice la aprobación o rechazo de la misma. En caso de ser aprobada la orden de compra estará disponible para que el operador de infraestructura realice la carga de esta en la compra de elementos (Ver figura 37).

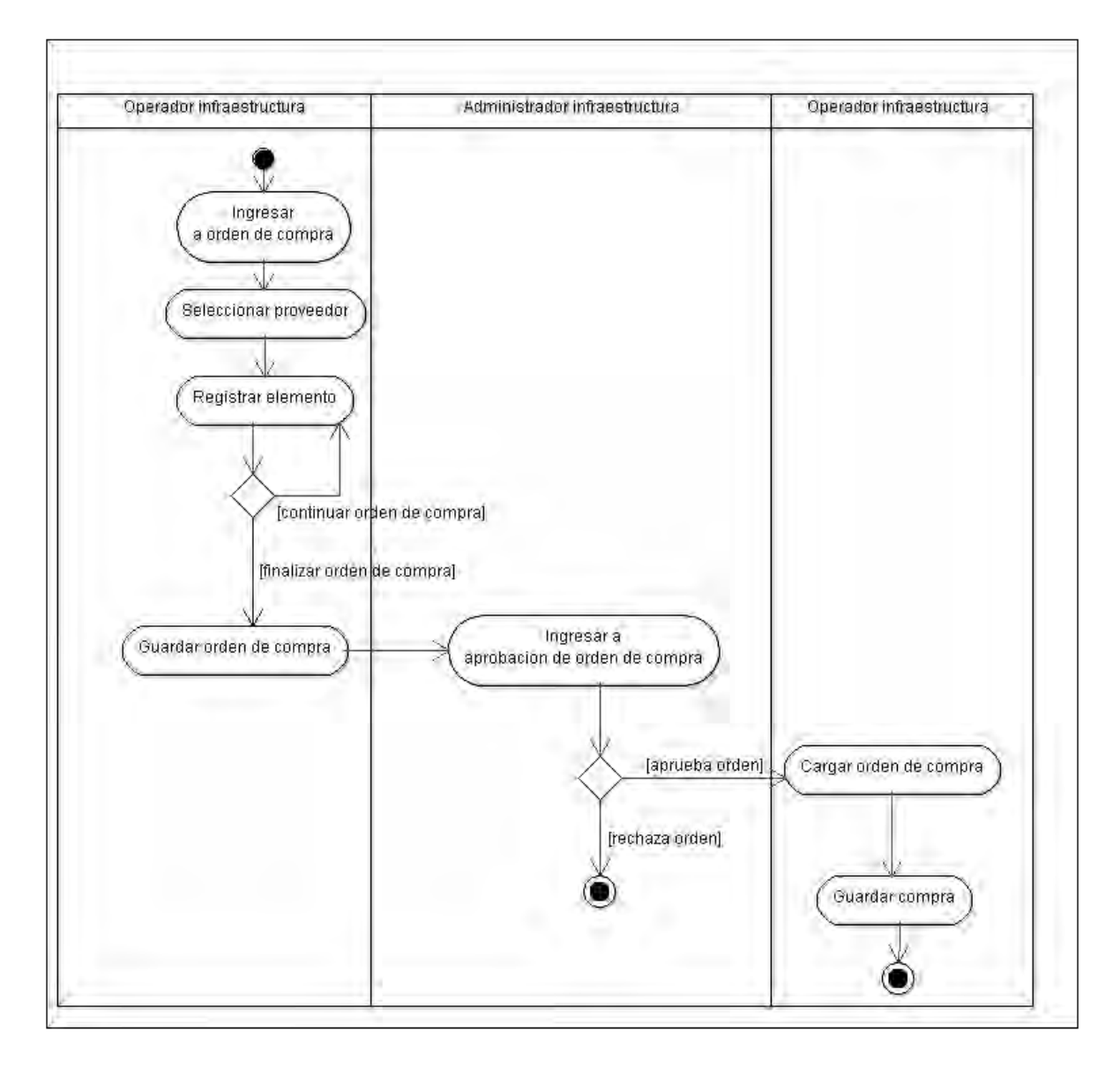

#### **Figura 37. Diagrama de actividades compra de elementos.**

**1.7.3 Diagrama de actividades traslado de elementos.** El siguiente diagrama muestra como uno o varios elementos son trasladados de un responsable y/o ubicación a otro responsable y/o ubicación. Al ingresar a la opción de traslados el operador de infraestructura deberá registrar el responsable actual y la ubicación actual. Una vez se carga responsable y ubicación se debe cargar los elementos que coinciden con estos paramentos, si se ha finalizado la carga de productos que se desean trasladar, se registra el nuevo responsable y ubicación para guardar la solicitud de traslado. El administrador de infraestructura rechaza o aprueba la solicitud, caso en el cual el operador de infraestructura registra la ejecución de traslado siempre y cuando la aprobación no sea reversada (Ver figura 38).

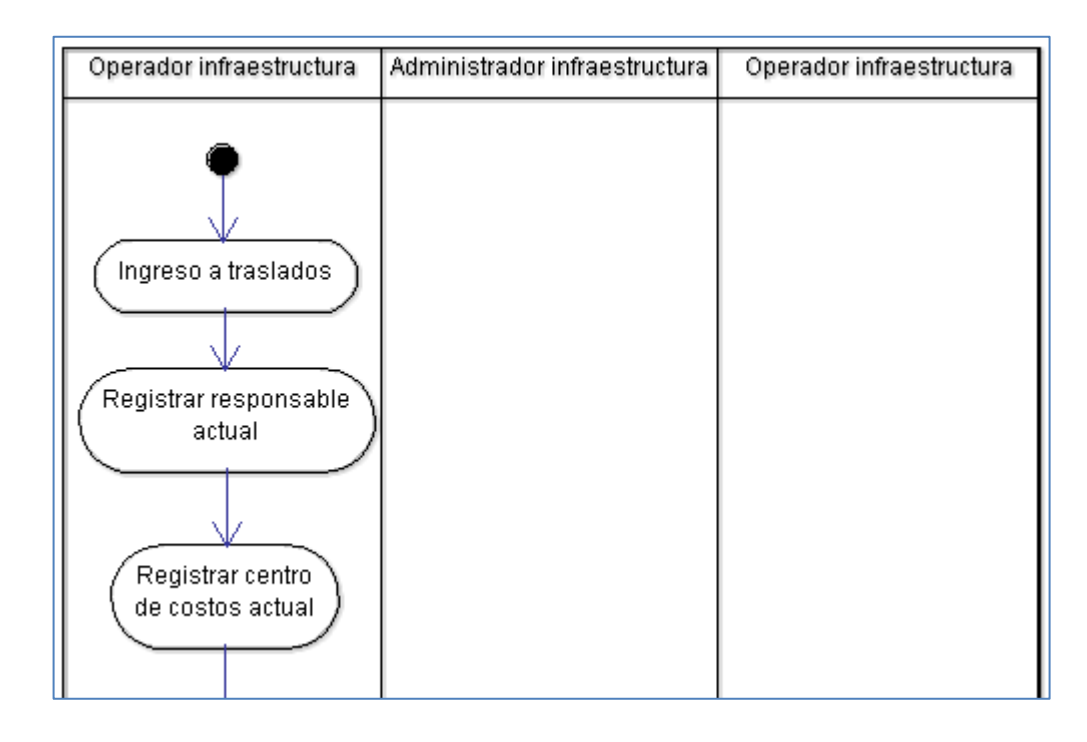

#### **Figura 38. Diagrama de actividades traslado de elementos.**

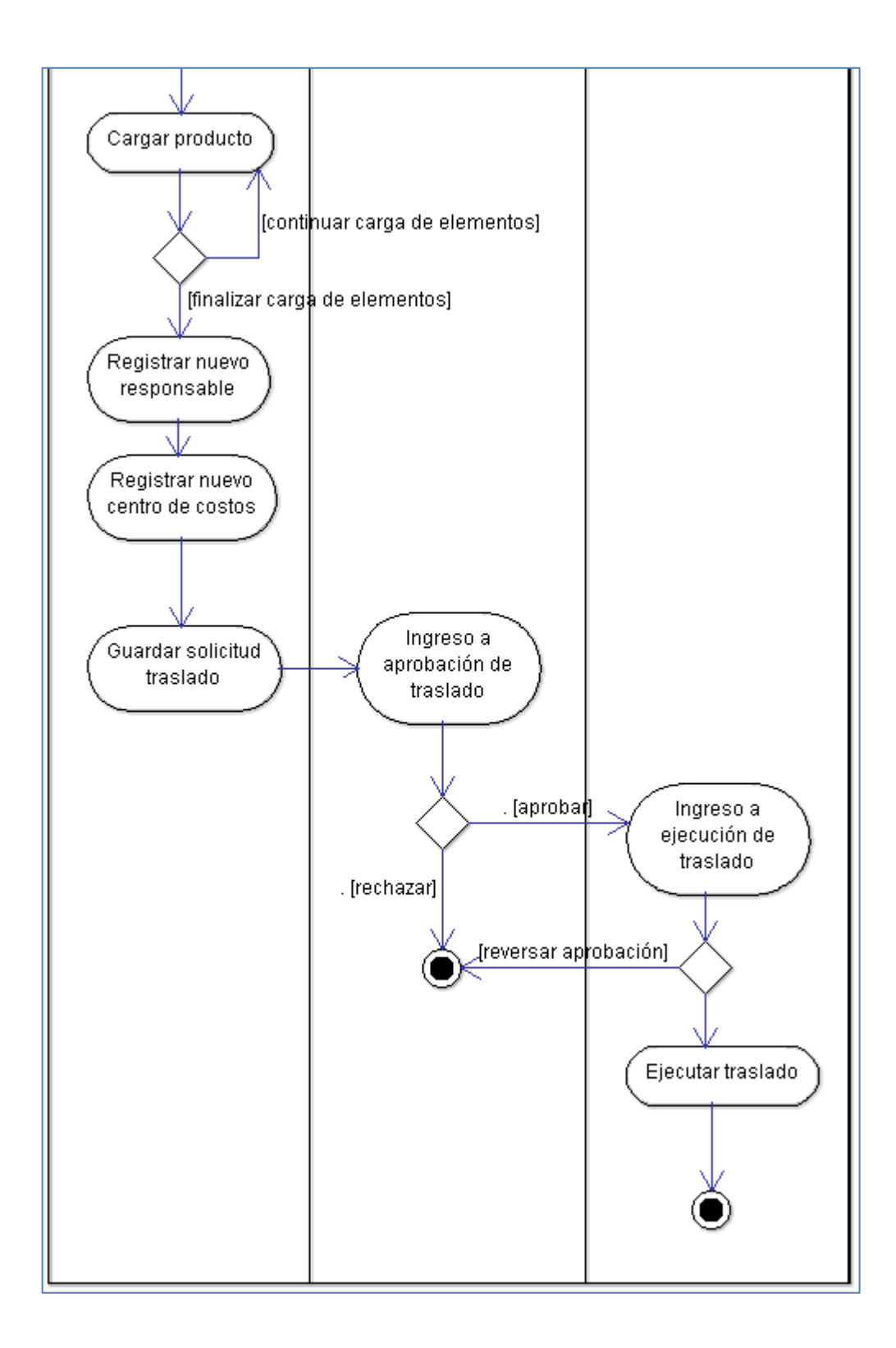

**1.7.4 Diagrama de actividades bajas de elementos.** El siguiente diagrama muestra como uno o varios elementos son dados de baja. Al ingresar a la opción de traslados el operador de infraestructura deberá registrar el responsable actual y la ubicación actual. Si las bajas se cargan desde el mantenimiento la solicitud esta lista para guardarse, de lo contrario se podrá cargar los elementos, cuando se termine de cargar los elementos también se puede guardar la solicitud de bajas. El administrador de infraestructura rechaza o aprueba la solicitud, caso en el cual el operador de infraestructura registra la ejecución de bajas (Ver figura 39).

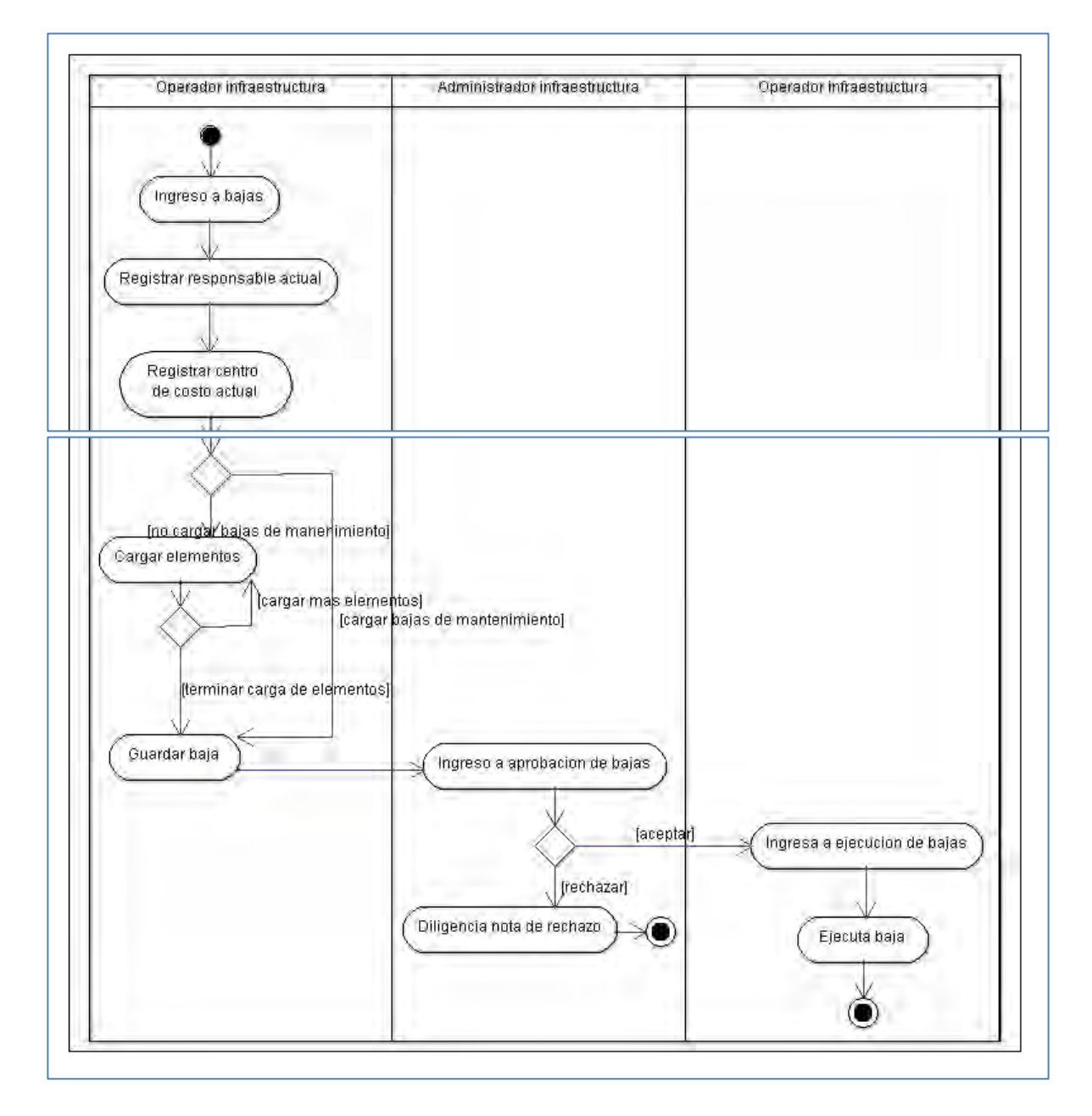

#### **Figura 39. Diagrama de actividades bajas de elementos.**

## **1.8 PROTOTIPOS DE PANTALLAS PARA MÓDULO DE ALMACÉN**

A continuación, se presentan (desde la figura 40 a la figura 44), los prototipos de las pantallas que se realizaron a partir de la descripción de los casos de uso; estas muestran las interfaces principales como son la creación de productos, la compra de productos, la venta pos y los despachos por solicitudes.

**Figura 40. Creación de productos almacén no farmacéutico.** 

se crea desde el asistente.

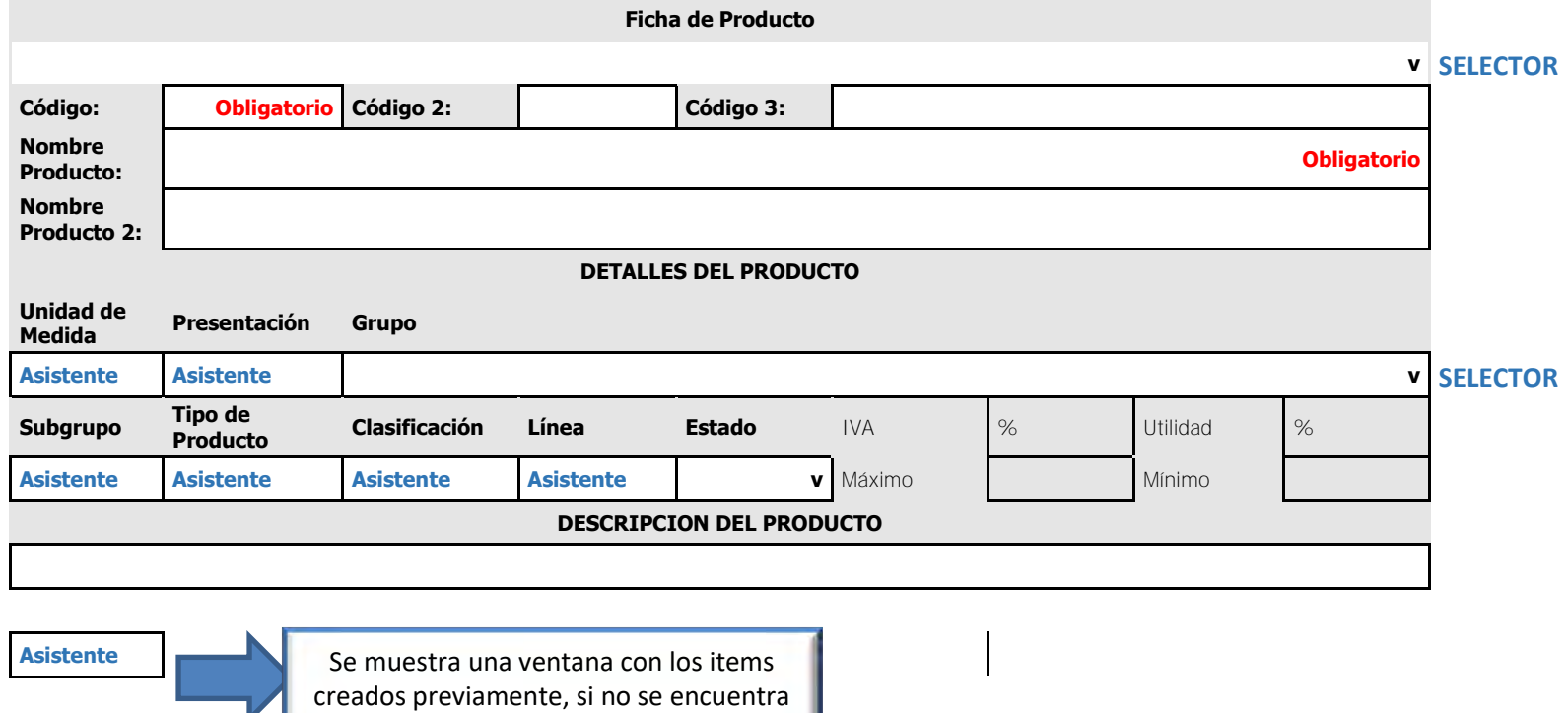

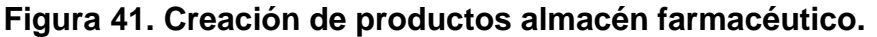

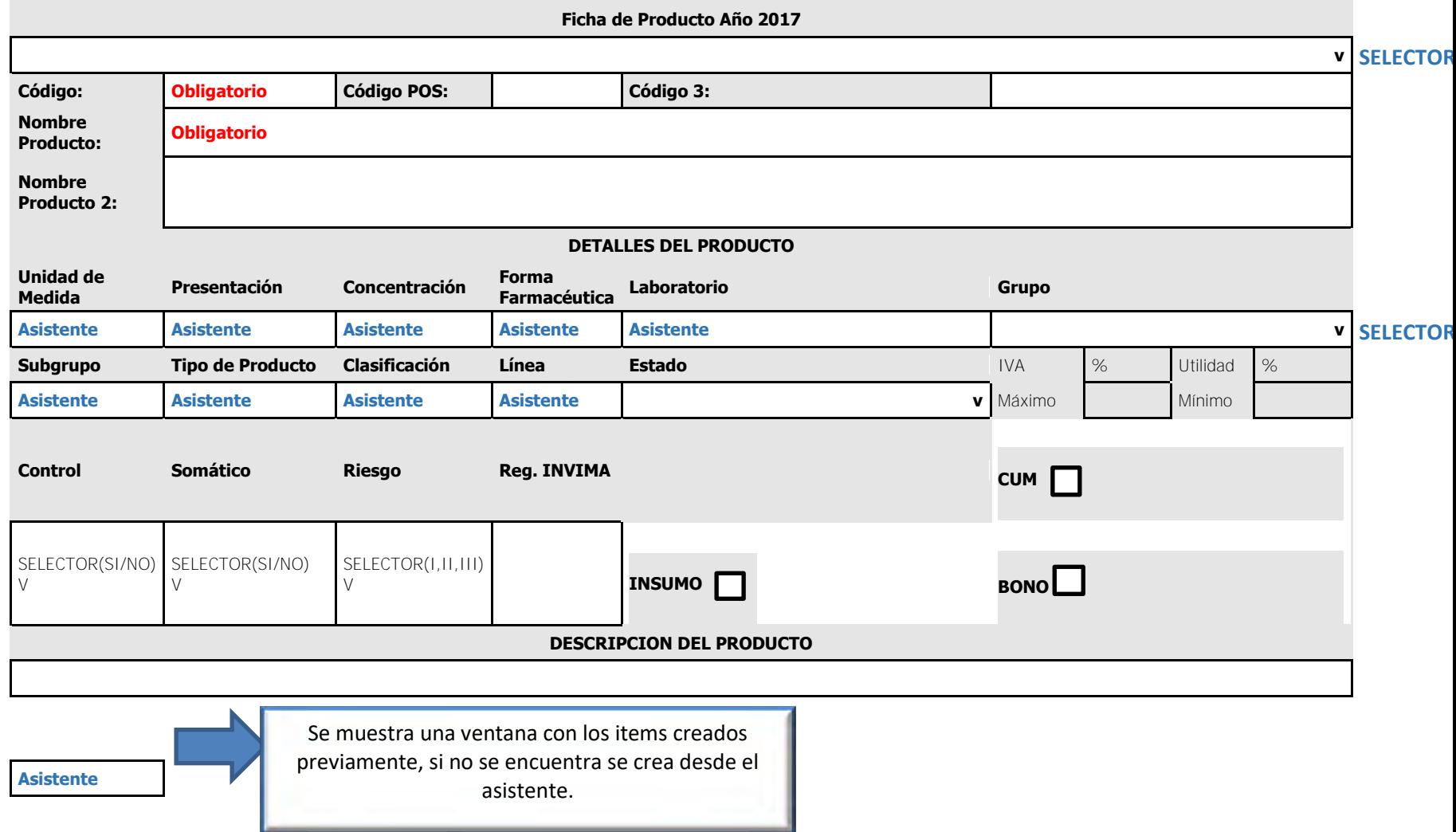

# **Figura 42. Solicitud de consumo.**

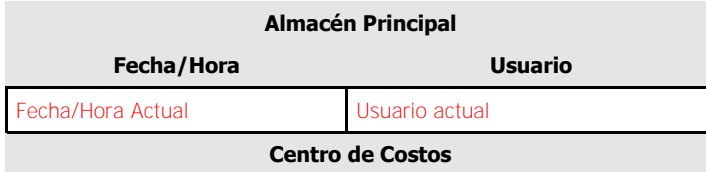

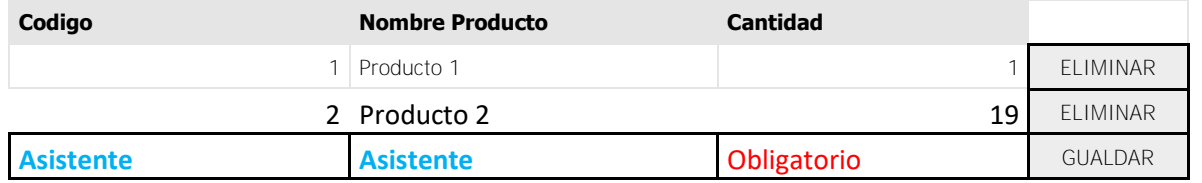

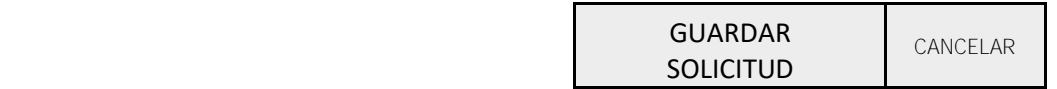

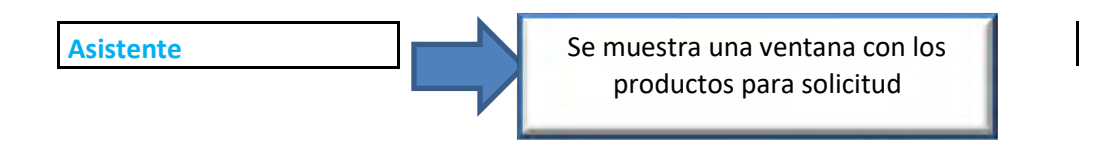

# **Figura 43. Aprobación de solicitud de consumo**

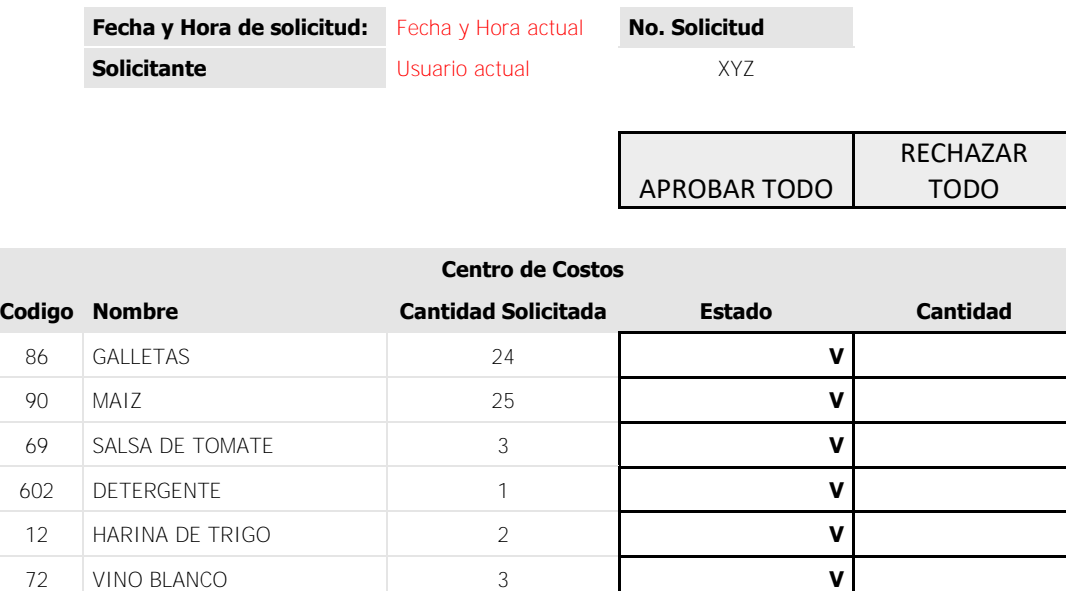

**SELECTOR: APROBAR/RECHAZAR**

GUARDAR CANCELAR

 VASO ICOPOR 2000 **V** TRAPERO 4 **V** FOSFOROS 20 **V** BOLSAS DE BASURA 24 **V**

**Figura 44. Registro de movimiento de productos** 

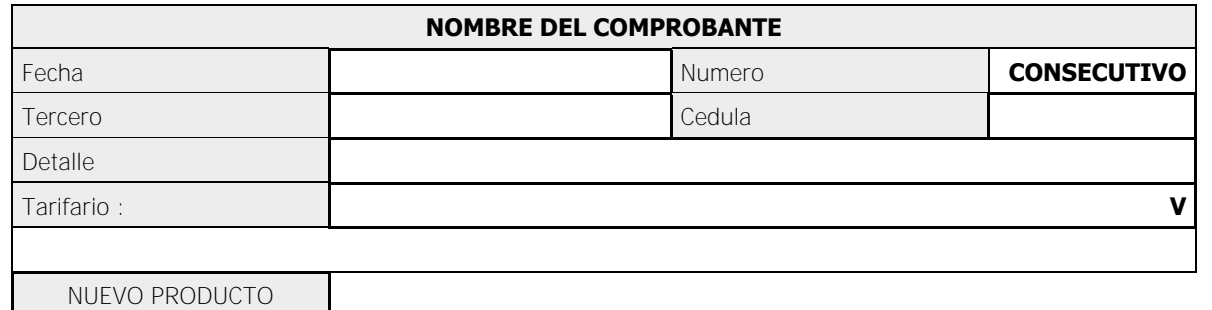

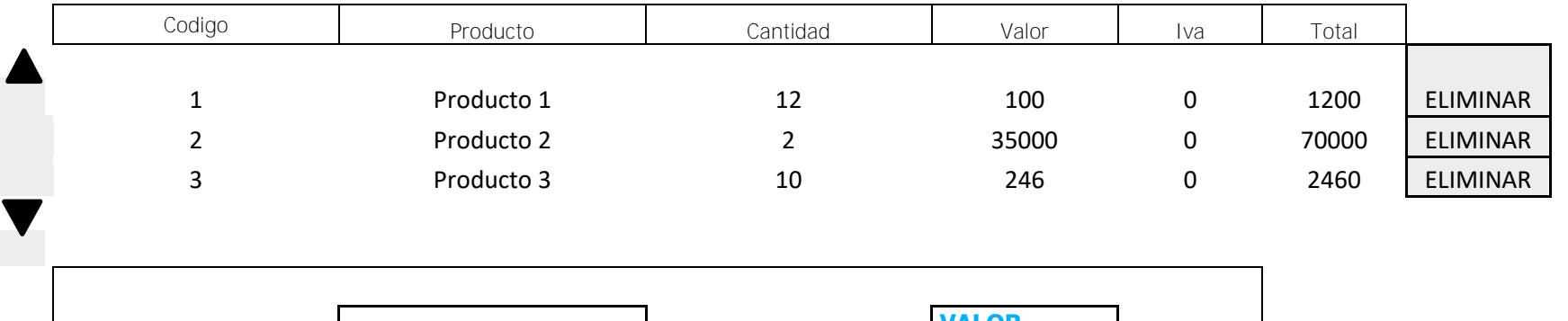

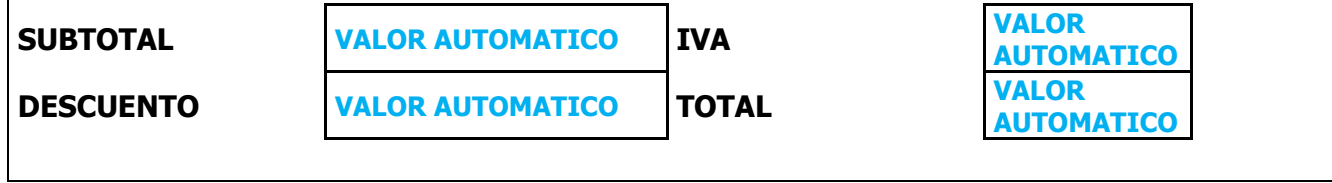

GUARDAR COMPROBANTE CANCELAR

#### **1.9 PROTOTIPOS DE PANTALLAS PARA MÓDULO DE INFRAESTRUCTURA**

A continuación, se presentan (desde la figura 45 a la Figura 46), los prototipos de las pantallas que se realizaron a partir de la descripción de los casos de uso; estas muestran las interfaces principales como son la creación de elementos, la compra de elementos, los traslados y las bajas.

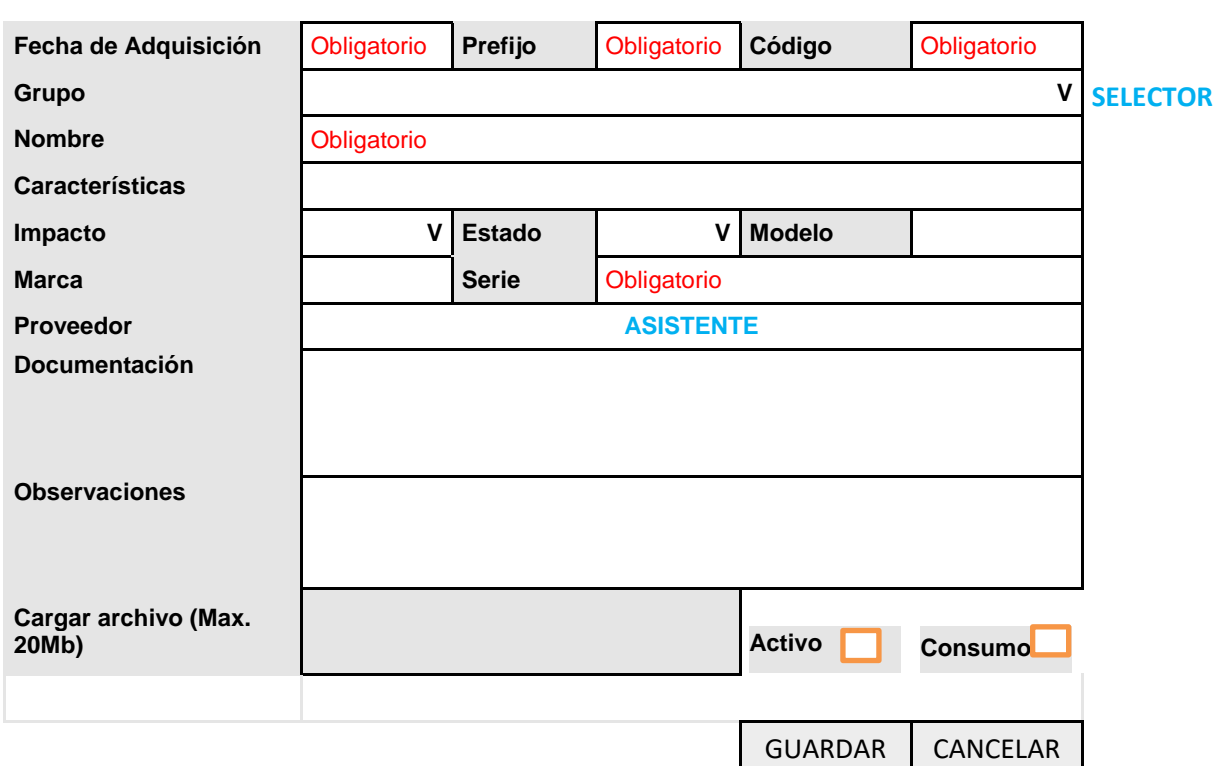

#### **Figura 45. Creación de nuevo elemento.**

**Figura 46. Registro de movimientos.** 

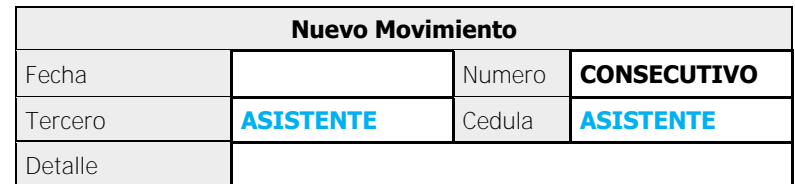

NUEVO REGISTRO

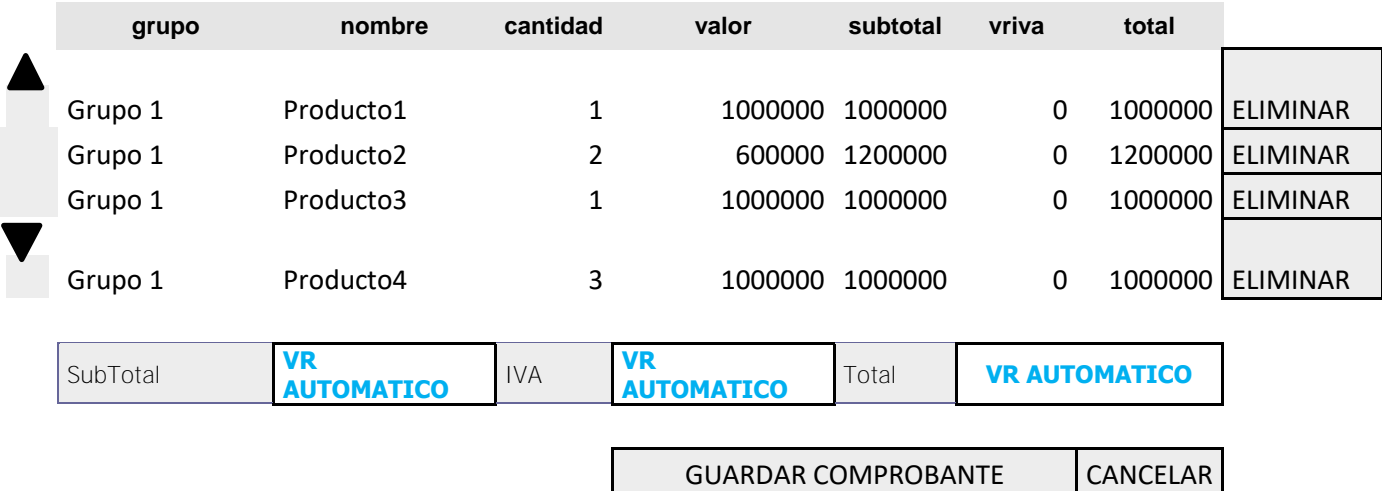

# **Figura 47. Registro de traslados.**

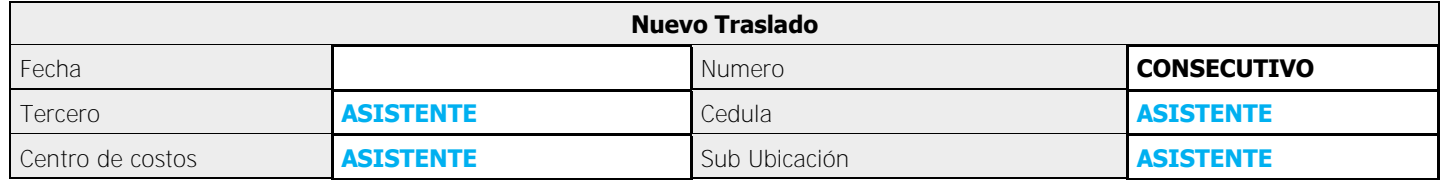

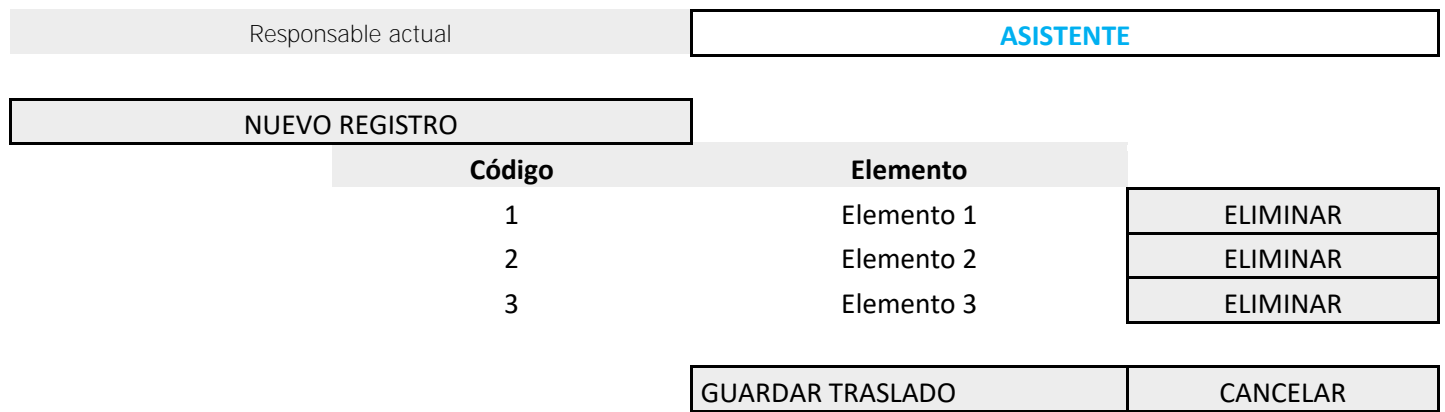

**Figura 48. Registro de bajas.** 

![](_page_91_Picture_66.jpeg)

![](_page_91_Picture_67.jpeg)

### **2. PRUEBAS DE ASEGURAMIENTO DE CALIDAD DE SOFTWARE**

De acuerdo con los casos de uso que surgieron del análisis de los requisitos de software se realizan las pruebas con el fin de verificar que el funcionamiento de las nuevas funcionalidades cumpla con la calidad y la funcionalidad.

Debido a que la frecuencia esperada de algunos de los casos de uso es alta, se realiza pruebas intensivas sobre los módulos de venta de productos, compra y traslado de los mismos, con un resultado efectivo.

En cuanto a los casos de uso menos frecuentes, se realizan pruebas menos exigentes pero con una efectividad igual.

Las pruebas realizadas fueron de alto nivel, comparando los requerimientos que se generaron versus el funcionamiento del sistema, además se realizaron pruebas de estrés en las cuales se ejecutaron procesos simultáneos para asegurar que la integridad de los datos se encuentre intacta al final del proceso.

Además de estas pruebas y teniendo en cuenta que la arquitectura de los módulos desarrollados, y en sí del sistema, están orientadas al funcionamiento cliente / servidor se realizó pruebas de bases de datos para ejecutar las diferentes consultas del sistema desde los diferentes clientes, verificando que el costo de las consultas sea mínimo y que brinde una velocidad acorde con la necesidad del cliente.

#### **3. CONCLUSIONES**

El módulo de almacén e infraestructura que se desarrolló para el aplicativo COMPUCONTA se acopla de completamente a todos los sectores de la administración, es decir, en el ámbito público y privado. Además se integra de efectivamente al aplicativo para ser parte de un producto que se fortalece comercialmente.

El control de productos que permite el sistema de almacén, se acopla a los módulos existentes, contabilidad e historia clínica, manteniendo las interfaces del sistema y sin necesidad de llevar a cabo re - procesos.

Las configuraciones del sistema de almacén e infraestructura le dan al sistema robustez, de manera tal que impide que se produzcan errores suscitados anteriormente.

Los usuarios finales del módulo de almacén e infraestructura tuvieron una buena experiencia con la implementación y se cumplió con los estándares necesarios para la administración de esta información.

Se logró diseñar una solución integral que cumple con la mayoría de las necesidades planteadas por los usuarios del sistema de almacén e infraestructura. El producto software resulta ser escalable, ya que permite la visualización para realizar estudios estadísticos sobre los puntos de ventas y los clientes, las compras y los proveedores.

El desarrollo de sistemas bajo el método IWEB fue el más adecuado para usar, puesto que a pesar de que se mantiene bajo los estándares de los procesos de software tradicionales, la agilidad de desarrollo que requiere fue esencial, ya que de manera incremental se realizó las entregas y pruebas de software de manera que en el primer incremento ya se tenía un producto software listo para salir a producción contando con las funcionalidades básicas de puntos de ventas, compras, traslados y manejo de recursos consumibles.

La base de datos para el módulo de almacén e infraestructura se obtiene como resultado del análisis y diseño de requerimientos, en el que se logra garantizar calidad en sus datos a través de las restricciones de integridad de usuario y las reglas establecidas en el modelo relacional obteniendo con ello consistencia y fiabilidad en los datos, evitando de esta forma inconvenientes de redundancia y ambigüedad en la información.

#### **4. RECOMENDACIONES**

Utilizar siempre la versión más actualizada del gestor de base de datos POSTGRESQL al momento de realizar la instalación del aplicativo en el servidor de bases de datos. Las versiones de Linux para los servidores permiten una mayor confiabilidad sobre las conexiones de red, ya que puede existir vulnerabilidad porque el acceso al sistema es basado en la web. El sistema COMPUCONTA y sus módulos de almacén e infraestructura pueden ser usados en alcaldías municipales, clínicas, tiendas, almacenes y en cualquier empresa que quiera administrar de manera efectiva sus recursos físicos. Para el manejo y administración del software, hay que tener en cuenta que los recursos físicos y las ventas de productos pueden ser la base del funcionamiento de una empresa, por lo cual hay que capacitarse apropiadamente para el manejo del software. Es esencial para la escalabilidad del software que se siga desarrollando ideas provenientes de personas que aportan conocimiento al sistema y a sus funcionalidades.

Continuar y fomentar los convenios de pasantía con los diferentes tipos de empresas a nivel regional y nacional, para así inculcar en los estudiantes la vocación de adquirir los conocimientos prácticos relacionados a un campo laboral como profesionales de la Ingeniería de Sistemas.

#### **REFERENCIAS BIBLIOGRAFICAS**

COLOMBIA. ESTATUTO TRIBUTARIO NACIONAL. Artículo 615.Obligacion de expedir factura. Bogotá: Legis, 2015. [en línea] [citado julio de 2015] Disponible en internet: www.estatuto.co/?e=442

Manual de procedimientos COMPUCONTA SOFTWARE LTDA. Bogotá: s.n. 2015.

NORMA TÉCNICA COLOMBIANA, NTC 1486:2008, (sexta actualización. Documentación de tesis, trabajos de grado y otros trabajos de investigación. Bogotá D.C, Colombia: Icontec, 2008.

# **ANEXOS**

#### **ANEXO A. INFORMES BIMESTRALES DEL TRABAJO DE GRADO**

#### **PRIMER INFORME BIMESTRAL**

TITULO DEL PROYECTO: "ANALISIS, DISEÑO Y DESARROLLO DE LOS MODULOS DE ALMACEN E INFRAESTRUCTURA PARA INTEGRARSE AL APLICATIVO ORIENTADO AL SECTOR SALUD Y ADMINISTRACIÓN: COMPUCONTA"

MODALIDAD: PASANTIA NUMERO DE INFORME: 1 ESTUDIANTE: Gerardo Enrique Casanova Montalvo DIRECTOR DEL PROYECTO: Nelson Jaramillo PORCENTAJE CUMPLIDO DEL AVANCE DEL PROYECTO: 30% PORCENTAJE PROPUESTO DEL AVANCE DEL PROYECTO: 33%

Cronograma planteado para este periodo

![](_page_97_Picture_195.jpeg)

![](_page_98_Picture_148.jpeg)

#### **Actividades desarrolladas en este periodo:**

Semana del 6 al 11 de Agosto de 2012:

- Se realiza estudio de la versión anterior del módulo de Almacén.
- Se realiza estudio de la versión anterior del módulo de Infraestructura.
- Se realiza seguimiento con los usuarios de la versión anterior para obtener una descripción detallada del funcionamiento del módulo de Almacén.
- Se realiza seguimiento con los usuarios de la versión anterior para obtener una descripción detallada del funcionamiento del módulo de Infraestructura.
- Se evalúa con los usuarios de la versión anterior las dificultades, inconsistencias y demás que tienen.

Semana del 13 al 18 de Agosto de 2012:

- Se realiza la lista de los requerimientos funcionales del módulo de almacén.
- Se realiza la lista de los requerimientos funcionales del módulo de infraestructura.
- Se documenta los casos de uso para el módulo de almacén.
- Se documenta los casos de uso para el módulo de Infraestructura.

Semana del 21 al 25 de Agosto de 2012:

- Se realiza el modelado del Análisis para el módulo de Almacén.
- Se realiza el modelado del Análisis para el módulo de Infraestructura.
- Semana del 27 al 31 de Agosto de 2012:
- Se realiza el diseño del módulo de Almacén.
- Se realiza el diseño del módulo de Infraestructura.
- Se realiza el diseño de las tablas de configuración de Almacén.
- Se realiza el diseño de las tablas de Configuración de Infraestructura.

Semana del 3 al 8 de Septiembre de 2012:

- Se diseñan las bases de datos que contienen datos que sirven de interfaz con el modulo contable y de historia clínica para el módulo de almacén.
- Se diseñan las interfaces de almacén para capturar datos que permitan hacer interfaz con el módulo de contabilidad e historia clínica.
- Semana del 10 al 15 de Septiembre de 2012:
- Se diseñan las bases de datos para las demás funcionalidades del módulo de almacén e infraestructura.

Semana del 17 al 22 de Septiembre de 2012:

- Se diseñan las interfaces de infraestructura para capturar datos que permitan hacer interfaz con el módulo de contabilidad.
- Se diseñan las bases de datos que contienen datos que sirven de interfaz con el modulo contable para el módulo de Infraestructura.

Semana del 24 al 29 de Septiembre de 2012:

- Se inicia la codificación para realizar configuraciones en el módulo de almacén.
- Se inicia la codificación para realizar configuraciones en el módulo de Infraestructura.

Se realiza casos de uso de requerimientos que han surgido después del proceso en la primera iteración.

#### **SEGUNDO INFORME BIMESTRAL**

TITULO DEL PROYECTO: ANALISIS, DISEÑO Y DESARROLLO DE LOS MODULOS DE ALMACEN E INFRAESTRUCTURA PARA INTEGRARSE AL APLICATIVO ORIENTADO AL SECTOR SALUD Y ADMINISTRACIÓN: COMPUCONTA

MODALIDAD: PASANTIA NUMERO DE INFORME: 2 ESTUDIANTE: Gerardo Enrique Casanova Montalvo DIRECTOR DEL PROYECTO: Nelson Jaramillo PORCENTAJE CUMPLIDO DEL AVANCE DEL PROYECTO: 65% PORCENTAJE PROPUESTO DEL AVANCE DEL PROYECTO: 66% Cronograma planteado para este periodo:

![](_page_100_Picture_285.jpeg)

#### **Actividades desarrolladas en este periodo:**

Semana del 1 al 6 de Octubre de 2012:

- Programación de los módulos de almacén e infraestructura.
- Se realiza los casos de uso para los nuevos requerimientos surgidos durante el diseño de los módulos de Almacén e infraestructura.
- Diseño de las funcionalidades que cubren los nuevos requerimientos del módulo de Almacén surgidos durante la primera iteración.
- Diseño de Bases de datos del módulo de almacén de los requerimientos surgidos después de la 1ª iteración.

Semana del 8 al 13 de Octubre de 2012:

- Diseño de las interacciones entre los módulos de almacén e infraestructura y el modulo contable del aplicativo COMPUCONTA.
- Programación de las funcionalidades de almacén que se relacionan con el módulo de historia clínica.
- Diseño de las funcionalidades que cubren los nuevos requerimientos del módulo de Infraestructura, surgidos durante la primera iteración.
- Entrega de funcionalidades del módulo de almacén.
- Corrección y mejoras de las entregas realizadas del módulo de almacén.

Semana del 16 al 20 de Octubre de 2012:

- Programación de las interfaces que hacen comunicación con el modulo contable del aplicativo COMPUCONTA en el módulo de Almacén.
- Entrega de funcionalidades del módulo de infraestructura.
- Corrección y mejoras de las entregas realizadas del módulo de Infraestructura.

Semana del 22 al 27 de Octubre de 2012:

- Programación de las interfaces que hacen comunicación con el modulo contable del aplicativo COMPUCONTA en el módulo de Infraestructura.
- Se realizan los casos de uso para los nuevos requerimientos surgidos durante el diseño y programación de los módulos de Almacén e infraestructura.

Semana del 6 al 10 de Noviembre de 2012:

- Diseño de las funcionalidades e informes de interacción entre los módulos de almacén e infraestructura y el aplicativo COMPUCONTA.
- Programación de informes que se visualizaran en el módulo de almacén e infraestructura.
- Diseño de las funcionalidades que cubren los nuevos requerimientos de los módulos de almacén e infraestructura surgidos después de la segunda

iteración.

 Realización de manuales de usuario de configuraciones del módulo de almacén.

Semana del 13 al 17 de Noviembre de 2012:

- Diseño de Bases de datos para los requerimientos surgidos después de la 2ª iteración.
- Programación de las funcionalidades que cubren los requerimientos después de la 1ª y 2ª iteración.
- Realización de manuales de usuario de configuraciones del módulo de Infraestructura.
- Semana del 19 al 24 de Noviembre de 2012:
- Realización de manuales de usuario de las funcionalidades de almacén que interactúan con el módulo de historia clínica.

Semana del 26 al 30 de Noviembre de 2012:

 Realización de manuales de usuario de las funcionalidades de almacén que interactúan con el módulo de historia clínica.

#### **TERCER INFORME BIMESTRAL**

TITULO DEL PROYECTO: ANALISIS, DISEÑO Y DESARROLLO DE LOS MODULOS DE ALMACEN E INFRAESTRUCTURA PARA INTEGRARSE AL APLICATIVO ORIENTADO AL SECTOR SALUD Y ADMINISTRACIÓN: COMPUCONTA

MODALIDAD: PASANTIA NUMERO DE INFORME: 3 ESTUDIANTE: Gerardo Enrique Casanova Montalvo DIRECTOR DEL PROYECTO: Nelson Jaramillo PORCENTAJE CUMPLIDO DEL AVANCE DEL PROYECTO: 100% PORCENTAJE PROPUESTO DEL AVANCE DEL PROYECTO: 100% Cronograma planteado para este periodo:

![](_page_103_Picture_150.jpeg)

#### **Actividades desarrolladas en este periodo:**

Semana del 3 al 7 de Diciembre de 2012:

- Manuales de usuario Módulos de Almacén e infraestructura.
- Pruebas de entrega de módulo de almacén.
- Pruebas de entrega de módulo de infraestructura.

Semana del 10 al 15 de Diciembre de 2012:

- Manuales de usuario Módulos de Almacén e infraestructura.
- Pruebas de entrega de módulo de almacén.
- Pruebas de entrega de módulo de infraestructura.

Semana del 17 al 22 de Diciembre de 2012:

- Manuales de usuario Módulos de Almacén e infraestructura.
- Pruebas de entrega de módulo de almacén.
- Pruebas de entrega de módulo de infraestructura.

A partir de este momento se hace la entrega el 90% de las labores de la pasantía, ya que la funcionalidad de los módulos fue recibida, y quedaron pendientes algunas mejoras para realizar en el sistema, sin embargo, debido a que tuve que desplazarme a la ciudad de Bogotá a cumplir actividades laborales con la misma empresa para la cual realizaba la pasantía, el proceso de correcciones se aplazó, para las fechas que a continuación menciono. (Anexo constancia de la pausa en las actividades de la pasantía.)

Semana del 24 al 28 de Febrero de 2014:

- Correcciones finales módulo de Almacén.
- Entrega de Correcciones finales módulo de almacén. Semana del 3 al 8 de Marzo de 2014:
- Correcciones finales módulo de Almacén.
- Entrega de Correcciones finales módulo de almacén.

Semana del 10 al 15 de Marzo de 2014:

- Correcciones finales módulo de Almacén.
- Entrega de Correcciones finales módulo de almacén.

Semana del 17 al 22 de Marzo de 2014:

- Correcciones finales módulo de Infraestructura.
- Entrega de Correcciones finales módulo de Infraestructura.

Semana del 25 al 31 de Marzo de 2014:

 Correcciones finales módulo de Infraestructura. Entrega de Correcciones finales módulo de Infraestructura.

# **ANEXO B. MANUALES DE USUARIO**